# POLITECNICO DI TORINO

Collegio di Ingegneria Meccanica, Aerospaziale, dell'Autoveicolo e della Produzione

# **Corso di Laurea Magistrale in Ingegneria della Produzione Industriale e dell'Innovazione Tecnologica**

Tesi di Laurea Magistrale

# **Implementazione di un approccio Lean in Technical Knowledge**

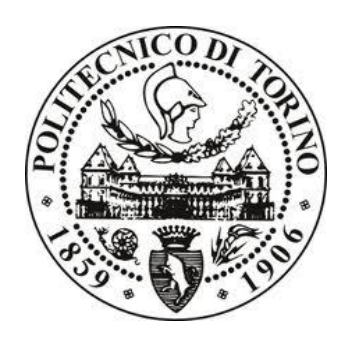

Maurizio Schenone and Andrea Fassino

**Relatore Candidato**

19 Marzo 2020

# Indice

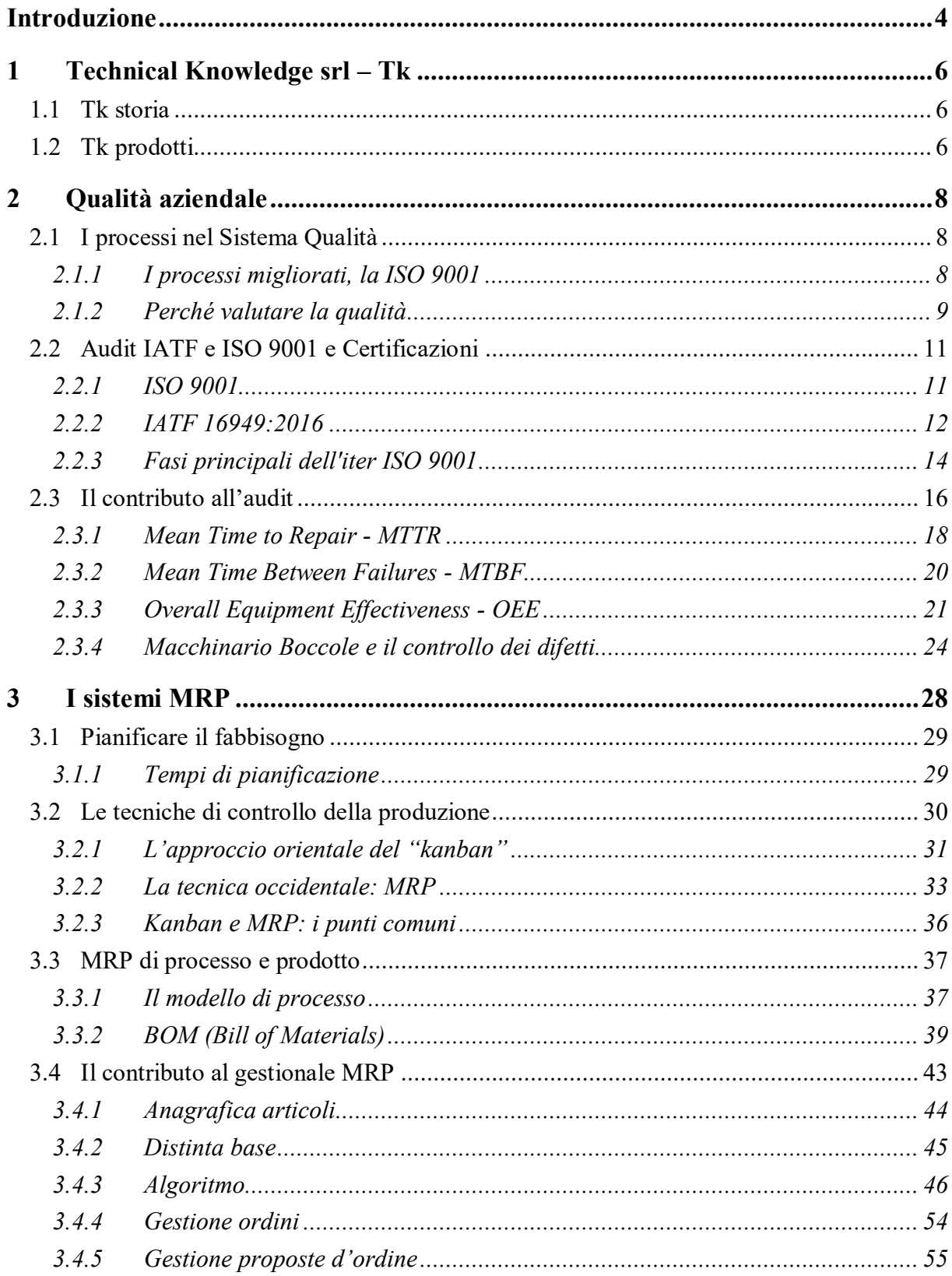

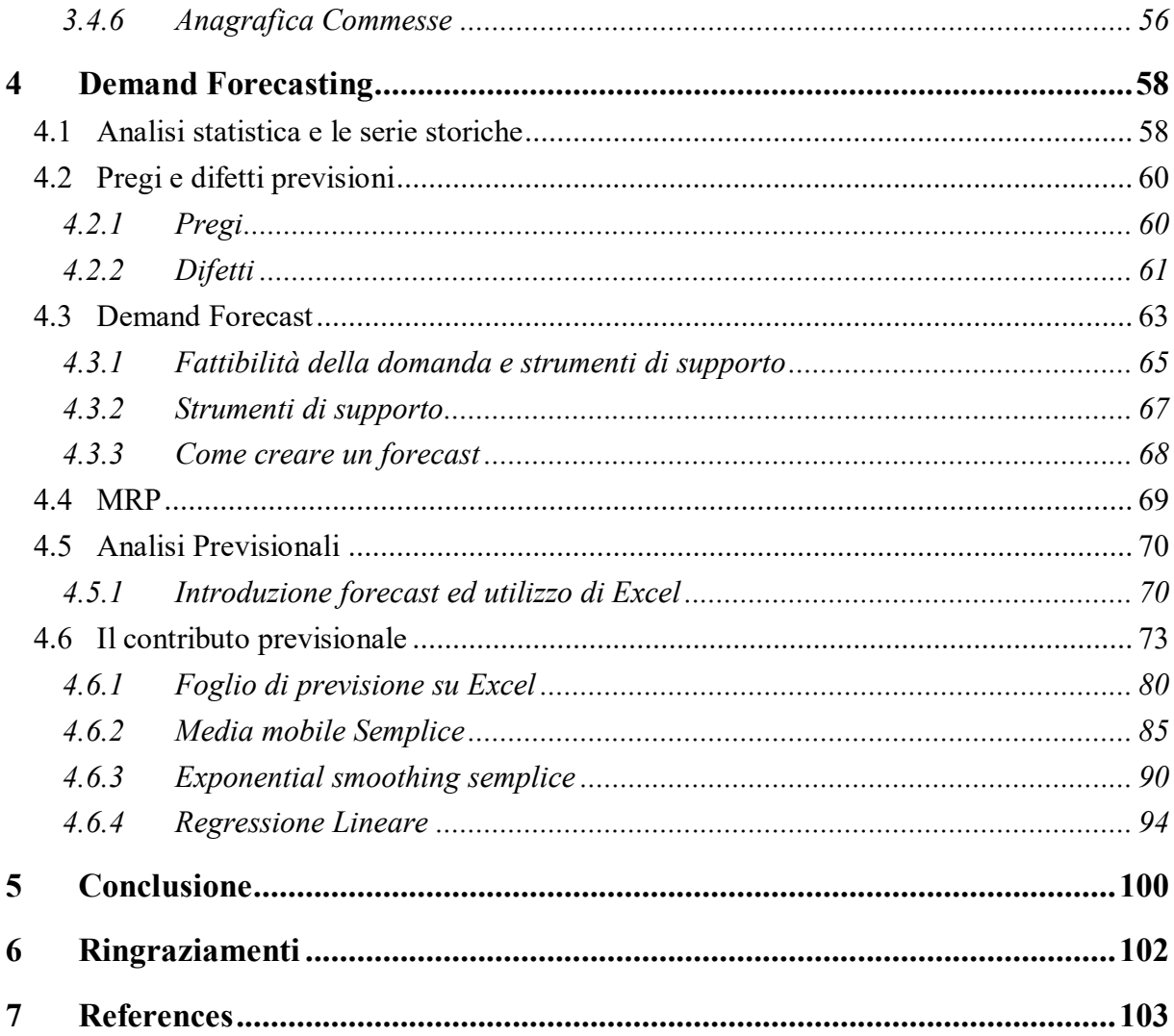

# <span id="page-4-0"></span>**Introduzione**

Nel periodo Giugno – Settembre 2019 ho svolto il tirocinio curricolare presso l'azienda torinese Technical Knowledge srl – Tk srl. L'azienda nata agli inizi degli anni '80 è da sempre stata un punto di riferimento per le maggiori case automobilistiche e del mondo automotive per quanto riguarda la produzione di guarnizioni e supporto nel campo della progettazione 2D e 3D di modelli meccanici.

Technical Knowledge è da anni in rapida crescita, ottenendo certificazioni importanti come ISO 9001 e IATF per rimanere al passo con le richieste delle grandi compagnie. L'azienda annovera clienti di spessore come Brembo e Ferrari, per mantenere elevati standard e poter soddisfare le richieste di clienti sempre più importanti, Technical Knowledge giorno dopo giorno si sta innovando sia in campo tecnologico sia ingegneristico con ottimi risultati.

Per questo motivo mi è stato chiesto durante la mia esperienza lavorativa di seguire alcuni progetti che avrebbero aiutato l'azienda a semplificare il lavoro in ottica lean manufacturing nell'ambito di quality efficency. Oltre all'aspetto qualitativo l'azienda mi ha affidato il compito di studiare un algoritmo per poter essere sempre a conoscenza di quando dover ordinare le materie prime ed essere consapevoli della fattibilità di evasione di un ordine in base al tempo e alle risorse presenti in magazzino. Inoltre, abbiamo intrapreso la strada per creare una previsione a lungo termine per un fornitore americano che necessitava di alcuni mesi per poter consegnare la merce.

Nel primo progetto l'azienda ha avuto alcuni problemi nel calcolo delle efficienze. Il macchinario sul quale si è deciso di valutare l'efficienza era quello responsabile della produzione dei lamierini. Questo macchinario a sorgente non raccoglieva adeguatamente i dati e ciò comportava disallineamenti nell'output dei risultati per quanto riguarda: Mean time to repair (MTTR), Mean time between failure (MTBF) ed Overal equipment effectiveness (OEE). I dati errati hanno creato non pochi problemi sia quando un cliente gli richiedeva sia nelle settimane precedenti all'audit di certificazione IATF. Il mio compito è stato quello di trovare una soluzione per raccogliere in maniera adeguata i dati e presentarli in maniera chiara all'auditor certificatore IATF e sul gestionale per averli sempre disponibili in caso di consultazione.

L'azienda Technical Knowledge aveva l'esigenza di creare un programma che calcolasse in automatico le tempistiche di riordino delle materie prime, dei semi lavorati e delle lavorazioni per ottenere il prodotto finito nell' attuale gestionale. Questo progetto affidatomi riguardava quindi la previsione di acquisto delle materie prime per essere sempre a conoscenza della data esatta di quanto e quando ordinare al fornitore in base al lead time ed alle rimanenze in magazzino. Sul gestionale erano presenti le informazioni relative alle commesse del cliente, ai BOM di ogni materiale con relative giacenze e tempi di riordino e le proposte ordine che rappresentavano i possibili ordini che aspettavano di essere confermati in base alla fattibilità d'evasione.

Il compito dell'ultimo progetto affidatomi dai miei superiori è stato quello di analizzare le variazioni dei periodi di arrivo delle materie prime dell'azienda fornitrice americana Wolverine. Quest'azienda spedisce materiale grezzo da oltre oceano via nave, gli ordini hanno un tempo di attesa di circa 3 mesi prima di arrivare in Italia. Dato questo lungo periodo di attesa non sempre costante, l'azienda Technical Knowledge necessitava una previsione di riordino per evitare di rimanere senza materiale.

Nei capitoli seguenti spiegherò le attività svolte da me con l'aiuto dei miei supervisori per aiutare l'azienda a risolvere queste problematiche durante la mia esperienza lavorativa in Technical Knowledge.

# <span id="page-6-0"></span>**1 Technical Knowledge srl – Tk**

### <span id="page-6-1"></span>**1.1 Tk storia**

Technical Knowledge, certificata ISO 9001:2015 e IATF 16949:2016, dal 1983 coadiuva il lavoro degli uffici tecnici delle più importanti aziende di motori e centri R&D, con la propria competenza nel campo della progettazione 2D e 3D.

L'evoluzione del mercato impone di ricercare e sviluppare tecnologie sempre più evolute al fine di realizzare prodotti che soddisfino sempre più le necessità dei propri clienti.

Tk è fornitore di spicco leader nel settore automotive come Ferrari, Lamborghini e Aston Martin. (Knowledge)

# <span id="page-6-2"></span>**1.2 Tk prodotti**

Technical Knowledge propone differenti servizi come la creazione di prototipi e in tempi brevi e la produzione in serie grazie a moderni e avanzati metodi di produzione.

- Paratie calore in acciaio inox e/o alluminio.
- Smorzatori e micro-smorzatori.
- Prodotti assemblati.
- Particolari stampati in gomma.
- Progetti e prodotti speciali.
- Guarnizioni per motori.

#### *Guarnizioni*

L' azienda è rinomata nel settore automotive per le sue guarnizioni di alto livello tra le quali:

Guarnizioni mono flangia del collettore di scarico che sono lamellari in acciaio elasticizzato sottile, con un ottimo rapporto tra robustezza e durata. Esse risolvono le problematiche di tenuta tra il monoblocco ed il collettore. Questa guarnizione è utilizzata su moltissime tipologie di motori dal 1983, da monocilindrici ai nuovi turbo per i motori della Formula Uno.

Le gaskets per i collettori di scarico sono composte da superfici in acciaio inox sottoposto ad incrudimento Si riconoscono grazie alla cordonatura a schiacciamento dato da un accoppiamento contrapposto.

Guarnizioni da coperchio sulle valvole sono costituite da un basamento in acciaio o in lega di alluminio dove in seguito viene vulcanizzato elastomero, a seconda della tenuta della guarnizione scelta.

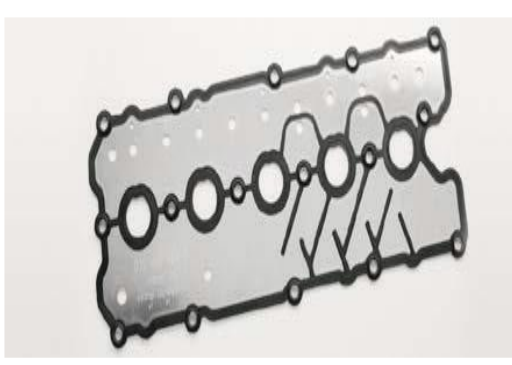

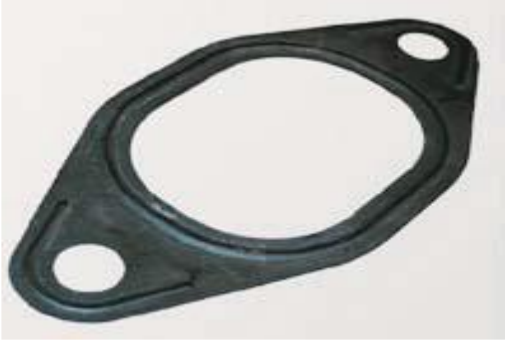

*Figura 1: Guarnizione Figura 2: Guarnizione collettore di scarico*

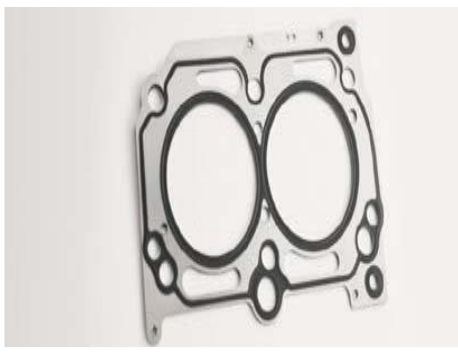

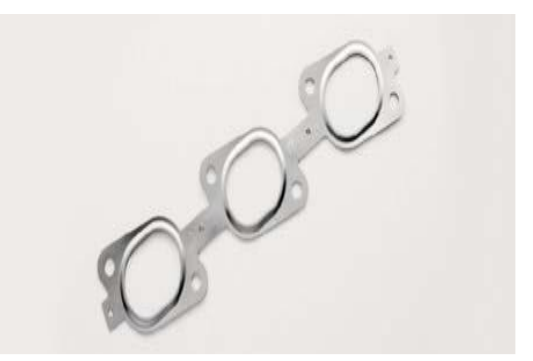

*Figura 3: Guarnizione testa cilindri Figura 4: Guarnizione coperchio valvole*

Un altro prodotto importante dell'azienda è il lamierino di smorzamento, del quale in seguito faremo un approfondimento nel capitolo relativo alla qualità.

#### *Lamierini di smorzamento*

Lamierini di materiale smorzante (gomma/metallo/gomma) per impianti frenanti con eventuali adesivi per applicazione a freddo o a caldo, anche assemblati con masse di vario genere o con clips di aggancio ai pistoncini.

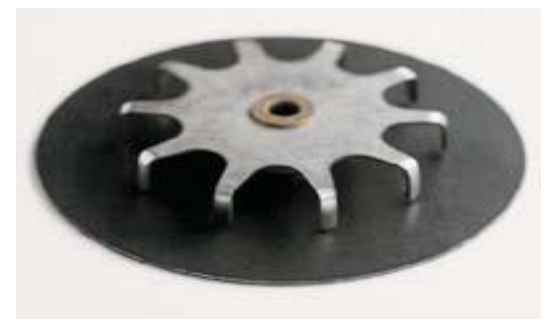

*Figura 1: Lamierino smorzato*

# <span id="page-8-0"></span>**2 Qualità aziendale**

### <span id="page-8-1"></span>**2.1 I processi nel Sistema Qualità**

Per creare il Sistema Gestione di Qualità è necessario far presente la vision e la mission aziendale, presentarlo nella propria politica e mettendolo in funzione con obiettivi efficaci.

L'approccio dei processi è l'argomento fondamentale della qualità su cui si soffermano i parametri della UNI EN ISO 9004:2000.

"Gestire" un processo tiene conto di conoscenze pratiche per pianificare e controllare l'implementazione dei flussi produttivi, con il compito del raggiungimento degli obbiettivi prefissati.

Le attività che costituiscono il flusso produttivo hanno un goal comune, suddiviso in diversi propositi, i quali per il singolo sviluppo si identificano nel creare un valore per gli shareholder.

Un flusso produttivo si suddivide in un certo numero di azioni organizzate con una meta comune.

Un processo modifica il materiale di entrata in input, in qualcosa in uscita dal processo: l'output. Per eseguire ciò si utilizzano metodologie precise che aggiungono valore al prodotto finito. Il valore aggiunto che verrà creato è ciò che il cliente vuole.

Gli input e gli output sono composti da:

- $\bullet$  Informazioni.
- Materie prime e semi lavorati.
- Servizi.
- Macchine.
- Energia.
- Aspettative.
- Requisiti.
- Feedback.

#### <span id="page-8-2"></span>**2.1.1 I processi migliorati, la ISO 9001**

I flussi produttivi devono essere implementati per migliorare il servizio ai clienti, per diminuire costi e tempo e per diventare sempre più competitivi.

Per ottimizzare un processo, è necessario che vi sia un lavoro coeso da parte di tutti gli addetti per ridurre gli sprechi, per fare in modo che il processo sia più rapido, più economico e meno complesso. (Intertek, 2019)

Gli scolli tra l'effettiva esecuzione del processo e le finali aspettative del cliente sono una possibilità di miglioramento. I colli di bottiglia ed i rallentamenti sono invece indici peggiorativi.

Uno sviluppo deve essere rivisto se:

- 1) Sono presenti cambiamenti nell'organizzazione.
- 2) Cambiano le richieste del cliente.
- 3) Cambia la vision dell'azienda.
- 4) Il processo non raggiunge i risultati prefissati.
- 5) L'addetto non riesce ad utilizzare le materie prime per lavorare.
- 6) L'operatore non è informato sul proprio compito

Per migliorare i processi può essere utilizzata la metodologia PDCA:

- **PLAN:**
	- o Capire quali sono i problemi.
	- o Decidere come può essere migliorato il sistema.
	- o Settare i nuovi obiettivi.
	- o Scegliere le risorse necessarie al miglioramento del processo.
	- o Definire la metodologia di misurazione dei progressi.
- **DO:**
	- o Delineare il processo e fare testing per osservare la corretta implementazione.
	- o Facilitare il processo con l'eliminazione di azioni inutili.
	- o Creare il nuovo processo con le nuove modifiche.
- **CHECK:**
	- o Fare testing sulle modifiche eseguite.
	- o Tenerle sotto controllo.
	- o Capire i risultati ottenuti.
- **ACT:**
	- o Fare le modifiche.
	- o Tenere i valori precedenti se in linea con il modello.

#### <span id="page-9-0"></span>**2.1.2 Perché valutare la qualità**

#### *Monitorare il SGQ*

Con l'avvento della globalizzazione il mercato per le compagnie sta diventando sempre più competitivo, ecco perché occorre essere consapevoli dei punti di spicco e deboli dell'azienda. Le verifiche qualitative permettono di esaminare i dati raccolti in modo oggettivo. (CESQUA, 2019)

Gli obiettivi che si raggiungono tramite le analisi qualitative sono:

- Aumentare la soddisfazione dei clienti.
- Riduzione dei costi.
- Valutare le prestazioni in periodi diversi.

Un altro punto importante sono gli strumenti di misura che analizzano i dati per mantenere degli standard prefissati dal Sistema di Qualità imposto.

Dopo aver compreso l'obbiettivo e come implementarlo è necessario creare le strategie corrette.

Gli indicatori qualitativi indicano se:

- Stiamo svolgendo l'operato nel giusto modo?
- $\bullet$   $\dot{E}$  la cosa più giusta da fare?

Un indice calcola l'efficacia o l'efficienza. Il metro di misura cambia a seconda della prospettiva che si vuole ottenere. Per una giusta analisi dei processi, è di relativa importanza calcolare la qualità, la quantità, le tempistiche e l'efficacia. I dati presentati dagli indicatori devono essere chiariti, se non si considera il contesto circostante potranno essere senza significato.

Gli indici, per essere utilizzabili dovranno essere:

- Facilmente comprensibili ed economici da ottenere.
- Oggettivamente calcolabili.
- Accessibili agli addetti che gli analizzano.
- Rappresentabili graficamente.
- Confrontabili.

#### *Ambito Qualità*

Nell'ambito valutativo di qualità gli indicatori più importanti da considerare sono:

- Beni spediti che rispettano le specifiche/ totale dei beni spediti.
- Numero di correzioni eseguite.
- Numero di controllo interni programmati / Numero totale di controlli.
- Tempo impiegato per correggere le azioni.
- Documenti audit inviati come da tempistiche programmate.
- Costo dei pezzi difettosi / numero di unità vendute.
- Numero di audit esterni in un determinato periodo.
- Numero di questionari completati per i clienti.
- Consigli accettati /numero di premesse durante un audit.
- Errori riportati da auditor esterni.
- Tempo speso per interpretare istruzioni scritte male.
- Tempo necessario per reclami dei client.

#### *Interpretazione dei risultati*

I dati in questione evidenziano:

- Lati positivi e negativi dell'azienda.
- I modelli nell'azienda appresi dagli operatori.
- Le zono dove è necessario agire per risolvere problemi.

# <span id="page-11-0"></span>**2.2 Audit IATF e ISO 9001 e Certificazioni**

Durante il primo periodo in azienda ho avuto la possibilità di partecipare e dare il mio contributo durante un audit IATF per la riconferma della certificazione.

L'azienda ha ottenuto due certificazioni (ISO 9001 e la IATF) di qualità che rappresentano un traguardo importante nel mondo automotive.

Le aziende promuovono la propria qualità in ogni ambito: dal modo in cui operano, al servizio fornito ed ai prodotti venduti.

Le norme ISO 9000 e IATF (nel settore automotive) sono state presentate dall'International Organization for Standardisation per definire i requisiti dei sistemi qualitativi all'interno di ciascun'azienda.

#### <span id="page-11-1"></span>**2.2.1 ISO 9001**

La ISO 9001 è lo standard più noto per la gestione qualitativa da tutte le aziende del mondo. Due milioni di realtà sono certificate in 175 Paesi diversi.

La ISO 9001 certifica che le azioni dell'azienda sono conformi ai requisiti della ISO 9001; con questa certificazione il cliente sarà consapevole della qualità dei servizi e dei prodotti dell'azienda.

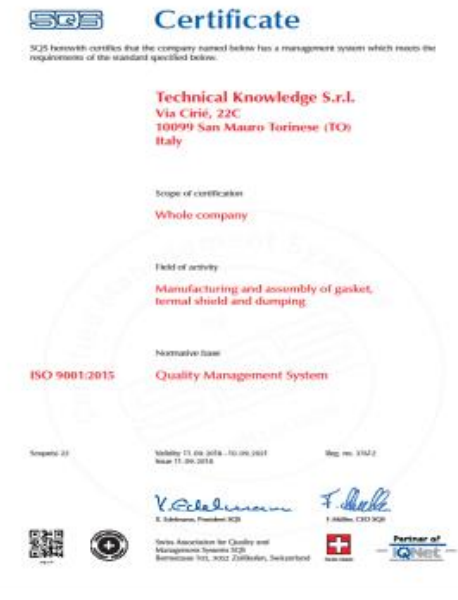

*Figura 2: Certificazione ISO 9001 TK*

La ISO 9001 è una norma che porta al continous improvement della realtà possessore con il fine di ottimizzare la struttura dell'organizzazione.

Essa è incentrata su dei principi qualitativi come:

- Customer centred.
- Leadership.
- Considerazione dei lavoratori.
- Nuovo approccio per i processi.
- Continuo miglioramento.
- Decisioni imposte su dati analizzati.
- Ottimi rapporti con i fornitori.

#### *Quali sono i benefici?*

- Presenta lo sforzo della realtà nel campo della qualità e la soddisfazione del cliente.
- Tiene conto che i prodotti e i servizi considerino le necessità effettive del consumatore.
- Monitora l'andamento della realtà che continua a migliorarsi utilizzando uno standard fisso come confronto.

#### <span id="page-12-0"></span>**2.2.2 IATF 16949:2016**

IATF 16949:2016 è un sistema qualitativo nel campo automobilistico incentrato sulla ISO 9001:2015 con specifici requisiti del campo automotive. È possibile applicare questa norma in qualunque realtà che crea componenti, assemblaggi e parti per la fornitura all'industria automobilistica.

Lo standard comprende la norma ISO 9001:2015, per questo motivo le aziende devono garantire entrambi gli standard.

La norma IATF 16949 monitora l'implementazione della qualità del processo che tiene conto del continuo miglioramento, la diminuzione degli sprechi e delle modifiche di approvvigionamento. Tutto ciò con l'unico obbiettivo di soddisfare il cliente. (NQA, 2019)

#### *Cos'è IATF?*

IATF 16949:2016 è stata implementata dalla International Automotive Task Force (IATF) e presentato all'Organizzazione Internazionale per la Standardizzazione (ISO) per essere approvato e pubblicato

La IATF 16949 è può essere applicata a qualsiasi realtà che produce lavorati e semilavorati per l'industria dell'automobile.

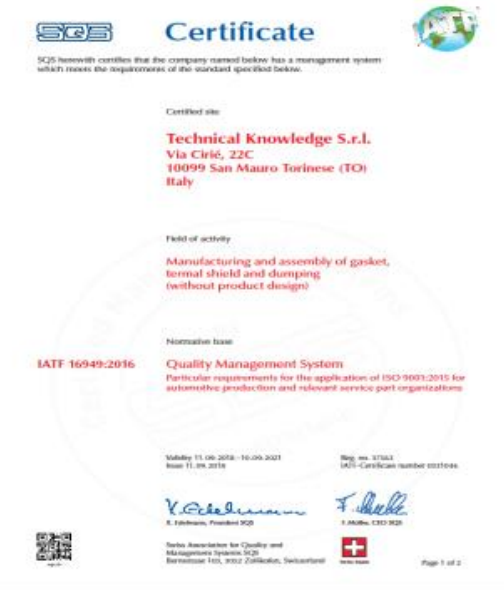

*Figura 3: Certificazione IATF TK*

In questo contesto produttivo è definito come: "Il processo di creazione o di fabbricazione di materiali di produzione, parti di produzione o di servizio, assemblaggi o trattamento termico, saldatura, verniciatura, placcatura o altri servizi di finitura" (IATF, 2016)

Questa certificazione aiuta a:

- Valutare Efficienza ed efficacia del processo.
- Controllare la soddisfazione del cliente.
- Prevenire i difetti.

Ridurre gli sprechi.

I membri IATF sono:

- BMW.
- FIAT
- Ford.
- General Motors Company.
- Renault.
- Volkswagen  $AG A IAG$  (U.S.).

# <span id="page-14-0"></span>**2.2.3 Fasi principali dell'iter ISO 9001**

Le tempistiche per ottenere la certificazione sono legate da luogo, dimensione e complessità dell'azienda che ne fa richiesta.

È necessario richiedere la ISO 9001 all' Ente responsabile del rilascio avvalendosi di una società di Consulenza abituata a creare e gestire i SGQ. Dopo avere realizzato i passi necessari per l'implementazione del SGQ ed in seguito aver ottimizzato la norma ISO 9001 nei vari processi all'interno dell'azienda, verrà richiesto all' Ente che certifica di valutare ed attestare se l'azienda risulterà conforme ai requisiti dalla ISO 9001.

Il percorso è composto da numerosi step, i quali dovranno presentare le carenze dell'azienda rispetto alla certificazione da voler ottenere e creare un piano di interventi con il fine di ridurle. Questo piano toccherà qualsiasi piano della struttura dell'azienda, tentando di creare una "politica della qualità" efficace ed efficiente. (aqcert, 2015)

I vari step per certificarsi considerano:

- Definire il motivo per il quale ci si vuole certificare.
- Verifica iniziale con analisi di mancanze e valutazione delle conformità presenti.
- Verifica della IATF in due step (iniziale & generale): verifica se l'azienda è conforme e confrontata gli standard della norma ed infine se conforme, consegna del certificato.
- Visite di sorveglianza per verificare l'andamento.

Alla fine dell'audit, l'azienda riceve un resoconto conciso e completo, che implementa le prestazioni sulla qualità.

La ISO 9001 ha durata di tre anni e può essere riottenuta risvolgendo gli step da capo. Alla fine del periodo l'azienda deve attivarsi per poter rinnovare il Certificato. Queste procedure sono nell'auditing del SGQ le quali vengono svolte ogni anno e si concludono in una verifica con l'Ente Certificatore denominata "Visita di Sorveglianza".

#### *Caratteristiche della IATF*

In confronto norma ISO 9001:2015, IATF 16949:2016 considera requisiti come:

- L'emissione di un business plan che tiene conto di efficienza ed efficacia.
- La creazione di un indicatore del [Lean Six Sigma](http://www.leanmanufacturing.it/index.html) e del TQM (Technical Quality Management).
- Autorità di bloccaggio della produzione nel caso in cui ci siano non conformità di produzione.
- Identificazione per quanto riguarda documentazioni tecniche e dei disegni sul database per esempio di stampi ed attrezzature.
- Il controllo caratteristiche critiche.
- Presentazione dell'APOP.
- Processo per approvare nuovi PPAP.
- Emissione di prototipi.
- Consapevolezza degli addetti delle caratteristiche critiche.
- Diminuzione dei tempi di preparazione delle macchine.
- Produzione di tipo JIT.
- Creazione di un layout ottimizzato.
- Isolamento di prodotti non conformi.
- Conseguenze di eventuali azioni di correzione.
- Poka-Yoke.
- Tempi medi di riparazioni (MTTR), tempistiche tra eventuali errori (MTBF) e la misura di efficacia totale di un impianto (OEE).

#### *Le verifica ispettiva dell'Audit*

Un audit è un'ispezione con l'obbiettivo quello di monitorare le eventuali non conformità rispetto alle restrizioni richieste. Ciò non dovrà essere accidentale, bensì il risultato del punto di vista dell'aziendale.

La conformità deve essere verificata grazie a prove oggettive interpellando i dipendenti, analizzando i documenti interni e osservano di come si svolge il lavoro quotidiano.

L'audit può anche essere classificato in:

- 1) Verifiche orizzontali: sono i controlli eseguiti in ogni dipartimento. Il loro obbiettivo è quello di monitorare il corretto svolgimento delle procedure del reparto.
- 2) Verifiche verticali: controllo del progetto. L'obbiettivo è quello di seguire lo svolgimento del progetto nell'azienda.
- 3) Traccia di avanzamento: considera e valuta un processo dall'inizio alla fine.

4) A ritroso: verifica le registrazioni. Utilizzabile per trovare la causa dei problemi tenendo conto inizialmente di un reclamo di un cliente.

#### *A cosa serve un audit?*

Serve per:

- Monitorare se le procedure rispettano il contesto deciso dall'organizzazione.
- Controllare l'efficacia e l'efficienza del processo.
- Per trovare nuove opportunità per migliorare.
- Per trovare informazioni importanti per le decisioni che l'azienda dovrà prendere sul suo futuro.
- Monitorare se un elemento del sistema sia conforme dal punto di vista qualitativo rispetto ai requisiti richiesti.
- Controllare l'efficacia del SGQ per raggiungere gli obiettivi.
- Provvedere all'azienda la possibilità di implementare il proprio gestionale.
- Consentire il salvataggio dei dati qualitativi in un registro adatto.
- Per poter valutare un possibile futuro fornitore.
- Per poter controllare che il SGQ del fornitore o di un concorrente continui a soddisfare i requisiti richiesti.

# <span id="page-16-0"></span>**2.3 Il contributo all'audit**

Riguardo all'audit aziendale avvenuto nel Giugno 2019 mi sono occupato di organizzare e presentare i dati riguardanti l'efficienza qualitativa di processo e di prodotto dell'azienda. Partendo dal gestionale ed estraendo le informazioni ho potuto presentare all' auditor l'analisi della situazione riguardante 3 fattori: MTTR, MTBF, OEE.

Il macchinario sul quale si è deciso di valutare l'efficienza è quello che produce i lamierini.

Per ottenere i tre fattori precedentemente enunciati, è stato necessario inserire il periodo nel quale valutare i periodi di inattività del macchinario estrapolati dalla pagina dedicata nel gestionale interno aziendale (figura presente sotto).

Dopo aver inserito la data di inizio e fine valutazione del periodo che l'operatore vuole analizzare, si possono evidenziare le interruzioni del macchinario in secondi durante le varie giornate di lavoro. Le interruzioni sono considerate solo se la macchina è stata ferma più di 5 minuti, per una durata inferiore, lo stop non influenzerebbe l'efficienza del macchinario ma inquinerebbe solo i dati di sistema.

Questa schermata permetterà all'utente di capire il numero di interruzioni e quanti secondi il macchinario è stato fermo, tutti dati necessari per calcolare le formule per la qualità.

| 62                      |                     |                                       | <b>GESTIONE TABELLA <tknts -="" knowledge="" technical=""></tknts></b> | $\mathbf x$<br>o<br>۰ |
|-------------------------|---------------------|---------------------------------------|------------------------------------------------------------------------|-----------------------|
|                         | ≡∗                  | $\circledR$<br>F.<br>Aggiungi Causale |                                                                        | Trova (Alt+F1)        |
|                         | Da                  | $\blacktriangleright$<br>01/01/2019   | $\overline{\phantom{0}}$<br>Elabora<br>31/01/2019<br>A                 |                       |
| Ū                       | Da                  | $\overline{a}$                        | durata in sec. Causa                                                   |                       |
| 目                       | 31/01/2019 13:25:38 | 31/01/2019 14:52:37                   | 5218 Pausa pranzo                                                      |                       |
| ▤                       | 31/01/2019 12:00:15 | 31/01/2019 12:07:12                   | 417 Altro                                                              |                       |
| $\blacktriangledown$    | 31/01/2019 09:35:26 | 31/01/2019 09:52:17                   | 1010 Altro                                                             |                       |
| W                       | 30/01/2019 16:05:36 | 30/01/2019 16:31:37                   | 1561 Altro                                                             |                       |
| Ĵ                       | 30/01/2019 15:31:28 | 30/01/2019 15:39:42                   | 494 Altro                                                              |                       |
| ۰X                      | 30/01/2019 13:29:01 | 30/01/2019 14:43:52                   | 4490 Pausa pranzo                                                      |                       |
| ۰H                      | 30/01/2019 11:17:53 | 30/01/2019 11:51:36                   | 2023 Altro                                                             |                       |
| ٠C                      | 30/01/2019 09:33:23 | 30/01/2019 09:57:27                   | 1444 Altro                                                             |                       |
| $\sqrt{2}$              | 29/01/2019 17:07:23 | 29/01/2019 17:19:41                   | 738 Altro                                                              |                       |
| <b>I</b> G              | 29/01/2019 16:23:00 | 29/01/2019 16:50:02                   | 1621 Altro                                                             |                       |
| $\overline{\mathbf{e}}$ | 29/01/2019 16:02:45 | 29/01/2019 16:09:11                   | 386 Altro                                                              |                       |
|                         | 29/01/2019 13:29:49 | 29/01/2019 14:50:21                   | 4832 Pausa pranzo                                                      |                       |
|                         | 29/01/2019 12:32:24 | 29/01/2019 12:40:43                   | 499 Altro                                                              |                       |
|                         | 29/01/2019 11:11:43 | 29/01/2019 12:02:51                   | 3068 Pausa pranzo                                                      |                       |
|                         | 29/01/2019 09:32:10 | 29/01/2019 09:47:53                   | 942 Altro                                                              |                       |

*Figura 4: Schermata del gestionale che presenta le interruzioni di un macchinario*

Dopo aver ottenuto queste informazioni, analizzeremo la pagina sul portale relativa alla produzione della macchina (estratto della pagina presente nella figura 8).

Anche in questa situazione come in precedenza è necessario inserire il periodo da valutare.

Il programma presenta il numero di prodotti eseguito durante il periodo selezionato con la relativa produzione "buona e di scarto". Queste informazioni saranno necessarie per calcolare l'MTBF e l'OEE.

| 62                        |                                                                |                               |        |                          |         |                     |        |                              | PRODUZIONE SM.8913 <tknts -="" knowlei<="" td="" technical=""></tknts> |
|---------------------------|----------------------------------------------------------------|-------------------------------|--------|--------------------------|---------|---------------------|--------|------------------------------|------------------------------------------------------------------------|
| <u> ?</u><br>F            |                                                                |                               |        |                          |         |                     |        |                              |                                                                        |
| Path Foto                 | \\pdc2008\Dati\Qualità\a. TK\Produzione\Giostra\Foto_pezzi_NC\ |                               |        | $\overline{\phantom{a}}$ |         |                     |        | Filtro Disabilit             | ⊡<br>M<br>Filtro Disabilit                                             |
| <b>Filtro Data</b><br>Da: | 01/01/2019<br>$\geq$<br>30/01/2019<br>A:<br>Estrai             |                               |        |                          |         |                     |        |                              |                                                                        |
|                           |                                                                | Ū                             | ID     | Stato Gene   Tipo Scarto |         | Descrizione Seriale |        | Ripasso $\triangle$ DateTime |                                                                        |
| <b>Totale Prodotto</b>    | $\overline{\phantom{a}}$<br>60047                              | 目                             | 789911 |                          | $\circ$ |                     | 502992 |                              | 0 30/01/2019 18:04:07                                                  |
| <b>Totale Buono</b>       | $\Box$<br>59303                                                | 目                             | 789910 | 1                        | 0       |                     | 502991 |                              | 0 30/01/2019 18:04:04                                                  |
| <b>Scarto Kelmer</b>      | $\blacksquare$<br>212                                          | T                             | 789909 | 1                        | 0       |                     | 502990 |                              | 0 30/01/2019 18:04:00                                                  |
| Scarto Keyence            | œ<br>525                                                       | ۳                             | 789908 | 1                        | 0       |                     | 502989 |                              | 0 30/01/2019 18:03:56                                                  |
| <b>Scarto Totale</b>      | Ш,<br>744                                                      | £                             | 789907 | 1                        | 0       |                     | 502988 |                              | 0 30/01/2019 18:03:46                                                  |
| ۰X                        |                                                                |                               | 789906 | 1                        | 0       |                     | 502981 |                              | 0 30/01/2019 18:03:23                                                  |
| Ora Inizio                | 09/01/2019 17:15                                               | ۰H                            | 789905 | 1                        | 0       |                     | 502980 |                              | 0 30/01/2019 18:03:20                                                  |
| Ora Fine                  | 30/01/2019 18:04                                               | ٠c                            | 789904 | 1                        | 0       |                     | 502979 |                              | 0 30/01/2019 18:03:16                                                  |
| Percentuale Kelmer        | 0,35                                                           | $\blacksquare$<br>⊬           | 789903 | 1                        | 0       |                     | 502978 |                              | 0 30/01/2019 18:03:12                                                  |
| Percentuale Keyence       | 0,87                                                           | $\overline{\phantom{a}}$<br>Q | 789902 | $\mathbf{1}$             | 0       |                     | 502977 |                              | 0 30/01/2019 18:03:08                                                  |
| Percentuale Scarto        | 1,24                                                           | $\overline{\phantom{a}}$<br>₿ | 789901 | 1                        | 0       |                     | 502976 |                              | 0 30/01/2019 18:03:04                                                  |
|                           |                                                                |                               | 789900 | 1                        | $\circ$ |                     | 502975 |                              | 0 30/01/2019 18:03:00                                                  |

*Figura 5: Schermata del gestionale relativa alla produzione*

In figura sopra (figura 9) si potrà osservare il numero di componenti prodotti, quanti sono non conformi e quanti sono conformi dopo i relativi controlli. Inoltre, verrà presentata la percentuale di scarto sul totale di pezzi prodotti.

| l sa                                                                                         | GESTIONE TABELLA <tknts -="" knowledge="" technical=""></tknts> |
|----------------------------------------------------------------------------------------------|-----------------------------------------------------------------|
| + ✓ ←   ☰-   ਉ Q   ②   <del>3</del>                                                          | Aggiungi Causale                                                |
| 02/09/2019<br>02/09/2019<br>$\,>\,$<br>A<br>Da<br>Grafico MTTR MTBF<br>Riepilogo<br>Cumulate | <br>pulisci<br>$5 -$<br>Elabora<br>Aggiungi<br>T.C. Teorico     |
| <b>MTTR</b>                                                                                  | <b>MTBF</b>                                                     |
| 743<br>N° Guasti                                                                             | T.Produzione(S)<br>8381813                                      |
| Tot tempo rip (sec)<br>724729                                                                | Tot tempo rip (sec)<br>724729<br><b>MTBF</b>                    |
| MTTR (SEC)<br>975,4                                                                          | 10305,63                                                        |
| TEMPO CICLO                                                                                  |                                                                 |
| 5<br>Tempociclo giornaliero teorico(S)                                                       |                                                                 |
| Tempociclo giornaliero normale(S)<br>16,88                                                   |                                                                 |
|                                                                                              |                                                                 |

*Figura 6: Schermata gestionale generale*

Nella schermata rappresentata dalla figura sopra sono evidenziati tutti i risultati finali dei calcoli eseguiti dal gestionale. Questi dati potranno essere utilizzati dall'operatore per comprendere meglio la situazione e svolgere i calcoli.

Di seguito presento i valori che ho calcolato per ciascun tempo richiesto dall' auditor. I periodi di novembre e dicembre 2018 saranno nulli perché il macchinario non ha lavorato.

#### <span id="page-18-0"></span>**2.3.1 Mean Time to Repair - MTTR**

Il tempo medio per riparare un guasto (MTTR) è il tempo che si necessita per risolvere eventuali problemi, riparazione di apparecchiature ed il ripristino delle normali condizioni operative. È una misura tecnica di base della manutenibilità delle apparecchiature e delle parti riparabili.

#### *Perché il tempo medio di riparazione è importante?*

Il tempo medio di riparazione può avere un effetto drammatico sui profitti dell'organizzazione. Impiegare troppo tempo per riparare le apparecchiature può significare scarti di prodotti, mancati ordini e peggiorare le relazioni commerciali. Per limitare l'impatto del tempo medio necessario per la riparazione, le organizzazioni dispongono di propri team di manutenzione, detengono i pezzi di ricambio in loco o eseguono linee di produzione parallele. (Fiix, 2016)

La previsione del numero di ore che un sistema o componente non sarà disponibile durante la manutenzione è di vitale importanza negli studi di affidabilità e disponibilità. Il tempo medio di riparazione fornisce molte informazioni che possono aiutare gli ingegneri dell'affidabilità a prendere decisioni importanti sul come riparare o sostituire, assumere, ottimizzare i programmi di manutenzione, immagazzinare parti sul posto o cambiare la strategia di riparazione dei componenti

#### *Come migliorare MTTR?*

Migliorare le metriche MTTR della struttura significa ridurre il tempo medio necessario per riparare le risorse critiche.

Due aspetti fondamentali per ridurre l'MTTR sono la manutenzione preventiva e l'efficienza della riparazione. L'utilizzo di un approccio di manutenzione preventiva aumenterà l'affidabilità e la disponibilità delle risorse, pertanto le apparecchiature funzioneranno più a lungo, i guasti si verificheranno meno frequentemente e le interruzioni della manutenzione non saranno così gravi. Quando vengono effettuati controlli regolari sulle risorse, i problemi possono essere identificati in anticipo, prima che diventino qualcosa peggiore.

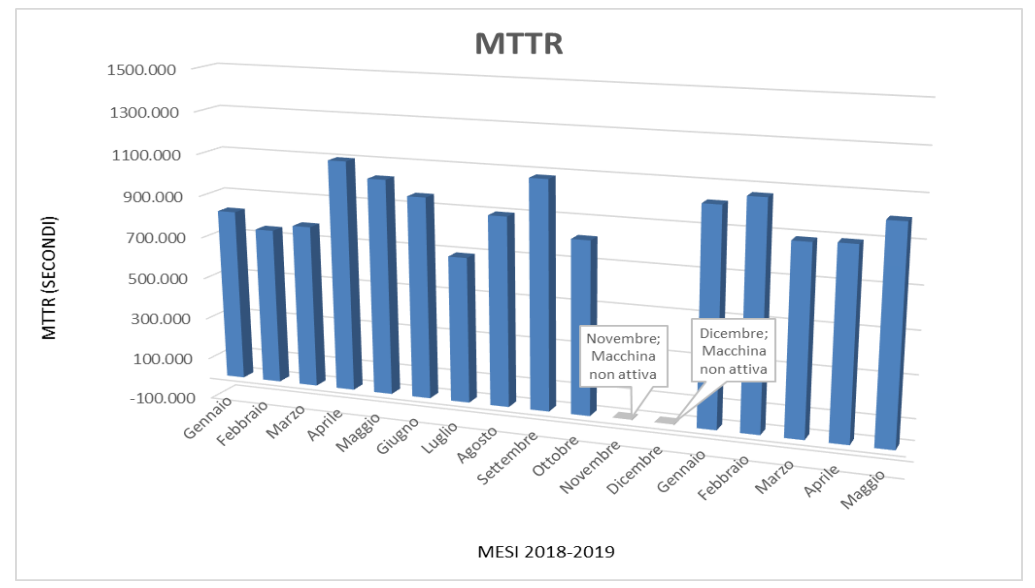

*Figura 7: Grafico MTTR TK nel periodo gennaio 2018 – maggio 2019*

Il tempo di manutenzione o tempo fermi totali è definito come il tempo che intercorre tra l'inizio dell'incidente e il momento in cui il sistema viene restituito alla produzione.

$$
MTTR = \frac{Tempo fermi totali (secondi)}{N° guasti}
$$

Per ottenere i dati dell'MTTR dal gestionale ho dovuto controllare mese per mese quanti secondi di interruzione e quanti guasti sono avvenuti nel periodo gennaio 2018 – maggio 2019.

Come si nota in figura i valori sono molto instabili fino all'estate 2018, successivamente grazie a alcuni accorgimenti tra i quali la decisione di impostare 5 minuti come limite minimo sotto il quale un periodo di interruzione non dovrà essere calcolato, i valori sono tornati stabili.

### <span id="page-20-0"></span>**2.3.2 Mean Time Between Failures - MTBF**

Per MTBF si intende come il tempo medio che intercorre tra due errori ed è la sommatoria di: MTTF e MTTR.

La sua misura ha importanza in moltissimi ambiti; ad esempio:

- Valutare la vita media di un dispositivo durante la progettazione
- Valutare il tempo di attesa in coda di un semilavorato durante un processo di produzione, se il guasto si riferisce ad una macchina utensile.

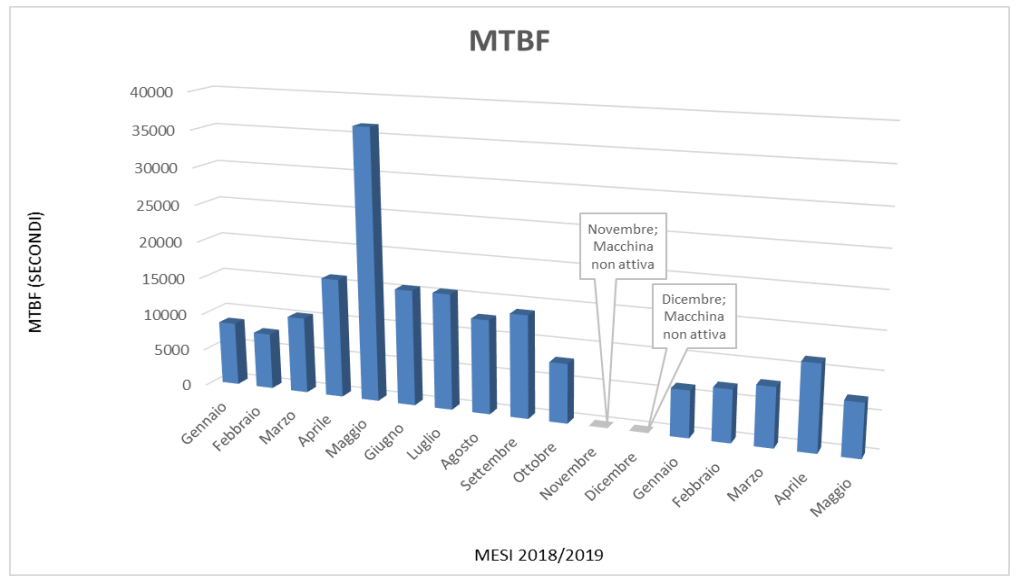

*Figura 8: Grafico MTBF TK nel periodo gennaio 2018 - maggio 2019*

Per estrapolare i calcoli dal gestionale riguardante la parte di produzione, ho considerato la differenza tra il totale prodotto ed il totale di fermo per unità di tempo. Questo risultato ottenuto è stato diviso per il numero totale di guasti che incorreva nel periodo di tempo selezionato.

$$
MTBF = \frac{(Tempo\,produzione\,totale\, (Secondi) - Tempo\,fermi\,totali\, (Secondi)}{N°gaasti}
$$

Come si evince dal grafico del MTBF l'azienda ha avuto un'efficienza altissima nel maggio 2018 e negli altri periodi analizzati si è mantenuta sempre costante nel tempo.

#### <span id="page-21-0"></span>**2.3.3 Overall Equipment Effectiveness - OEE**

OEE tiene conto di tre indicatori: Disponibilità, Produttività, Qualità.

L'OEE è una grandezza adimensionale che può assumere valori tra 0 e 1 che è più espresso espressa in punti percentuali. (Company, 2017)

Estrapolando ed elaborando i dati da sistema abbiamo potuto presentare questi indicatori all'auditor IATF con accuratezza utilizzando queste formule.

Nel grafico in figura è presente il valore OEE % di ciascun mese in colonne e una curva tratteggiata che rappresenta l'andamento qualitativo percentuale.

#### **Disponibilità:**

Si ottiene come la divisione tra il tempo di effettivo impiego della macchina nella lavorazione del pezzo, al netto di tutte le fermate dovute a guasti ed a manutenzioni e la durata potenziale della macchina.

Disponibilità = Tempo totale produzione – Tempo totale riposo macchina Tempo totale produzione  $\frac{1}{2}$ %

#### **Efficienza:**

Nel caso di produzione l'efficienza è la divisione tra la produzione effettiva della macchina e quella ideale. Questi due parametri in via teorica sono gli stessi, ma i macchinari, per svariate ragioni sono più lente di quanto programmato, cioè sono soggette a micro-fermate, non considerabili nel down time perché difficilmente misurabili.

Poiché è complicato tenere conto dei micro-stop, l'efficienza viene calcolata come divisione tra il numero di pezzi effettivamente prodotto in un certo tempo ed il numero ideale prescelto. Il tempo ciclo teorico tenuto in considerazione nel nostro caso è stato scelto fisso di 5 secondi

 $Efficienza =$ Tempo ciclo giornaliero teorico ∗ N° totale pezzi prodotti <u>περετικές στου προσωπικού του του του περιστού του σχορού του σχορού του σχορού του σχορού του σχορού του σχορ</u><br>Τempo ciclo giornaliero reale ∗ N° totale pezzi buoni

**Qualità:**

Con questa grandezza si misura la percentuale di produzione conforme ed essa si calcola come il rapporto tra pezzi accettabili secondo determinate specifiche ed il totale di pezzi prodotti. Prendendo in considerazione i dati in possesso del gestionale la qualità media mensile supera il 98%, dato molto interessante e di incoraggiamento nel proseguo dei lavori.

*Qualità* = 
$$
\frac{N^{\circ} \text{ totale pezzi buoni}}{N^{\circ} \text{ totale pezzi prodotti}} \%
$$

L'Overall Equipment Effectiveness corrisponde al prodotto dei tre valori percentuale precedentemente indicati:

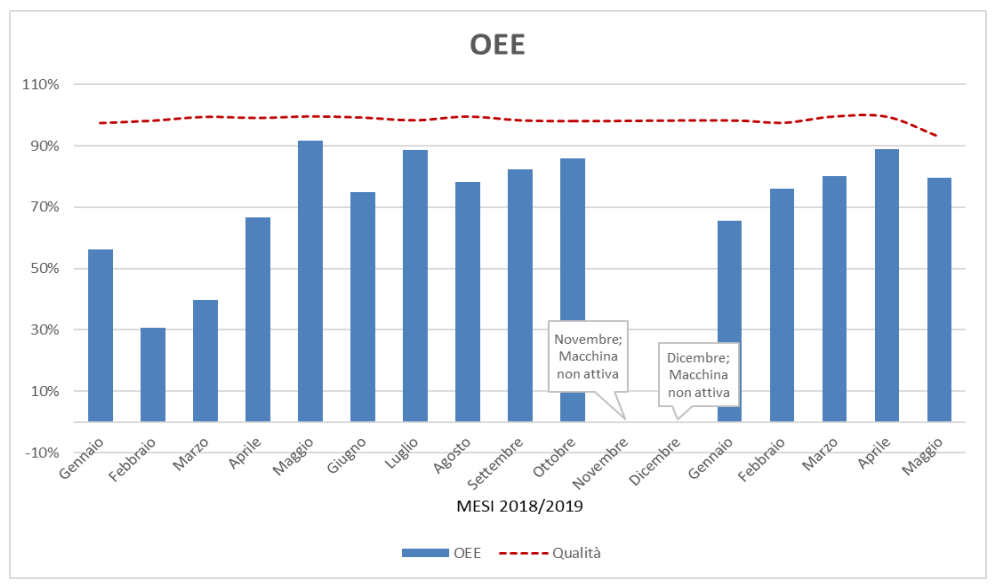

 $OEE = (Disponibilità * Efficientza * Qualità) %$ 

*Figura 9: Grafico OEE TK nel periodo gennaio 2018 - maggio 2019*

Il valore ottimo ideale dell'OEE si assesta nell'intervallo 85-88%. Il JIPM inventore del parametr assegna ogni anno il TPM awards alle aziende che hanno raggiunto e certificato un valore di OEE del 89/90%.

Nel nostro caso l'OEE calcolato dopo un testing iniziale nel periodo gennaio-marzo 2018 dove il valore calcolato ha una % bassa. Nei mesi successivi si assesta sempre sopra il 70%, dato molto positivo considerando essere il primo anno di esecuzione e di prova.

#### *Dopo l'audit*

Successivamente all' audit mi sono occupato di implementare il gestionale interno sostituendo i precedenti fogli di calcolo Excel che contenevano tutte le informazioni riguardanti l'efficienza della qualità con un'unica sezione dedicata.

Grazie a questo programma l'utente può selezionare il periodo desiderato e controllare l'andamento dell'efficienza produttiva del macchinario dei lamierini.

La schermata presenta un riepilogo generale migliorato rispetto al precedente con l'inserimento dell'OEE. Si possono inoltre ottenere i grafici aggiornati in tempo reale del MTTR, MTBF e OEE per avere sempre sotto controllo la situazione. Infine, è stata aggiunta una pagina di note per segnarsi eventuali informazioni per creare uno storico di promemoria.

Le schermate precedentemente menzionate sono le seguenti:

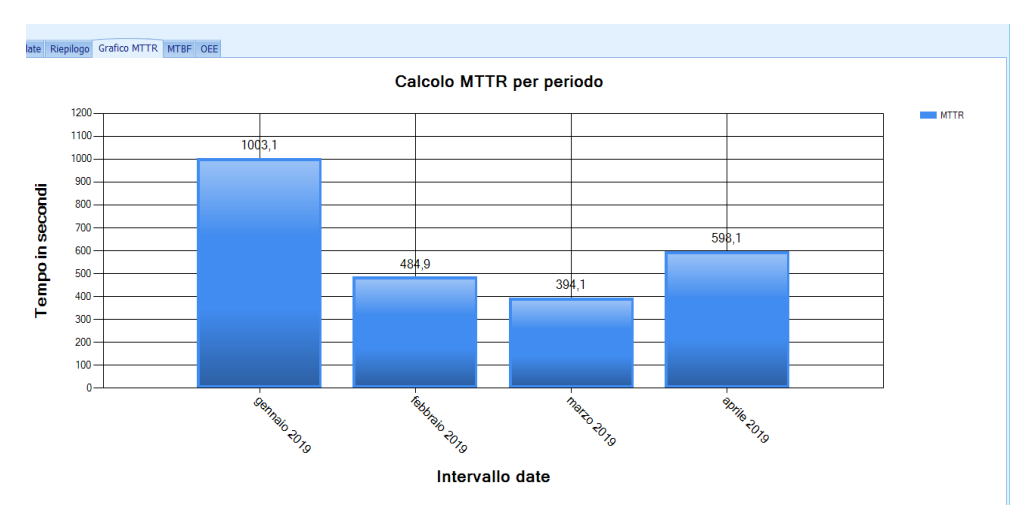

*Figura 14: Calcolo MTTR sul gestionale*

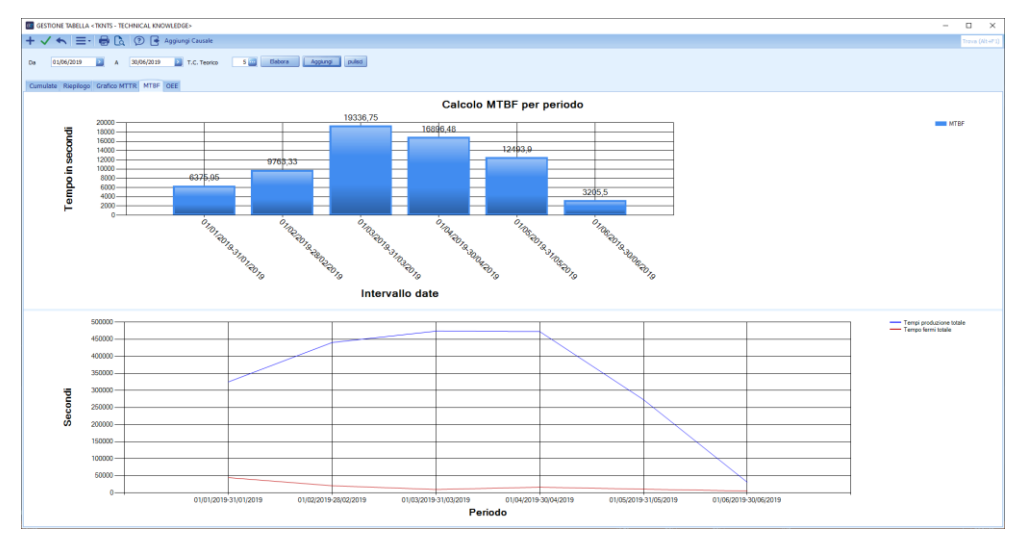

*Figura 15: Calcolo MTBF sul gestionale*

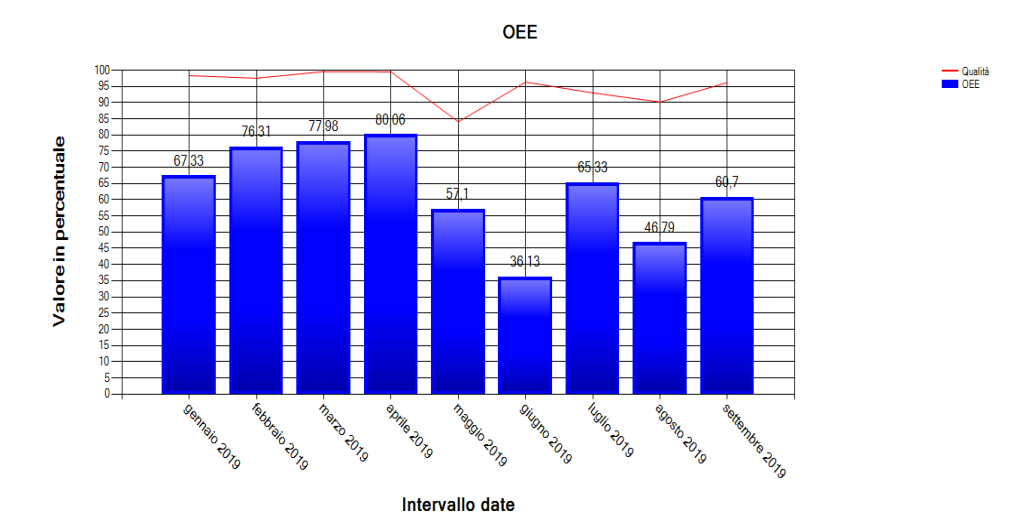

*Figura 16: Calcolo OEE sul gestionale*

| ヽ <b>≡ ●</b> Q ②                                     | Aggiungi Causale                                          |  |  |  |
|------------------------------------------------------|-----------------------------------------------------------|--|--|--|
| 12/09/2019<br>12/09/2019<br>A<br>$\rightarrow$<br>Da | <br>pulis<br>Aggiungi<br>T.C. Teorico<br>$4 -$<br>Elabora |  |  |  |
| Grafico MTTR<br>Riepilogo<br>Cumulate<br>MTBF OEE    |                                                           |  |  |  |
| <b>MTTR</b>                                          | <b>MTBF</b>                                               |  |  |  |
| 5<br>N° Guasti                                       | T.Produzione(S)<br>20200                                  |  |  |  |
| Tot tempo rip (sec)<br>3865                          | Tot tempo rip (sec)<br>3865                               |  |  |  |
| MTTR (SEC)<br>773                                    | <b>MTBF</b><br>3267                                       |  |  |  |
| TEMPO CICLO                                          | <b>OEE</b>                                                |  |  |  |
| Tempociclo giornaliero teorico(S)<br>4               | Disponibilità (%)<br>80,87                                |  |  |  |
| Tempociclo giornaliero normale(S)<br>4,19            | Efficienza(%)<br>94,42                                    |  |  |  |
|                                                      | Qualità (%)<br>98,90                                      |  |  |  |
|                                                      | $OEE(\%)$<br>75,52                                        |  |  |  |
|                                                      |                                                           |  |  |  |

*Figura 17: Riassunto sul gestionale*

#### <span id="page-24-0"></span>**2.3.4 Macchinario Boccole e il controllo dei difetti**

Dopo aver concluso l'implementazione del gestionale relativo ai valori di disponibilità di materiale, efficienza di produzione e qualità del prodotto; il progetto successivo è stato quello di impostare il gestionale per mantenere sotto controllo le varie tipologie di errore durante l'attività del macchinario addetto alla produzione delle boccole.

Il macchinario dopo che ogni pezzo veniva prodotto rilascia in output sullo schermo della macchina (come in figura 18) le seguenti informazioni.

| <b>DESCRIZIONE</b>     | <b>VALORE</b> |
|------------------------|---------------|
| TOTALE                 | 31.97         |
| <b>BASE-GOLA</b>       | 18.69         |
| <b>GOI A</b>           | 4.98          |
| PERNO                  | 0.25          |
| <b>DELTA UP</b>        | 7.04          |
| SDEV_UP                | 2.42          |
| <b>DELTA DOWN</b>      | 4.55          |
| <b>SDEV_DOWN</b>       | 1.01          |
| <b>EST. ALTO</b>       | п             |
| <b>EST. MEDIO/ALTO</b> | ٦             |
| <b>EST. SOPRA GOLA</b> | п             |
| <b>EST. BASSO GOLA</b> |               |
| <b>PEZZO</b>           | <b>BUONO</b>  |
| <b>TIPO SCARTO</b>     |               |

*Figura 18: Schermo macchinario Boccole*

Questi dati raffigurano i delta di variazione di grandezza rispetto allo standard, la dimensione della gola, del perno di centraggio e la tipologia del pezzo. Le misure di grandezza del pezzo dovranno rimanere sempre all'interno di un range prestabilito, in questa situazione il prodotto finito sarà considerato "BUONO".

In caso contrario il pezzo sarà di "SCARTO", esistono due tipi di scarto:

- DIMENSIONALE: I campioni misurati hanno dimensioni rispetto a quello ottimale di riferimento.
- ESTETICO: I pezzi prodotti sono deformati o danneggiati.

Tutti i dati presentati nella figura … sono salvati sul server e poi passati nel database interno. I dati sul server saranno presentati inizialmente come mostra la figura seguente.

| ▬ |                                    | 180528 1050 - Blocco note                                                                                         |  |
|---|------------------------------------|----------------------------------------------------------------------------------------------------|--|
|   | File Modifica Formato Visualizza ? |                                                                                                    |  |
|   |                                    | B2.51;18.76;4.9;DT#2018-05-28-10:50:56;NA;BUONO                                                                   |  |
|   |                                    | 32.51;18.73;4.93;DT#2018-05-28-10:52:58;NA;BUONO                                                                  |  |
|   |                                    | 0.0;0.0;0.0;DT#2018-05-28-10:53:10;NA;SCARTO                                                                      |  |
|   |                                    | 32.53;18.74;4.93;DT#2018-05-28-10:53:22;DIMENSIONALE;SCARTO                                                       |  |
|   |                                    | 32.51;18.74;4.94;DT#2018-05-28-10:53:34;ESTETICO;SCARTO                                                           |  |
|   |                                    | 32.52;18.74;4.93;DT#2018-05-28-10:53:49;NA;BUONO                                                                  |  |
|   |                                    | 32.55;18.74;4.93;DT#2018-05-28-10:54:04;NA;BUONO                                                                  |  |
|   |                                    | 32.52;18.74;4.93;DT#2018-05-28-10:54:12;ESTETICO;SCARTO                                                           |  |
|   |                                    | 0.0;18.81;4.97;DT#2018-05-28-10:54:24;ESTETICO;SCARTO                                                             |  |
|   |                                    | 32.52;18.75;4.95;DT#2018-05-28-10:54:39;NA;BUONO                                                                  |  |
|   |                                    | 32.53;18.74;4.92;DT#2018-05-28-10:54:51;NA;BUONO                                                                  |  |
|   |                                    | 32.54;18.75;4.93;DT#2018-05-28-10:54:59;ESTETICO;SCARTO                                                           |  |
|   |                                    | 32.53;18.73;4.92;DT#2018-05-28-10:55:11;ESTETICO;SCARTO                                                           |  |
|   |                                    | 32.51;18.74;4.94;DT#2018-05-28-10:55:27;NA;BUONO                                                                  |  |
|   |                                    | 32.52;18.73;4.94;DT#2018-05-28-10:55:36;ESTETICO;SCARTO                                                           |  |
|   |                                    | 32.52;18.74;4.92;DT#2018-05-28-10:55:46;ESTETICO;SCARTO                                                           |  |
|   |                                    | 32.53;18.73;4.93;DT#2018-05-28-10:55:58;ESTETICO;SCARTO                                                           |  |
|   |                                    | 32.52;18.74;4.94;DT#2018-05-28-10:56:09;ESTETICO;SCARTO                                                           |  |
|   |                                    | 0.0;0.0;0.0;DT#2018-05-28-10:56:20;ESTETICO;SCARTO<br>32.51;18.72;4.93;DT#2018-05-28-10:56:32;DIMENSIONALE;SCARTO |  |
|   |                                    | 32.53;18.74;4.94;DT#2018-05-28-10:56:47;NA;BUONO                                                                  |  |
|   |                                    | 0.0;0.0;0.0;DT#2018-05-28-10:56:59;NA;BUONO                                                                       |  |
|   |                                    | 32.52;18.73;4.93;DT#2018-05-28-10:57:07;DIMENSIONALE;SCARTO                                                       |  |
|   |                                    | 32.5;18.72;4.93;DT#2018-05-28-10:57:23;NA;BUONO                                                                   |  |
|   |                                    | 32.54;18.74;4.92;DT#2018-05-28-10:57:35;NA;BUONO                                                                  |  |
|   |                                    |                                                                                                    |  |
|   |                                    |                                                                                                    |  |

*Figura 19: Estratto server prodotti nel 2018*

Se prendiamo in esempio la riga uno della figura precedente i valori rappresentano:

- $\bullet$  32.51 = Altezza totale della boccola.
- $\bullet$  18.76 = Altezza della base della gola della boccola.
- $\bullet$  4.9 = Altezza gola.
- $2018 05 28 10$ :  $50 : 56 = Data$  e ora di produzione.
- NA/ESTETICO/DIMENSIONALE = Tipologia di scarto o accettazione del pezzo.
- UONO/SCARTO = Presenta se il pezzo è accettabile o difettoso.

| ⊙      | R                |                             |                            |                                        |                  |               |                                                                                                    |
|--------|------------------|-----------------------------|----------------------------|----------------------------------------|------------------|---------------|----------------------------------------------------------------------------------------------------|
|        | Filtra per Data: | 01/01/2018<br>Da            | $\blacktriangleright$<br>A | $\overline{\phantom{a}}$<br>31/12/2018 | Visualizza Dati  | Directory     | $\overline{\phantom{a}}$<br>\\192.168.16.2\Dati\Qualità\a.TK\Produzione\Giostra_boccole\csv\<br>Carica |
| 町      | H tot            | Quota gola da base   H gola |                            | Data                                   | Tipologia scarto | Esito         | $\triangledown$ Tempo CSV                                                                              |
| 目      | 32,550000        | 18,730000                   |                            | 4,940000 31/05/2018                    | <b>ESTETICO</b>  | <b>SCARTO</b> | 31/05/2018                                                                                             |
| ▤      | 32,560000        | 18,740000                   |                            | 4,930000 31/05/2018                    | <b>ESTETICO</b>  | <b>SCARTO</b> | 31/05/2018                                                                                             |
| ▼      | 32,550000        | 18,730000                   |                            | 4,940000 31/05/2018                    | <b>ESTETICO</b>  | <b>SCARTO</b> | 31/05/2018                                                                                             |
| ۳.     | 32,570000        | 18,730000                   |                            | 4,940000 31/05/2018                    | <b>ESTETICO</b>  | <b>SCARTO</b> | 31/05/2018                                                                                             |
| Ĵ      | 32,550000        | 18,700000                   |                            | 4,930000 31/05/2018                    | <b>ESTETICO</b>  | <b>SCARTO</b> | 31/05/2018                                                                                             |
| ۰X     | 32,570000        | 18,710000                   |                            | 4,930000 31/05/2018                    | <b>ESTETICO</b>  | <b>SCARTO</b> | 31/05/2018                                                                                             |
| ۰H     | 32,570000        | 18,730000                   |                            | 4,930000 31/05/2018                    | <b>ESTETICO</b>  | <b>SCARTO</b> | 31/05/2018                                                                                             |
| ٠c     | 32,560000        | 18,700000                   |                            | 4,940000 31/05/2018                    | <b>ESTETICO</b>  | <b>SCARTO</b> | 31/05/2018                                                                                             |
| ☑      | 32,570000        | 18,710000                   |                            | 4,930000 31/05/2018                    | <b>ESTETICO</b>  | <b>SCARTO</b> | 31/05/2018                                                                                             |
| Q<br>₿ | 32,530000        | 18,700000                   |                            | 4,930000 31/05/2018                    | <b>ESTETICO</b>  | <b>SCARTO</b> | 31/05/2018                                                                                             |
|        | 32,570000        | 18,720000                   |                            | 4,940000 31/05/2018                    | <b>ESTETICO</b>  | <b>SCARTO</b> | 31/05/2018                                                                                             |
|        | 32,530000        | 18,710000                   |                            | 4,960000 31/05/2018                    | <b>ESTETICO</b>  | <b>SCARTO</b> | 31/05/2018                                                                                             |
|        | 32,540000        | 18,710000                   |                            | 4,930000 31/05/2018                    | <b>ESTETICO</b>  | <b>SCARTO</b> | 31/05/2018                                                                                             |
|        | 32,560000        | 18,710000                   |                            | 4,930000 31/05/2018                    | <b>ESTETICO</b>  | <b>SCARTO</b> | 31/05/2018                                                                                             |
|        | 32,560000        | 18,720000                   |                            | 4,940000 31/05/2018                    | <b>ESTETICO</b>  | <b>SCARTO</b> | 31/05/2018                                                                                             |
|        | 32,570000        | 18,730000                   |                            | 4,940000 31/05/2018                    | <b>ESTETICO</b>  | <b>SCARTO</b> | 31/05/2018                                                                                             |
|        | 32,580000        | 18,730000                   |                            | 4,930000 31/05/2018                    | <b>ESTETICO</b>  | <b>SCARTO</b> | 31/05/2018                                                                                             |

*Figura 20: Gestionale pagina Boccole nel 2018*

Dopo aver estrapolato i dati dal server della macchina le informazioni relative a ciascun pezzo passano al gestionale interno che li riadatterà e li presenterà nella schermata dedicata.

Il gestionale si presentava in carenza di dati, con solo sei informazioni presentate all'utente che ne aveva bisogno. I valori sono mostrati come in figura 20 mostrano un estratto dei dati relativi al 2018.

A differenza del 2018 nell' anno nuovo si è deciso di inserire ulteriori informazioni più specifiche riguardante i difetti per avere una chiara idea del motivo per il quale i pezzi venivano considerati in errore dalla macchina.

Per questa ragione i nuovi dati estrapolati dalla macchina sono i seguenti:

- $\bullet$  6.37 = Delta di variazione di misura verso l'alto
- $\bullet$  1.55 = Deviazione standard verso l'alto
- $\bullet$  33.25 = Delta di variazione di misura verso il basso
- $\bullet$  11.44 = Deviazione standard verso il basso
- $\bullet$  1 = Difetto nella parte esterna superiore
- $\bullet$  1 = Difetto nella parte esterna medio alta
- $\bullet$  1 = Difetto nella parte superiore della gola
- $\bullet$  1 = Difetto nella parte bassa della gola

Se tutti gli ultimi quattro valori sono rappresentati da un valore diverso da zero allora il pezzo è buono, se invece anche solo uno ha un valore di zero il pezzo sarà da scartare.

| 190215 1604 - Blocco note                                                                 |
|-------------------------------------------------------------------------------------------|
| Modifica Formato Visualizza ?<br>File                                                     |
| [1,44;32.65;18.7;4.88;DT#2019-02-15-16:06:21;NA;BUONO;6.37;1.55;33.25;11.44;1;1;1;1       |
| 1.51;32.53;18.66;4.9;DT#2019-02-15-16:06:47;NA;BUONO;4.2;1.23;3.92;1.06;1;1;1;1           |
| 1,49;32.56;18.69;4.88;DT#2019-02-15-16:06:59;NA;BUONO;4.48;1.14;4.25;0.93;1;1;1;1         |
| 1,5;32.52;18.66;4.89;DT#2019-02-15-16:07:12;NA;BUONO;6.08;1.63;34.32;13.43;1;1;1;1        |
| 1.5;32.5;18.63;4.9;DT#2019-02-15-16:07:31;NA;BUONO;10.02;2.9;37.37;7.76;1;1;1;1           |
| $1.51; 32.5; 18.63; 4.89; 0$ T#2019-02-15-16:08:55;0R;BUONO;4.9;1.45;3.95;1.11;1;1;1;1;1  |
| 1.51;32.48;18.59;4.9;DT#2019-02-15-16:09:14;NA;BUONO;4.66;1.1;32.18;8.74;1;1;1;1          |
| $1.54;32.49;18.63;4.89;D$ T#2019-02-15-16:09:22;NA;BUONO;5.03;1.32;35.63;8.29;1;1;1;1     |
| 1,54;32.49;18.63;4.89;DT#2019-02-15-16:09:36;OR;BUONO;5.03;1.32;35.63;8.29;1;1;1;1        |
| $1.5;32.55;18.68;4.9;D$ T#2019-02-15-16:09:41;NA;BUONO;9.4;2.42;3.58;1.08;1;1;1;1;1       |
| $1.5;32.55;18.68;4.9;D$ T#2019-02-15-16:09:55;OR;BUONO;9.4;2.42;3.58;1.08;1;1;1;1         |
| $1.52;32.45;18.64;4.88;D$ T#2019-02-15-16:10:21;NA;BUONO;5.33;1.6;35.15;10.05;1;1;1;1     |
| $1.52; 32.45; 18.64; 4.88; 0$ T#2019-02-15-16:10:34;0R;BUONO;5.33;1.6;35.15;10.05;1;1;1;1 |
| 1.49;32.46;18.59;4.9;DT#2019-02-15-16:10:47;NA;BUONO;4.65;1.31;3.57;1.1;1;1;1;1           |
| $1.5;32.4;18.62;4.94;D$ T#2019-02-15-16:10:51;NA;BUONO;16.58;3.42;36.47;13.69;1;1;1;1     |
|                                                                                           |

*Figura 21: Estratto server prodotti 2019*

Grazie a questi dati sul server abbiamo implementato tutti i dati sul gestionale interno per fare in modo che qualunque utente aziendale potesse averne accesso e che fossero facilmente leggibili. Oltre a ciò abbiamo deciso inoltre di presentare quanti pezzi vengono prodotti in un lasso di tempo a discrezione dell'utente, il tempo ciclo e quanto tempo la macchina è stata in funzione.

La figura seguente è un estratto della schermata del gestionale che mostra i dati estratti relativi al macchinario della boccola.

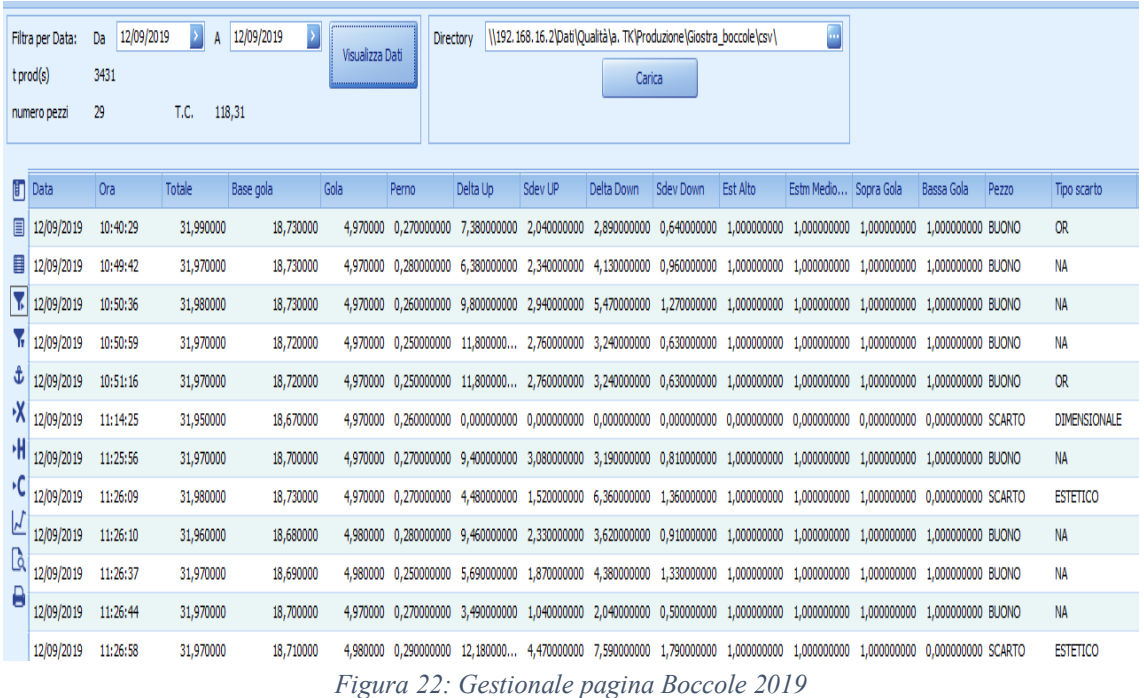

# <span id="page-28-0"></span>**3 I sistemi MRP**

La sigla MRP rappresenta un metodo di pianificazione e di organizzazione del flusso produttivo: MRP significa *Material Requirements Planning* inizialmente (MRP I) ed in seguito ha assunto il significato di *Manufacturing Resource Planning* (MRP II).

Questo innovativo sistema nasce come gestionale di materiale successivamente implementato all'organizzazione delle materie prime. MRP nasce negli Stati Uniti d'America negli anni 70 con l'intento di programmare l'approvvigionamento dei materiali *su fabbisogno* pull del cliente.

Negli anni precedenti la programmazione avveniva semplicemente a scorte di magazzino. Consentendo l'approvvigionamento di materie prime, semilavorati e prodotti finiti per sopperire ad eventuali aumenti di domanda e per ottimizzare l'efficienza produttiva. (Govoni, 2016)

Negli anni 80 il mercato si faceva sempre più competitivo ed i tempi di consegna al cliente assumevano sempre più un ruolo fondamentale. Inoltre, i costi fissi come per esempio energia e manodopera aumentavano più aumentavano le scorte. Per questo motivo è stato importante creare un nuovo metodo di produzione JIT, per evitare di anticipare la produzione ed avere magazzino in eccesso. Acquisire e creare l'esatta quantità al momento opportuno minimizza il numero di scorte necessarie alla lavorazione.

Gli innovativi sistemi MRP iniziano a diffondersi man mano che gli strumenti informatici prendono piede nelle aziende, creando un nuovo metodo di archiviazione di dati e di calcolo.

MRP permette l'adattamento della produzione nonostante l'imprevedibilità della domanda ed inoltre consente di minimizzare le scorte, grazie al raggruppamento dei fabbisogni all'inizio del periodo temporale dimensionando i lotti in funzione di quantità scelte inizialmente.

Una delle chiavi di successo del MRP è il sistema *push*, ogni attività rispetta quelle a valle: non ce impedimento però che l'attività a monte fornisca più pezzi di quanto serva a valle poiché potranno essere utilizzati anche in step successivi.

L'MRP è molto utilizzato in maniera semplificata, per fare in modo che qualunque attività possa averne un facile accesso ed utilizzo.

Questo sistema utilizza un concetto di relativa importanza denominato: *piano di approvvigionamento dei materiali*.

Con questo termine si vuole rappresentare il ciclo di ottenimento di un determinato fattore (anche prodotto o acquisito all'esterno). Un piano di approvvigionamento è un raggruppamento di ordini acquisto e produzione, ognuno dei quali si riferisce ad uno specifico prodotto, che ha una quantità una data di emissione e di scadenza specificata.

#### <span id="page-29-0"></span>**3.1 Pianificare il fabbisogno**

Per chiarire questo concetto si può utilizzare un esempio pratico: ad un'azienda vengono ordinate 50 forbici da giardino da spedire con una data limite; ogni forbice è costituita da due lame e due manici. Quindi l'azienda necessita di 100 lame e 100 manici. Si suppone che il tempo di produzione delle lame sarà di 7 giorni e 14 per i manici; ed il corriere avrà bisogno di ulteriori due settimane per spedire la materia prima necessaria per i manici. L' MRP genera il programma di produzione presentato con la seguente figura:

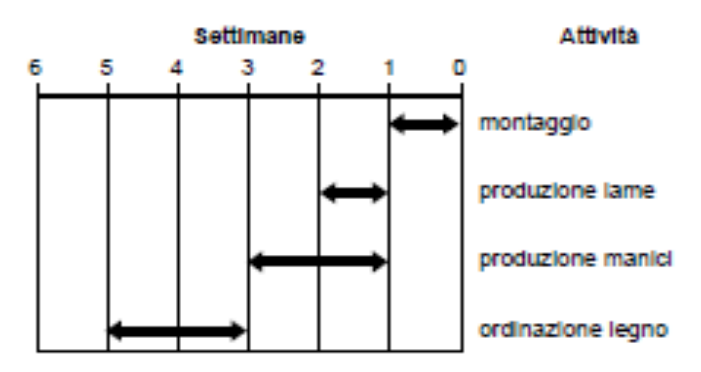

*Figura 23: Previsione delle attività*

Se si intende prevedere la creazione delle forbici si inserisce la data indicata dall'ordine (in figura sopra), in quel giorno il prodotto sarà obbligatoriamente completato. Sappiamo dall'inizio che avremo bisogno di 7 giorni per completarlo; necessariamente ci spostiamo di una settimana in dietro nel calendario e per quel giorno dovremmo avere in magazzino le lame ed i manici necessari. La produzione delle lame inizierà 7 giorni in anticipo, mentre quella dei manici inizierà dopo 14 giorni.

Però è fondamentale che all'inizio di tutto la materia prima sia presente in magazzino visto che il fornitore avrà bisogno di 1 mese lavorare la propria merce e spedirla. Per questo motivo bisognerà ordinare il tutto 5 settimane prima del giorno limite di consegna al cliente.

#### <span id="page-29-1"></span>**3.1.1 Tempi di pianificazione**

L' MRP è basato sul *calcolo di un nuovo piano di approvvigionamento* tenendo in considerazione la variazione della domanda nel tempo. Ogni piano è rappresentato in un *orizzonte temporale* prefissato, indicizzato con alcuni riferimenti di tempo:

- T0, data di inizio.
- Tr, finestra di rilascio.
- Tv, finestra di revisione.
- Tf, data di chiusura piano.

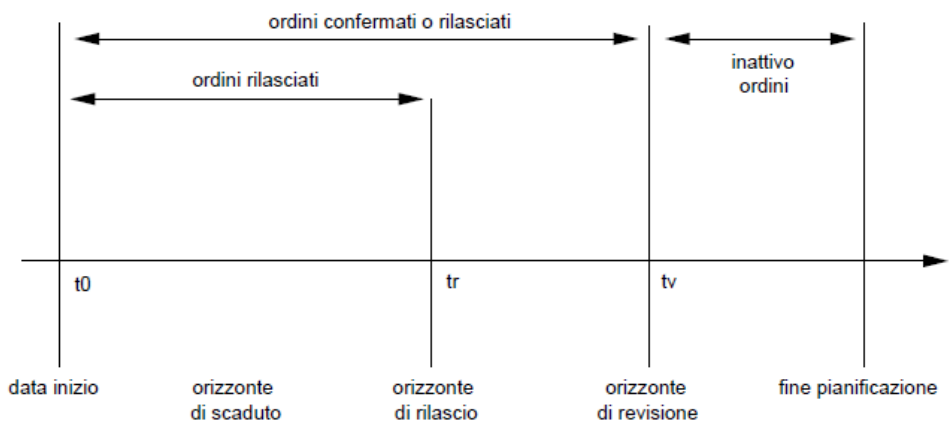

*Figura 24: Orizzonte di pianificazione*

La data di inizializzazione corrisponde con la data di esecuzione del piano. Gli ordini immessi con scadenza tra t0 e tr saranno approvati e messi in esecuzione. Gli ordini generati con scadenza tra tr e tv sono confermati in modo tale che rimangano anche nei successivi piani. Questo per dire che ciascuna pianificazione ha un orizzonte temporale di circa 3-6 mesi dove vengono inserite tutte le domande che andranno ad originare il piano e quindi gli ordini.

Alla fine del calcolo, il piano è diviso in due parti: *certa* tra t0 e tr, la data più in prossimità di inizio piano dove sono racchiusi gli ordini approvati ed emessi al più presto; ed una sezione *incerta* tra tr e tf dove gli ordini non sono ancora da approvare poiché modificabili o troppo in anticipo rispetto alla data di scadenza. Generalmente la sezione certa dura circa un mese.

I piani MRP vengono riinseriti settimana per settimana. È complicato possedere una *frequenza di pianificazione* elevata poiché i software MRP operano sui gestionali che necessitano di alcune ore per creare una pianificazione. L'analisi della pianificazione richiede molto tempo all'addetto responsabile. (srl, 2015)

Se viene utilizzato un sistema MRP II, la creazione del piano necessita un piano di approvvigionamento ed un eventuale controllo di incompatibilità. Nell'ultimo periodo sono stati lanciati MRP sempre più ottimizzati e migliorati, basati su client-server, con prestazioni migliori che permettono pianificazioni sempre aggiornati.

# <span id="page-30-0"></span>**3.2 Le tecniche di controllo della produzione**

Un nuovo modo di interpretazione del mercato da parte delle aziende e di conseguenza di produzione portò alla nascita nei primi anni '70 di due diversi metodi produttivi, quello Europeo e quello Americano, con tecniche produttive simile, dall'altra il Giappone in cui il concetto di produzione di massa prevale grazie al basso costo della manodopera e con bassi costi di progettazione grazie alle imitazioni dei prodotti americani ed europei.

### <span id="page-31-0"></span>**3.2.1 L'approccio orientale del "kanban"**

L'approccio di produzione asiatico è di notevole importanza in quanto, è riuscito in alcuni anni a mandare in difficoltà quello occidentale; le basi sulle quali i giapponesi hanno creato i loro punti forza sono:

- Riduzione dei costi di produzione.
- Ottima qualità del prodotto.
- Servizi eccellenti per il cliente.

Il sistema giapponese nasce e si sviluppa con il conetto di just in time.

Il JIT è basato sull'idea che il sistema ottiene le parti lavorate e spedisce il prodotto finito quando viene ordinato nell'esatta quantità. L'obiettivo del sistema è di ridurre le scorte al minimo indispensabile; in questo modo diminuisce l'idea di magazzino in quanto esso è identificato con la linea di produzione. (Products, 2014)

Per fare in modo che il sistema si attivi devono verificarsi due condizioni:

- I prodotti arrivano nel luogo richiesto, quando sono richiesti nell'esatta quantità.
- Tutti i prodotti devono avere il minimo numero di difetti per fare in modo che la vita dell'utensile non venga intaccata.

È comprensibile che per ottenere ciò bisogna compiere un enorme impegno in campo qualitativo, sforzo che le aziende occidentali stanno compiendo negli ultimi anni. Il controllo qualitativo non deve intendersi fatto solo sui prodotti, ma anche il corretto funzionamento degli impianti, delle macchine, e di tutta l'organizzazione che sta alla base della vita stessa dell'azienda.

Se si analizza il sistema nipponico dal punto di vista di layout è osservabile che quest'ultimo segue una logica caratterizzata da queste caratteristiche:

- 1) La filosofia del just in time è applicabile alle aziende con produzioni ripetitive.
- 2) Le macchine impiegate per produrre sono spesso di piccole dimensioni, non sempre veloci ma poco costose, affidabili ed integrate nel settore di competenza.
- 3) I reparti sono ottimamente integrati, in questo caso è di relativa importanza il preciso coordinamento con le fasi successive ed il rispetto delle scadenze.

Prima di definire conclusa la parte relativa alle strategie giapponesi, una parte importante da dover sottolineare è una tecnica denominata kanban, utilizzata da Toyota negli anni '70 per l'organizzazione di movimentazione dei materiali tra i vari step di lavoro su una stessa linea che passano dalla materia prima fino al completamento del prodotto finito; l'obiettivo del kanban è quello di ottenere il just in time.

Il nome kanban deriva dalle due tipologie di cartellini che seguono lo svolgimento della creazione del prodotto e potrà essere un:

- Kanban di produzione.
- Kanban di trasferimento.

I requisiti da tenere in considerazione sono questi due:

- Non si inizia a produrre se non è presente una scheda di produzione kanban.
- Ogni merce che entra nel ciclo di produzione deve essere messa in scatole che possiedono una delle due tipologie di scheda kanban.

Gli step da dover seguire sono:

- 1) Se la linea ha bisogno di materia prima il materiale viene prelevata una scatola piena dal magazzino.
- 2) La scheda di trasferimento viene depositata in una cassetta.
- 3) Si preleva la scheda dalla cassetta ed un contenitore vuoto viene trasferito in magazzino.
- 4) La scheda sostituisce con contenitore pieno la scheda di produzione.
- 5) Il contenitore è spostato allo step successivo, invece la scheda di produzione è depositata nella cassetta nella linea precedente.
- 6) Alla fine di questi step un addetto prende e schede dalla cassetta; il numero di schede emesse rappresenta il livello massimo di scorte.

Il meccanismo entra in funzione quando l'ultimo step di produzione emette le prime etichette kanban di trasferimento per il magazzino o in caso di assenza di materie prime ai fornitori. Questa tecnica è denominata di tipo "pull" ossia "tirata" dall'ultimo centro di lavoro. Una produzione è di tipo "push" invece se viene spinta da un centro produttivo al seguente.

Il metodo si presenta meccanico e con poca flessibilità; nonostante ciò grazie alla sua semplicità è in grado di presentare grandi risultati, se ben implementata ed eseguita.

#### Esempi di schede kanban:

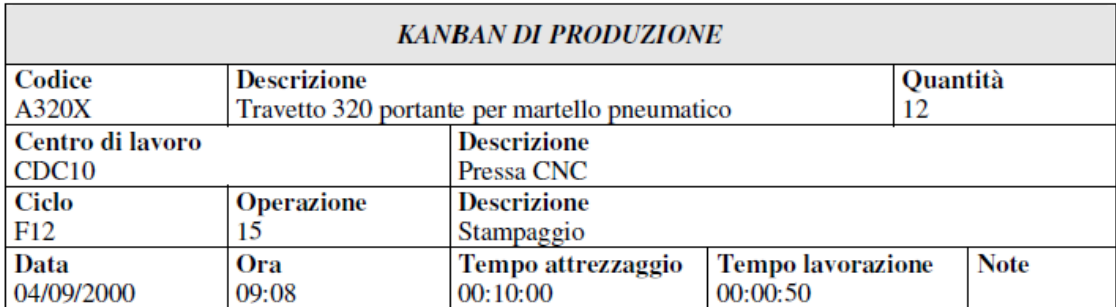

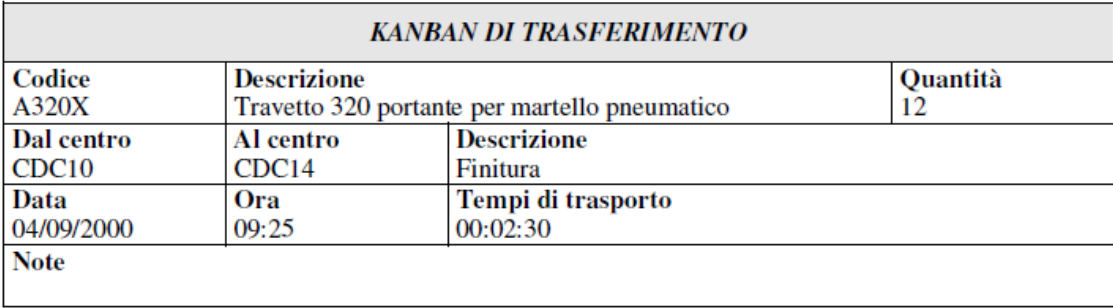

*Figura 25: Kanban di produzione e trasferimento*

Di seguito altri strumenti come Jidohka e Andon hanno migliorato la precedente tecnica: Il concetto base ha come obiettivo quello di implementare la qualità, non tenendo conto dei costi prefissati, questo processo sarà ripagato dalla futura fedeltà del cliente per l'elevato riscontro ricevuto.

#### <span id="page-33-0"></span>**3.2.2 La tecnica occidentale: MRP**

Come presentato nel capitolo precedente l'uomo ha una significativa importanza nella tecnica orientale, infatti esso deve essere perfettamente integrato nel flusso produttivo, per questo motivo l'intervento delle macchine per la programmazione ed il controllo del processo di produzione risulterà essere di marginale importanza.

Di altra visione è filosofia occidentale incentrata sulla necessità di pianificare attività e risorse che entrano a far parte del ciclo di produzione. Il sistema di produzione dell'occidente considera che ciascun progetto ha un giorno di inizio e uno di fine, nel mezzo questo periodo si scompone in una serie di sotto processi, che anch'essi saranno definiti da una certa data di inizio ed una di fine ed influenzeranno tempo e costi di processamento.

Da ciò nasce la tecnica PERT che darà luogo all'MRP. Il concetto fondamentale sul quale si incentra l'MRP è quello del:

 Fabbisogno indipendente: è una domanda che proviene dall'esterno come un ordine da un cliente.

 Fabbisogno dipendente: Richieste sviluppate dai fabbisogni indipendenti che daranno luogo ad uno sviluppo a ritroso come per esempio ordini fornitori, gestione scorte.

L'MRP nasce per produzioni ripetitive; con il passare del tempo però è stata migliorata fino a poter essere poi utilizzata per produzioni gestionali complesse come per esempio a lotti o su commessa.

Questo miglioramento è stato portato anche dall'ingresso in commercio di software in grado di gestire le logiche che stanno alla base del sistema; in base alla completezza dell'utilizzo dei dati si possono distinguere tre tipi di MRP.

#### *MRP1*

Il primo MRP sviluppato; ha il compito di pianificare il fabbisogno delle materie prime, con la relativa "esplosione" dei componenti ed il suggerimento di emissione di ordini di produzione e di acquisto.

Per ottenere il risultato sarà necessario sapere:

- Quando si venderà il prodotto
- le distinte base e gli esplosi dei disegni
- le politiche di gestione di minimi e massimi delle scorte

Il risultato ottenuto sarà una migliore pianificazione per gli approvvigionamenti e la produzione.

#### *Sistemi MRP2*

È un sistema MRP a ciclo chiuso di seconda generazione. È differente rispetto al precedente poiché riesce a programmare le attività di produzione in base alla dimensione dell'impianto. Grazie ad un processo di aggiustamento delle tempistiche il sistema dà la possibilità di aggiornare il piano produttivo.

Gli step che presentano lo sviluppo del MRP2 sono riportati in figura26.

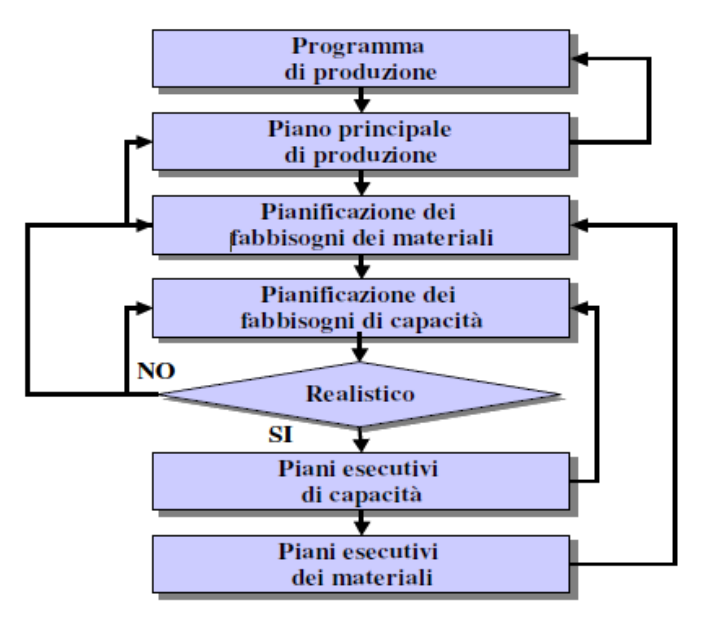

*Figura 26: Logica funzionamento MRP 2.*

I valori che andranno inseriti nel MRP 2, oltre a quelli necessari per l'MRP precedenti, sono:

- Dimensione delle macchine.
- Dimensione dell'impianto.
- Ore di lavoro degli addetti.
- Tempi di fermo delle macchine.
- Giorni di inattività.

#### *MPCS*

Sistemi capaci di gestire tutte le risorse connesse alla produzione e alle attività che hanno a che fare con essa come:

- Marketing.
- Finance.
- Human Resources.

Questi sistemi sono presentati graficamente come in figura 27.
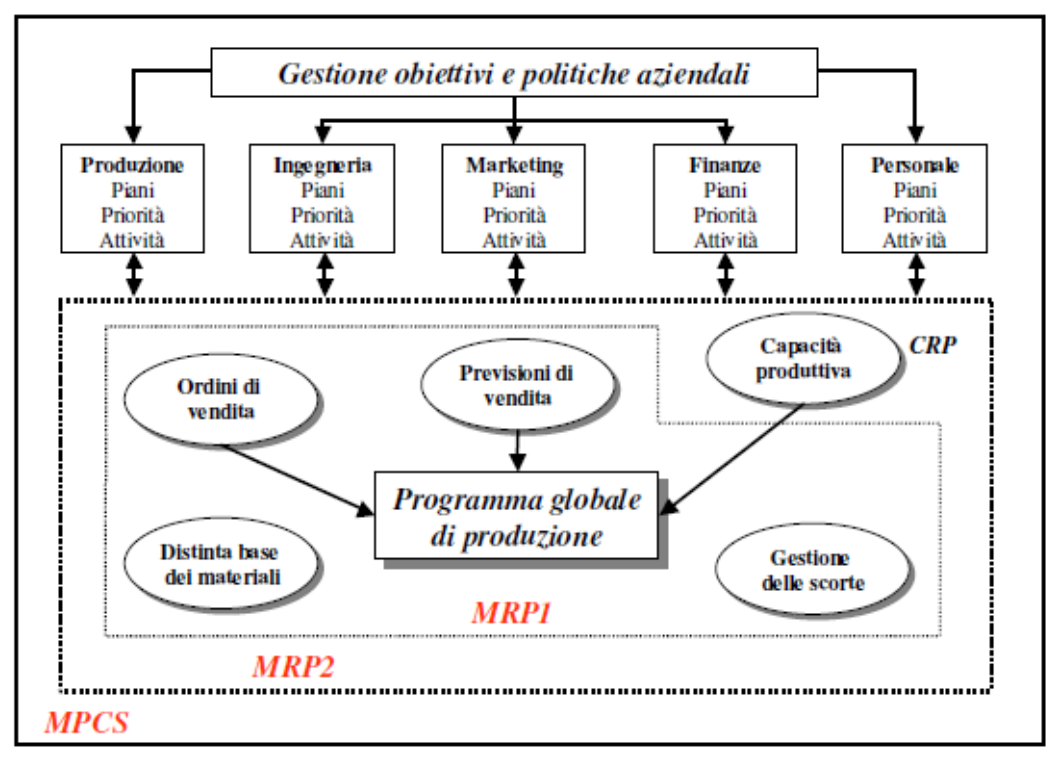

*Figura 27: Schema riassuntivo dei vari sistemi MRP*

#### **3.2.3 Kanban e MRP: i punti comuni**

Nei sotto capitoli precedenti ho presentato due teorie riguardanti il controllo produttivo che apparentemente possano sembrare diverse; in realtà anche abbiano una teoria di base differente, hanno dei punti in comune riguardante difficoltà sulla:

- Minimizzazione delle scorte di magazzino.
- Ordinazione dei lavori.

Tutto per raggiungere gli obiettivi che ogni attività dovrebbe arrivare:

- Minimizzare il prezzo al cliente.
- Controllare la qualità del prodotto.
- Ottimizzare il servizio pre e post-vendita.

Dai presupposti descritti si può osservare che il kanban e l'MRP si basano sulla logica "pull", pertanto le due tecniche non differiscono di molto. Le attività di attuare però differiscono infatti è importante che nel calcolo dell'MRP sia considerato il "punto di riordino", in questo modo l'MRP è considerato un doppio metodo nel quale sono coinvolti entrami i sistemi "push" e "pull".

Nell'ultimo periodo la produzione prende le caratteristiche dei due sistemi e gli integra basandosi sul concetto di qualità totale sul quale l'azienda deve prendere spunto.

Inoltre, devono essere prese in considerazione le relazioni di costo che molto spesso non sono prese in considerazione:

- I costi di magazzino aumentano maggiore e la quantità di materie prime, anche i costi finanziari sugli investimenti aumentano se queste materie non vengono trasformate in utile.
- Il costo di un ordine decresce maggiore è la dimensione unitaria dell'ordine

È necessario trovare un punto di incontro che ricalchi i valori dell'MRP dati di questi nuovi risultati.

# **3.3 MRP di processo e prodotto**

### **3.3.1 Il modello di processo**

La valutazione dell'approvvigionamento necessita delle distinte base di ogni parte principale coinvolta. Ciò aiuta a fornire la tipologia e che quantità di componenti debba essere ordinata, ma non quando. Le fasi vengono rappresentate in base al "ritardo":

- Se i pezzi sono acquistati dall'esterno il ritardo da tenere in considerazione va dall'invio dell'ordine al fornitore all'arrivo del materiale.
- Per le parti che vengono costruite in ritardo, si tiene conto dalla disponibilità dei componenti che dovranno essere impiegati in tempi brevi.

Lead time è il nome dato per descrivere questo ritardo.

#### *Lead time*

Lead time è un valore che rappresenta i giorni necessari per approvvigionare un certo materiale. Il lead time generalmente non tiene conto della dimensione di un lotto.

Molti metodi danno la possibilità di presentare un prodotto fisso ed una variabile da associare ad un lotto scelto di lead time.

"Il lead time corrisponde al tempo medio che passa tra l'emissione dell'ordine e la sua evasione." (Thinking, 2019)

Medio poiché il lead time seguirà la variazione del mercato e varierà a seconda dei tempi di consegna dei fornitori. Questo dato sarà più preciso quando il numero di fornitori diventerà sempre minore e fisso.

Per quanto riguarda la produzione in sé e per se, essa corrisponde al tempo che deve passare tra l'uscita di un ordine ed il suo completamento. Esso viene trovato tenendo in considerazione il:

- Tempo necessario per emettere un ordine e distribuire i documenti.
- Tempo di picking delle materie prime.

Inoltre, in ogni step il:

- Tempo di attesa in ogni centro di lavoro.
- Tempistiche per il set-up.
- Tempo di produzione.

Il tempo impiegato a completare un lavoro è in funzione della grandezza del lotto e deve essere trattato come lead time variabile. Nelle aziende con molto linea dove un lotto lascia una postazione dopo essere stato completato, il tempo di fermo in postazione è circa il 75% del totale del lead time per un lotto di medio grande. Infatti, il tempo di fermo dipende dalla situazione logistica dell'azienda, poiché dipende dalla scala gerarchica in cui i lotti in attesa siano disposti per essere prodotti.

Il valore de lead time non è preciso, per questa motivazione è giustificabile l'utilizzo del sistema MRP 2, e di altri metodi maggiormente specifici per la pianificazione delle operazioni da svolgere, per controllare la correttezza sui tempi degli ordini inseriti nella pianificazione.

Il calcolo della pianificazione utilizza un lead time su base teorica, ma il controllo di avanzamento concede la possibilità di ottenere per ciascun ordine quale è il lead time reale, ossia il tempo effettivo da quando l'ordine è stato rilasciato fino a quando è stato concluso. Stesso ragionamento anche per gli ordini di acquisto, dei quali si potrà tenere sotto controllo il giorno rilascio ordine e di consegna prodotto finito.

È fondamentale per una corretta realizzazione di un MRP creare questi paragoni, in modo da poter trovare eventuali errori di lead time teorici. Il lead time teorico con valori elevati significa quasi sicuramente: anticipo di produzione o acquisto di materie prime. Lead time teorico più corto provoca ritardi sulla composizione di composti a valle, creando problemi tra i reparti. Per questo motivo sono stati creati software che gestiscano la: *gestione dei mancanti*, ossia tecniche che permettono di prevedere alcuni giorni prima quali ordini siano in ritardo per aprire un sollecito.

La gran parte dei MRP trattano lead time per parti, ma ne esistono alcuni che danno la possibilità di associare un lead time per ogni livello della distinta base. In questo modo il lead time di una parte sarà il più grande dei lead time dei livelli che tengono in contatto tutti componenti.

Il *lead time di ramo* ha un costo di aggiornamento maggiore ma mantiene un'alta precisione per prodotti difficili da realizzare nel quale alcuni rami sono molto vari e spesso sono necessari sin da subito.

Il lead time può anche esser definito come: *cumulativo di una parte P*. In questa tipologia è necessario tenere in considerazione le minime variazioni che connettono P alle varie foglie della distinta base.

Per ogni tipo va definita un l'EAD time cumulativo come:

LTCum (P, G) = sommatoria dei tempi ciclo tra i rami che connettono G alla radice P dove il tempo ciclo sarebbe il composto dei due.

**LTCum (P)** = massimo  $\{LTCUm(P, G)$  per ciascuna foglia G di P $\}$ .

Ciascun nodo della distinta P rappresenta un acquisto, è possibile trovare il nodo LTCumP (P, G) come la sommatoria dei tempi di produzione e LTCum A (P, G) come il lead time di acquisto e quindi LTCumP (P) e LTCumA (P).

Si può capire il percorso migliore per il lead time, soprannominato *percorso critico* poiché è colui che rappresenta la dimensione del tempo di approntamento. Per ottenere dei valori attendibili è necessario lavorare sui componenti presenti sul percorso critico, e non su quelli con un lead time elevato.

# **3.3.2 BOM (Bill of Materials)**

L'MRP di prodotto ha due fondamentali obbiettivi:

- Identificare qualsiasi prodotto.
- Descrivere in maniera più semplice prodotti composti e complessi.

#### *Codice Distinta base*

Ogni prodotto possiede un *codice* che lo rappresenta; il codice potrà essere denominato "parlante", ossia un nome abbreviato volto a riassume le caratteristiche del prodotto, oppure creato casuale.

Il prodotto però potrà essere identificato dal cliente o dal fornitore con nome di codice diverso rispetto a quello *interno* dell'azienda; questo potrebbe essere un problema di interpretazione tra i vari codici. Ciascun prodotto possiede *dati di carattere generale* tra i quali*:*

- Dati di descrizione del prodotto.
- Dati commerciali o di marketing.
- Dati burocratici e fiscali.

#### *Distinte Base*

Distinta base rappresenta la struttura di un prodotto a livelli gerarchici.

Esistono due tipologie diverse di distinte, le quali si differenziano a seconda dell'uso: la *distinta di progettazione*, che rappresenta il contenuto nell'archivio disegni, e la *distinta di produzione*, che consiste nella struttura di pianificazione utile per acquisti e produzione.

#### *Distinta di progettazione*

La distinta di tecnica di progettazione presenta il corpo del prodotto presentandone i componenti. Quest'ultimi sono acquistabili sul mercato o prodotti internamente o per conto terzi da fornitori.

Questa distinta di progettazione piò essere rappresentata come un albero dove le radici sono i prodotti, le foglie i componenti ed i nodi *complessivi* sono l'insieme di ciascuno dei componenti.

Ciascun ramo possiede una *quota di partecipazione*, che presenta la esatta quantità di componente che ce nel composto; essa è usata per parti con unità di misura di peso, volume o lunghezza. È possibile utilizzare uno stesso oggetto in più punti della pianta.

I nodi rappresentano oggetti reali, ottenuti da un effettivo processo di produzione, oppure *fittizi.*  L'introduzione dei *fittizi* dipende da necessità di progettazione, come per esempio il prodotto "macchina" può essere diviso in "parte posteriore", "parte anteriore", "bagagliaio", ecc.

Tra questi solo il bagagliaio è un oggetto reale invece gli altri due rappresentano il genere fittizio. Ogni nodo rappresenta un *livello* della distinta; il livello minimo più basso è la radice, più in alto si trovano le foglie. (Figura XXXX).

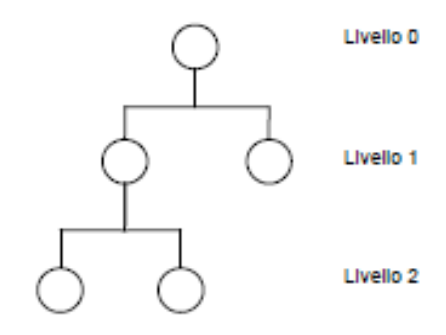

*Figura 28: Livelli di distinta tecnica*

I nodi e la *sequenza* dei rami vengono scelti a seconda dei criteri geometrici e funzionali; ogni nodo della distinta base è un assieme che porterà a presentare un disegno, quindi ciò significa che un insieme di distinte tecniche sono uno strumento utile per creare i disegni di un prodotto.

L'albero si sviluppa attraverso le modifiche della struttura di composizione; ad un prodotto potranno essere imposte modifiche tecniche e la struttura generale potrà essere implementata in base alla versione. Questi cambiamenti portano alla formazione di nuovi nodi, l'eliminazione di vecchi ed un nuovo ordine generale. La della gestione delle distinte tecniche è compito dell'ufficio tecnico che lavora basandosi sulle specifiche associate al pezzo o servizio richiesto.

#### *Distinta di produzione*

Per rendere efficiente la pianificazione, per lo più se in presenza di prodotti con molti step, viene utilizzata una tipologia di distinta più complessa rispetto a quella di progettazione, chiamata: *distinta di produzione*.

La distinta di produzione possiede più ramificazioni, poiché le materie prime non vengono considerate nella distinta tecnica, e molto spesso i semilavorati non sono dei composti definiti nella distinta base.

In alcuni casi, se si considera la produzione è possibile che venga richiesto un pre-assemblaggio dove da un unico assieme venga prodotto grazie ad una ramificazione di diversi semilavorati. La definizione di nodo appartenente alla distinta di produzione tiene conto delle politiche di organizzazione di magazzino, da ciò dipendono le variazioni tra le strutture di progettazione.

La Figura XXXX sotto indicata presenta i seguenti concetti con un illustrazione; la distinta di del prodotto P (in figura a) ha meno livelli di quella in figura (b); questo è portato dal fatto che in a) non vengono prese in considerazione le materie prime, rispetto a (b),

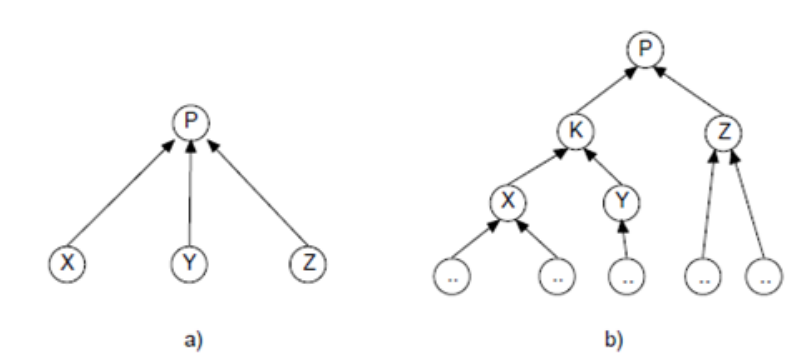

*Figura 29: Distinta di progettazione (a) e distinta di produzione corrispondente (b).*

I modelli precedentemente elencati tendono a supportare la pianificazione, di seguito la distinta base che verrà considerata sarà sempre quella di produzione.

I sistemi MRP implementano le distinte grazie ai sistemi informatici grazie all''archiviazione delle varie relazioni secondo questi termini:

- Codice complesso.
- Codice del prodotto.
- Quantità di legante.
- Date di scadenza.
- Stato di attivazione del ramo.

L'ultimo dato vuole rappresentare lo stato di servizio del ramo, ossia se è attivo o disattivo, dato che non vi è una rappresentazione di altri componenti sostitutivi che si possono utilizzare senza problemi per la creazione di un composto.

#### *Distinti ricambi*

La distinta ricambi tiene conto dei componenti e delle richieste di servizi che il cliente ha diritto durante il ciclo vita del prodotto. La struttura ad albero possiede un numero inferiore di nodi e rami rispetto alla distinta di produzione; questo poiché gli interventi successivi alla vendita non sono mai numerosi come i cicli del processo di creazione del prodotto.

Per esempio, sostituire un tergicristallo di un camion non è niente se paragonato al ciclo di produzione quando il tergicristallo è stato assemblato. Nel caso in cui non si vogliano organizzare le distinte per famiglia ma per ogni prodotto, la struttura di questa distinta somma tutte le precedenti e poi viene aggiornata.

#### *Classificazione delle parti*

Di seguito si considererà che ogni prodotto finito, semilavorato o materiale potrà essere considerato come *parte di acquisto o di produzione*. Questa distinzione non è sempre fissa nel tempo: alcune parti a seconda delle circostanze possono essere maggiormente se vengono o prodotte o acquistate. Di seguitò sarà specificato che ciascuna volta che verrà creato un piano di approvvigionamento esista una differenza definita tra parti da acquistare o da produrre. Per ogni parte di produzione bisogna sempre specificare la distinta base.

Un'altra differenza da tenere in considerazione è quella tra *parti principali e non*. La parte principale è quella che il cliente ordina, quindi o un prodotto finito o un pezzo di ricambio. Il resto non è da considerare come parti principali.

Le parti vengono trattate e considerate in maniera differenza a seconda del trattamento a cui sono soggette le due classi durante la previsione del piano di approvvigionamento, di solito viene diviso in *piano delle parti principali* e *piano generale*.

Le parti principali hanno la possibilità di ricevere fabbisogni dall'esterno ed essere indipendenti, invece le non principali possono ricevere solo ed esclusivamente fabbisogni dipendenti. Esistono però alcune parti principali, come per esempio i pezzi di ricambio che sono anche componenti di pezzi finiti a loro volta e per questo motivo hanno la possibilità di ricevere anche fabbisogni dipendenti oltre a quelli indipendenti.

#### *Livello base di una parte*

Dato che la distinta base è una struttura ad albero dove i rami rappresentano relazioni di composizione, si può definire il significato di *livello di nodo*, come la distanza che collega i rami dalla radice.

La radice si trova sempre al livello 0, i componenti appena sopra alla radice hanno livello 1se si prosegue verso l'alto i componenti avranno livello 2 e continuando a salire i livelli aumenteranno. A volte può capitare che lo stesso componente sia intrecciato in più di una relazione di composizione e che quindi venga associato a nodi con livello diverso nella stessa distinta base. Per questo motivo è necessario definire il livello di una parte P rispetto ad un prodotto F come:

- *Livello (P, F)* = massimo {livelli dei nodi dove P è associato nella distinta base di F}. A volte la stessa parte è contenuta in distinte di prodotti diversi. Per questo motivo bisogna definire il livello di una parte P come:
- Livello  $(P)$  = massimo {Livello tra P ed F per ogni F di cui P è componente}

Assumiamo che tutti i prodotti finiti abbiano un livello maggiore di 0; allora i ricambi devono essere almeno di livello 1 o superiore.

# **3.4 Il contributo al gestionale MRP**

L'azienda Technical Knowledge aveva l'esigenza di creare un programma che calcolasse in automatico le tempistiche di riordino delle materie prime, dei semi lavorati e delle lavorazioni per ottenere il prodotto finito nell' attuale gestionale.

Questi parametri sono necessari per valutare l'esatto lead time di approvvigionamento del materiale, considerando le giacenze di magazzino ed eventuali ordini da evadere, per soddisfare le richieste del cliente.

Questa idea è conforme al concetto di industria 4.0 e del Just In Time grazie ad un immagazzinamento di FIFO (First In Fist Out). Grazie a questa implementazione del gestionale potremmo avere evidenza del giorno esatto di quando ordinare la materia prima (per avere minor giacenza in magazzino) e ottimizzare così i tempi di lavorazione del prodotto, gestendo così la data confermata per la spedizione al cliente.

L' MRP nel gestionale CUBE utilizzato in azienda è lo strumento mediante il quale è possibile generare le proposte d'ordine

- A fornitore
- Di produzione
- Di trasferimento di magazzino e di commessa

allo scopo di soddisfare le domande indipendenti selezionate: impegni cliente, impegni cliente aperti, liste di produzione, ... una volta valutate le disponibilità di materiali.

L'elaborazione MRP è attiva anche con la sola presenza del modulo magazzino, in questo caso il programma è utile per effettuare i riapprovvigionamiti di materiali e per la gestione delle scorte sui magazzini, per le aziende commerciali. In questo caso l'intestazione della finestra è Elaborazione principale MRP (commerciale).

Data la complessità dell'elaborazione è consigliato utilizzare questo programma sulla macchina server. I tempi di elaborazione possono variare enormemente (da pochi minuti ad alcune ore) a seconda di alcuni fattori, tra i quali:

- La complessità delle distinte basi (elevato numero di componenti, numero elevato di livelli)
- La quantità di domande indipendenti selezionate
- La quantità di ordini di prod. già presenti non ancora completati
- Le risorse hardware & software della macchina server.

Per prima cosa abbiamo dovuto pensare ad un Algoritmo che partisse dal gestionale interno senza stravolgerlo. Le distinte base erano l'elemento chiave per capire visivamente i vari livelli (step di produzione) della distinta stessa e per poter implementare anche qualsiasi altra distinta utilizzata per produrre altri prodotti venduti dall'azienda. Di seguito presenterò i vari passaggi necessari affinché il calcolo dei giorni necessari al completamento degli ordini venga eseguito.

### **3.4.1 Anagrafica articoli**

La prima pagina da utilizzare per creare l'algoritmo è quella relativa all'anagrafica degli articoli. Nella videata rappresentata in figura 30 di seguito l'utente potrà vedere e modificare informazioni relative a qualunque articolo in questione, a partire dalle materie prime passando per i semilavorati ed anche il prodotto finito.

Questo programma permette di codificare le anagrafiche dei vari articoli di magazzino, cioè i vari prodotti commercializzati dall'azienda, le eventuali materie prime e materiali di consumo utilizzati nella loro eventuale produzione.

Nello specifico a noi servirà solo ed esclusivamente la pagina numero 3 dell'anagrafica chiamata: Acquisti/Produzione dove oltre a dover impostare la politica di riordino e la quantità di materiale di scorta minima da ordinare al fornitore, sarà di relativa importanza l'RR fence.

**RR Fence (Ready for release Fence)**: rappresenta il tempo, espresso in giorni, dato dal Lead time aumentato di un numero di giorni coerente per la predisposizione dei controlli e produzione dei documenti necessari per fare partire la produzione vera e propria. É, questo, il dato principale preso in considerazione nelle elaborazioni MRP per la determinazione delle date previste di consegna ai vari livelli.

#### RR Fence = Lead Time + Tempi Burocratici

Questo valore inserito dall'utente ci permetterà di impostare il gestionale sapendo quanti giorni un fornitore ci impiegherà ad inviare il materiale (escludendo l'ipotesi di gravi imprevisti) ed in quanti giorni i semilavorati verranno lavorati nei vari step per arrivare al prodotto finito.

L'RR fence del prodotto finito sarà la somma di tutti gli RR fence necessari sotti semilavorati e delle lavorazioni.

Questi dati formeranno la prima colonna di sinistra del nostro algoritmo che presenterò di seguito con il sotto capitolo relativo alle distinte base.

| <b>ACQUISTI</b>                                                    |                              |                                     | CONSEGNA              |                |                             |                         |
|--------------------------------------------------------------------|------------------------------|-------------------------------------|-----------------------|----------------|-----------------------------|-------------------------|
| Approvvigionatore                                                  | 日夕                           |                                     | Fornitore 1           |                | 11019999 P Ns. stabilimento |                         |
| Politica di Riordino                                               | Su fabbisogno con lotto      |                                     | Fornitore 2           | Q <sub>0</sub> |                             |                         |
| Qta Lotto std pr/ac.                                               | 100,000                      |                                     | Periodo raggruppam.   | Giorno         |                             | $\overline{\mathbf{v}}$ |
| Scorta minima                                                      | 0,000                        |                                     | Giorni raggruppamento | $\mathbf{1}$   |                             |                         |
| Scorta massima                                                     | 0,000                        |                                     | Giorni di anticipo    | 0              |                             |                         |
| Sottolotto                                                         | 0,000                        |                                     | Giorni di posticipo   | 0              |                             |                         |
|                                                                    |                              |                                     |                       | n              |                             |                         |
| Lotto massimo                                                      | 0,000                        |                                     | <b>RR</b> Fence       |                |                             |                         |
| Ripartizione su più fornitori                                      |                              |                                     | FP Fence              | 0              |                             |                         |
| Considera in MRP/Distinte Base                                     |                              |                                     | Fattore correz, L.T.  |                |                             | 0,000000000             |
|                                                                    |                              |                                     |                       |                |                             |                         |
| <b>DISTINTA BASE</b>                                               |                              |                                     | MAGAZZINI             |                |                             |                         |
| Codice Distinta Base                                               | PFF                          | $\Omega$                            | Magazz, stoccaggio    | Q <sub>0</sub> |                             |                         |
| Vers.ne Distinta Base                                              | $\mathbf 0$                  |                                     | Magazz, produzione    | Q <sub>0</sub> |                             |                         |
|                                                                    | $\Omega$                     |                                     |                       |                |                             |                         |
|                                                                    | (Come da distinta)           | ÷                                   |                       |                |                             |                         |
|                                                                    | PF reale                     | m                                   |                       |                |                             |                         |
| Livello minimo<br>Make-or-Buy<br>Tipo Opzione<br>Revisione disegno |                              |                                     |                       |                |                             |                         |
| Provenienza MP                                                     | Magazzino del fabb. primario | $\overline{\mathbf{v}}$<br>$\alpha$ |                       |                |                             |                         |

*Figura 30: Anagrafica articoli*

### **3.4.2 Distinta base**

Dopo aver inserito nell'articolo definito il relativo valore del RR FENCE sarà la volta del RITARDO. Il ritardo, come sarà più semplice da capire in seguito, rappresenta il massimo ritardo consentito per ogni step di produzione per fare in modo che il prodotto venga prodotto nei tempi di lead time definiti precedentemente.

**Ritardo**: nel caso in cui il componente possa confluire nella produzione del semilavorato o prodotto in un momento successivo all'inizio della produzione, indicare di quanti giorni il ritardo è consentito.

Questo valore verrà inserito nella schermata della DISTINA BASE.

Questo programma gestisce l'archivio delle distinte basi, partendo da un qualsiasi punto dell'albero, cioè la struttura gerarchica padri-figli, di un prodotto o gruppo di prodotti.

Per prima cosa bisognerà selezionare l'articolo padre ossia la distinta base del prodotto finito. All'interno di esso verranno inserite i ritardi che avranno valori negativi nel nostro algoritmo e saranno posizionati nella colonna di destra. Ogni elemento che compone la distinta base avrà un ritardo definito tranne le materie prime ed i prodotti finiti comprati da fornitori esterni.

| <b>BE DISTINTA BASE <prova -="" azienda="" di="" pre="" prova=""></prova></b>                                                                                                    |                                              |                   |                                     |                 |                     |      |             |                     |                   | п       | $\times$       |
|----------------------------------------------------------------------------------------------------|----------------------------------------------|-------------------|-------------------------------------|-----------------|---------------------|------|-------------|---------------------|-------------------|---------|----------------|
| $+$ a $\triangleright$ $\rightarrow$ $+$ $\overline{=}$ $\overline{\sim}$ $\overline{\times}$ $\emptyset$ $\equiv$ $\cdot$ Sostituzioni $\cdot$ Controlla Distinte $\cdot$ (2) $\rightarrow$ |                                              |                   |                                     |                 |                     |      |             |                     |                   |         | Trova (Alt+F1) |
| <b>FILTRI</b>                                                                                                    | <b>DISTINTA BASE VISUALIZZATA</b>            |                   |                                     |                 |                     |      |             |                     |                   |         |                |
| PF <sub>1</sub><br>Articolo padre                                                                                                    | Distinta base                                | PF                | Profotto Finito (Distinta Commessa) |                 |                     |      |             |                     |                   |         |                |
| 01/02/2018<br>Data di Validità                                                                                                    | Unità di misura                              | NR.               |                                     |                 |                     |      |             |                     |                   |         |                |
| $\theta$<br>Commessa                                                                                                    | Fascia di livello                            | $\mathbf{1}$      |                                     |                 |                     |      |             |                     |                   |         |                |
|                                                                                                    | Gruppo                                       | Fantasma          |                                     |                 |                     |      |             |                     |                   |         |                |
| Imposta Filtri<br>Note Versioni                                                                                                    |                                              |                   |                                     |                 |                     |      |             |                     |                   |         |                |
| PF - Profotto Finito (Distinta Commessa)                                                                                                    | Riga                                         | Fase<br>Lav.      | Descr.Lavor.                        |                 | Terzista            |      | Centro lav. | Descr.Centro        | T.Attrez.         |         | T.Esec.        |
| SL3 - Semilav. 3<br>SL2 - Semilav. 2                                                                                                    | 1,0000<br>目                                  | 10                | 1 fresatura                         |                 | Lavorazione interna |      |             | 1 MONTAGGIO 1       |                   | 00,1500 |                |
| SL1 - Semilav 1                                                                                                    | 2,0000<br>E                                  | 20                | 2 saldatura                         |                 | Lavorazione interna |      |             | 2 MONTAGGIO 2       |                   | 00,1500 |                |
| MP1 - Materia P. 1<br>MP2 - Materia P. 2                                                                                                    | 3,0000<br>R                                  | 40                | 6 verniciatura                      |                 | Lavorazione interna |      |             | 4 ASSEMBLAGGIO NORD |                   | 00,3000 | $\equiv$       |
| - C MP3 - Materia P. 3                                                                                                    | 4,0000<br>R                                  | 50                | 7 rifinitura                        |                 | Lavorazione interna |      |             | 7 RIFINITURA 1      |                   | 89,0000 |                |
| $-23 - limatura$<br>MP4 - Materia P. 4                                                                                                    | l ô<br>5,0000                                | 60                | 7 rifinitura                        |                 | Lavorazione interna |      |             | 7 RIFINITURA 1      |                   | 00,1000 |                |
| 4 - montaggio preliminare                                                                                                    | ŀХ                                           |                   |                                     |                 |                     |      |             |                     |                   |         | 目              |
| 2 7-rifinitura<br>MP6 - Materie Prima 6                                                                                                    |                                              | III               |                                     |                 |                     |      |             |                     |                   |         |                |
| SLO1 - Semilavorato Opzione 1<br>MP7 - Materia Prima 7<br>MP1 - Materia P. 1                                                                                                    | Articolo: SL3 - Semilav, 3<br>Make\Buy: Make |                   | Fornitore: Bini Giovanni & Figlio   | Magaz, prod.: 0 |                     |      |             |                     |                   |         |                |
| 4 - montaggio preliminare<br>5 - montaggio finale                                                                                                    | Riga                                         | Cod. Art. Compon. | Descr. Componente                   | U.M.            | Quantità            | LIMP | Ota UMP     | Sfrido ata          | Proven.<br>Per pz |         | Cod.           |
| MP1 - Materia P. 1                                                                                                    | 目                                            | 1,0000 SL3        | Semilav, 3                          | <b>NR</b>       | 2,000000 NR         |      | 2,000000    | 0.000000            | 1,00 Standard     |         |                |
| ी 1 - fresatura<br>2 - saldatura                                                                                                    | E                                            | 2,0000 MP6        | Materie Prima 6                     | NR:             | 1,000000 NR         |      | 1,000000    | 0,000000            | 1.00 Standard     |         |                |
| ी 6 - verniciatura                                                                                                    | Ы                                            | 3,0000 SLO1       | Semilavorato Opzione 1              | <b>NR</b>       | 1,000000 NR         |      | 1,000000    | 0.000000            | 1.00 Standard     |         |                |
| -8 7 - rifinitura<br>7-rifinitura                                                                                                    | ▽                                            | 6,0000 MP1        | Materia P. 1                        | KG              | 3,000000 NR         |      | 0,030000    | 0,000000            | 1,00 Standard     |         |                |
|                                                                                                    | 土                                            |                   |                                     |                 |                     |      |             |                     |                   |         |                |
|                                                                                                    | <b>I-X</b>                                   |                   |                                     |                 |                     |      |             |                     |                   |         |                |
| $\left\langle \right\rangle$<br>$\rightarrow$                                                                                                    | ŀН                                           |                   |                                     |                 |                     |      |             |                     |                   |         | E              |
| Trova nodo                                                                                                    |                                              | $\mathbb{H}$      |                                     |                 |                     |      |             |                     |                   |         |                |

*Figura 31: Distinta Base*

# **3.4.3 Algoritmo**

Dopo aver introdotto i due concetti fondamentali di RR FENCE e di Ritardo nei due capitoli precedenti ora possiamo presentare l'algoritmo necessario per eseguire il calcolo dell'algoritmo

In tutte le foto seguenti di questo capitolo la colonna posta alla sinistra presenta i valori RR FENCE la colonna a destra i Ritardi.

Bisognerà tenere conto esclusivamente del primo carattere (lettera) per ciascun valore presente nelle distinte base: I valori generali saranno X – K – H – W – P – S – G ecc

Questi valori avranno significati differenti ed i più significativi e importanti sono:

- X: Lavorazioni
- K: Semilavorato
- H: Materia prima
- W: Prodotto finito ordinato da fornitore esterno

Considero tutti i valori tranne IMB (valori immobilizzati come per esempio imballaggi) che non possiede né RR fence né Ritardo (sempre lasciato a 0).

- RR FENCE: Anagrafica Articoli  $\rightarrow$  3- Acquisti/Produzione  $\rightarrow$  RR fence
- RITARDO: Distinta base  $\rightarrow$  ritardo su ognuno va modificato

Importante è che se un valore di RR fence verrà cambiato su un singolo articolo dovrà essere cambiato anche in tutti gli altri articoli che ne possiedono quello specifico elemento.

Nel nostro caso sottostante SM sarà livello 0, scendendo XAS livello 1 come anche KLA, XTR e KTA saranno al livello 2. KPR invece sarà livello 1 perché stessa posizione di KLA ecc.

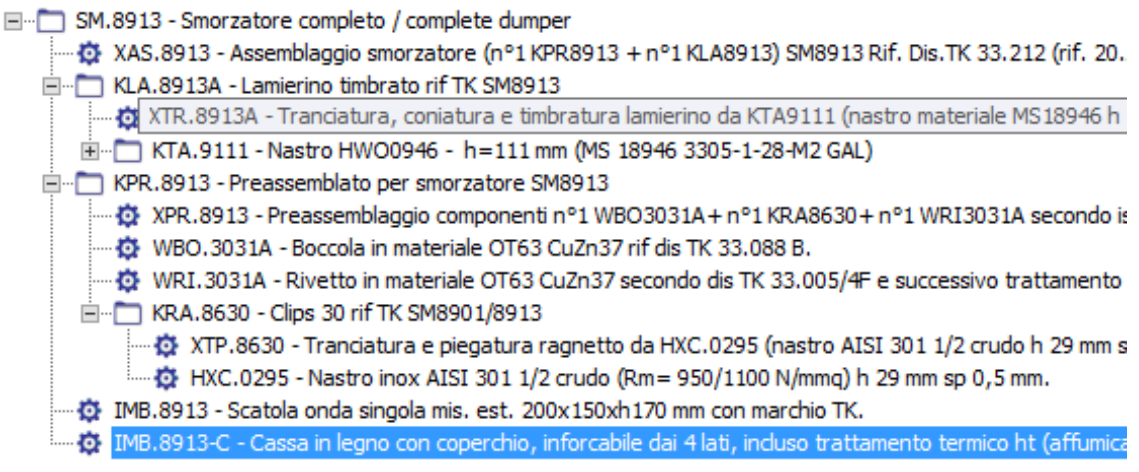

*Figura 32: Screen della parte sinistra della pagina DISTINTA BASE.*

#### *Calcolo RR fence*

**RR fence per valore livello 0:**

Il valore al livello zero corrisponde al primo dato sulla distinta base, come mostra la figura 29 (di seguito) il valore al livello zero è l'SM3164. Il suo RR fence è dato dalla somma di tutti gli RR fence presenti al livello successivo ossia il livello 1.

Nel nostro caso specifico con RR fence 330, sarà la somma partendo dal basso di 180+45+65 (tutti i K a livello 1) + 30 (WFU 3164) + 10 (XCO 3164).

- **RR fence per valore K:**
	- o RR fence livello  $0 K = \sum (RR \text{ fence livello } 1 K) + \sum (RR \text{ fence livello } 2 K)$  ecc
	- o RR fence livello 1 K=  $\Sigma$  (RR fence livello 2 K) +  $\Sigma$  (RR fence livello 3 K) ecc

Gli RR fence rappresentano quanti giorni sono necessari per i tempi di lavorazione, dei delivery time dei raw materials e del tempo di impacchettamento finale.

I valori con la prima lettera K sono gli unici variabili, gli altri saranno inseriti dall'utente da tastiera e modificabili.

| 513164                | 1330        |        |
|-----------------------|-------------|--------|
| 8 KCO 3164            | $\triangle$ | 320    |
| $\circ$ WFUS 164      | 30          | 300230 |
| $\bullet$ KVT 0620    | (65)        | 320    |
|                       | $\approx$   |        |
| <b>PD</b> KT SOSZO    | 449         | 45     |
| $= 8$ $\times$ TSOS20 | $\Lambda$   | 4.7331 |
| 0.00000000000         | 30          |        |
| · KOA 3164            | $\sqrt{45}$ | 320.   |
| $x - x + 33164$       | $\sqrt{5}$  | 501    |
| $\sim$ $W$ TO 3164    | 50          |        |
| $-1643164$            | (180)       | 3200   |
| . XTR 3164            | 30          | 150    |
| HWD 1280              | 150         |        |

*Figura 33: Caso coni più di un K al livello 1*

Nella figura presentata sopra per renderlo più comprensibile, partendo dal basso RR fence di KLA è la somma degli RR fence dei livelli inferiori. KLA=  $180 \rightarrow XTRR$  (30) + HWO (150).

Invece il KVT avrà come livello inferiore anche al suo interno un ulteriore K il KTS. Quindi prima si calcola il KTS con RR fence 45 (XTS0520 RR fence 15 e WVG0520 RR fence 30) e poi ci si sommerà RR fence 20 de XCT0520 per ottenere il KVT con RR fence 65.

| SH SM8913                                  | RRenee                  | Retords                                        |
|--------------------------------------------|-------------------------|------------------------------------------------|
| $\bullet$ XAS                              | $20 -$                  | 155                                            |
| · KLA                                      | 153                     | $-255$                                         |
| $\cdot \cdot \times \tau$                  | $30 -$                  | 125                                            |
| KTA<br>$\bullet$                           | 125                     | 175                                            |
| $\sim$ XTA<br>$\circ$                      | 5                       | 120                                            |
| $-400$<br>$\sigma$<br>$\circ$              | 170.80                  |                                                |
|                                            |                         | $\overline{45}$                                |
| 8913<br>PR<br>3031                         | 20<br>30 <sub>o</sub>   |                                                |
| <b>WBO 3031</b><br><b>in</b>               | 30                      | $15 - 145 = 32$<br>$15 - 145 - 33$             |
| . KRA                                      | 45                      | 25                                             |
| $\bullet \times \top$ P<br>$\mathcal{A}$ . | 15<br><b>INSCENTIAL</b> | $rac{51}{22}$<br>[30]                          |
| $, H \times C$<br>ö<br>ia.                 | 30                      | $\mathcal{X} = \mathcal{X} \mathcal{Z}$ and we |

*Figura 34: Distinta base SM8913 con colonna di sinistra per RR FENCE e colonna di destr per il RITARDO*

Da notare nel KPR che i 2 W (wri e wbo) hanno RR fence 30:

- Se RR fence W <  $o = RR$  fence K (stesso livello es. livello 2 KRA)  $\rightarrow$ 
	- o RR fence K (livello precedente es. livello 1 KPR) = RR fence K (livello successivo – es. livello 2 KRA) + RR fence  $X$  (livello successivo – es. livello 2 XPR)
- Se RR fence  $W > RR$  fence K (stesso livello es. livello 2)  $\rightarrow$
- RR fence K (livello precedente es. livello 1 KPR) = RR fence W più grande (livello successivo – es. livello 2 WRI o WBO) + RR fence  $X$  (livello successivo – es. livello 2 XPR)

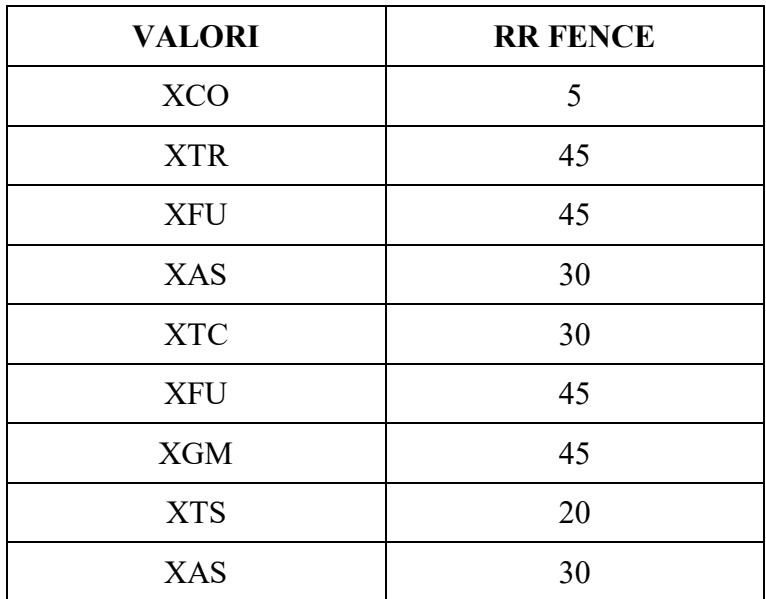

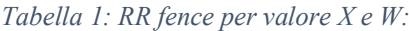

Questi valori vanno sempre inseriti fissi inizialmente, ma modificabili nel caso cambiasse qualcosa in futuro.

Stesso discorso vale per i W imputati da utente manualmente e modificabili in futuro.

#### *Calcolo Ritardo*

Di seguito inizieremo a parlare di Giorni e Livello:

- Con Giorni intendiamo RR fence.
- Con livello invece si indicano i vari step di lavorazione contando al contrario, infatti il livello 0 sarà il prodotto finito ed il livello 1 potrà rappresentare per esempio l'impacchettamento del prodotto.

Giorni livello 0 U Giorni  $X \rightarrow R$ itardo Livello 0 --- NESSUNO

Ritardo in X ---------(RR fence Livello  $0$ ) – (RR fence X)

Giorni livello 0 (qualsiasi valore diverso da  $X - K - H - W$ )

Giorni X

Giorni fissi di lavorazione inseriti da utente  $\rightarrow$  Ritardo in X --- (RR fence del K di livello inferiore) - (RR fence X)

Giorni K

```
Giorni fissi di semilavorati inseriti da utente \rightarrow Ritardo Livello 1 K ---(RR fence Livello 0) –
                                       (RR fence XCO)
```
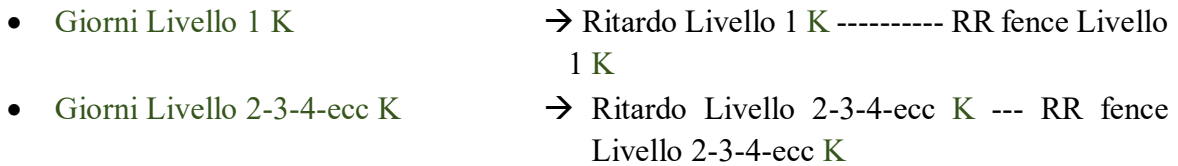

Ogni livello possiede il proprio Ritardo K, e va preso sempre il più grande come nell'esempio SM8913 ed SM 3164 in figura sopra.

Giorni H

Giorni Livello 1-2-3-4-ecc H  $\rightarrow$  Ritardo Livello 1-2-3-4-ecc H – NESSUNO

Giorni W U Giorni K (stesso livello)  $\rightarrow$  *SE* (RR fence W) < (RR fence K)

- Ritardo in W --- (RR fence K) (RR fence W)
- Ritardo in  $K$  ---- (RR fence  $K$ )

 $S_E$  (RR fence W) = (RR fence K)

- Ritardo in W --- NESSUNO
- Ritardo in  $K$  ---- RR fence  $K$
- $S_E$  (RR fence W) > (RR fence K)
- Ritardo in K ---- RR fence W
- Ritardo in W --- NESSUNO
- o Se presenti 2 W
- Ritardo W minore --- (RR fence  $W >$ ) (RR fence  $W \leq 0$
- $\circ$  Se presenti + di 2 W
- Uguale al caso 2 W ma ciclano tra loro a scendere
- W grande > W medio > W piccolo

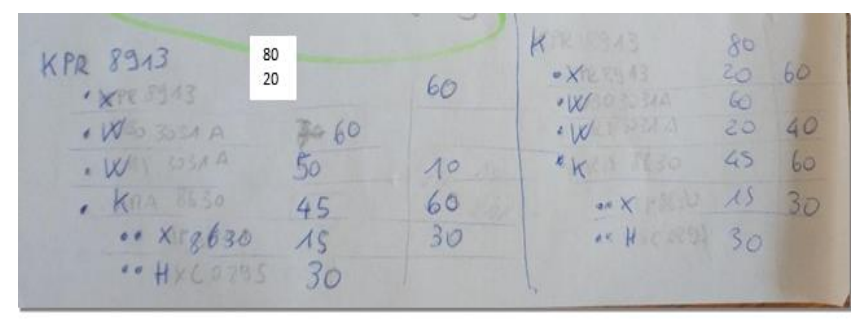

*Figura 35: Caso con 2 W allo stesso livello.*

| C.PADRE<br>PRO.3870 |                 | Guarnizione collettore aspiraz. polmone dx                                                                                              |           |         | Nr    | 1.00                     |           |                      |       |
|---------------------|-----------------|----------------------------------------------------------------------------------------------------|-----------|---------|-------|--------------------------|-----------|----------------------|-------|
| Livello             | Cod.Comp.       | Descr. / Note                                                                                                    | <b>UM</b> | Ota UMP |       | Disp. Impegnato Ordinato | Ordine n. | 111<br>705           | 733   |
| $\circ$             | PRO.3870        | Guarnizione collettore aspiraz.<br>polmone dx                                                                                           | Nr.       | 1,0000  | 10.00 | 0.00                     | 0.00      |                      | 10.00 |
| 1                   | XCO.3870        | Confezionamento guarnizione<br>fustellata rif. TK PRO.3870                                                                              | Nr        | 1,0000  | 0.00  | 0.00                     | 0.00      |                      | 210   |
| $1$                 | <b>KFU.3870</b> | Guarnizione fustellata rif TK<br>PRO.3870                                                                                               | Nr        | 1,0000  | 0.00  | 0.00                     | 0.00      | 210.                 | 210   |
| 2                   | <b>XFU.3870</b> | Fustellatura quarnizione da materiale<br>KAS.1600 (FKM Foam 1508 adesivo -<br>600x800x1 mm), da realizzare secondo<br>dis. 000908370/01 | Nr        | 1,0000  | 0.00  | 0.00                     | 0.00      | 45                   | 165   |
| 2                   | <b>KAS.1600</b> | Bandella FKM Foam 1508 TK -<br>600x800 mm - sp. 1 mm con biadesivo                                                                      | Nr        | 0.3330  | 4.33  | 0.00                     | 0.00      | 165<br>4.33          | 165   |
| 3                   | <b>XAS.1600</b> | Adesivizzazione bandella KTA 1600<br>(FKM Foam 1508 - 600x800 mm - sp. 1<br>mm) con nastro biadesivo tipo<br>WM232828.                  | Nr        | 0.3330  | 0.00  | 0.00                     | 0,00      | 30                   | 135   |
| 3                   | <b>KTA 1600</b> | Bandella FKM Foam 1508 TK sp. 1<br>mm - dim. 600x800 mm                                                                                 | Nr        | 0.3330  | 0.00  | 0.00                     | 0,00      | 7135                 | A35   |
| $4 -$               | <b>XTA 1600</b> | Spezzonatura nastro HWO.1600 (FKM<br>Foam 1508 TK sp. 1 mm - h=600 mm)<br>in bandelle 600x800 mm                                        | Nr        | 0,3330  | 0,00  | 0.00                     | 0.00      | $\mathfrak{b}$<br>14 | 130   |
| $A_{\text{min}}$    | <b>HWO.1600</b> | Nastro FKM Foam AL 1508 TK sp. 1<br>$mm - h = 600 mm$                                                                                   | mt        | 0,2660  | 60,00 | 0.00                     | 0.00      | 60.00                |       |

*Figura 36: Distinta base del Proto di una guarnizione del collettore.*

| 6R0626              | NUMBER<br>270    | $\frac{1}{2}$ |
|---------------------|------------------|---------------|
| $\bullet$ XAS0626   | 30<br>All Pel Ma | 260           |
| 0.1xT20627          | 30               | 210           |
| • <i>IXJTP 1302</i> | 30               | 210           |
| WTO2006             | 30               | 210           |
| · WDA 3076          | 30               | 210           |
| $\bullet$ WTO 4024B | 30               | 210           |
| $\sim$ WTO $1301B$  | 30               | 210           |
| 0.0005238           | 30               | 210           |
| W105236             | 30               | 7.10          |

*Figura 37: Distinta base di esempio per il calcolo del Lead Time*

| C.PADRE:<br>GT.4302 |                 | Guarnizione ritorno olio turbo                                                                                                    |           |         | Nr          | 1,00                     |                         |        |          |
|---------------------|-----------------|----------------------------------------------------------------------------------------------------|-----------|---------|-------------|--------------------------|-------------------------|--------|----------|
| Livello             | Cod.Comp.       | Descr. / Note                                                                                                    | <b>UM</b> | Qta UMP |             | Disp. Impegnato Ordinato |                         | 700    | 755      |
| $\Omega$            | GT.4302         | Guarnizione ritorno olio turbo                                                                                                    | Nr        | 1,0000  | $-7.500,00$ | 8.000,00                 | Ordine n.<br>0,00       | 500,00 |          |
| $1$                 | XCO.4302        | Verifica e confezionamento sagoma<br>guarnizione Rif. GT4302 da 400pz in<br>sacchetti 10x15cm.<br>Inserire 5 sacchetti in scatola Rif. IMB<br>0010 (scatola tipo 1) con 2 spugne +<br>pianetto_Tot. scatola 2000pz.<br>N.B. Inserire in ogni confezione 2<br>sacchetti di Silice. | Nr        | 1.0000  | 0.00        | 0,00                     | 0.00                    |        |          |
| $1$                 | <b>KTC.4302</b> | Guarnizione tranciata e coniata rif. TK<br>GT4302                                                                                                    | Nr        | 1,0000  | 0,00        | 0,00                     | 0,00                    | 180    | 180      |
| 2                   | <b>XTC.4302</b> | Tranciatura e coniatura guarnizione da<br>HWO6809 (Nastro Inox Coat 1805 TK<br>sp. 0,25 mm), da realizzare secondo<br>dis. TK 40.367A (rif. 0.020.4302.0<br>rev.1).                                                                                                    | Nr        | 1,0000  | 10.000.00   | 0.00                     | 10.000,00<br>2019.191/A | 300    |          |
| 2                   | HWO.6809        | Nastro HWO8909 h 67 mm (Inox Coat<br>1805 TK - sp.0,25 mm).                                                                                                    | mt        | 0,0300  | 1.735,00    | 0,00                     | 0,00                    | 276,00 | 1.459.00 |

*Figura 38: Distinta base della guarnizione GT.4302.*

| Stampa distinta base |                 |                                                                                                    |           |         |        |                          |           |                           |        |  |  |  |
|----------------------|-----------------|----------------------------------------------------------------------------------------------------|-----------|---------|--------|--------------------------|-----------|---------------------------|--------|--|--|--|
| C.PADRE:<br>GF.4368  |                 | Guarnizione differenziale                                                                                                    |           |         | Nr     | 1,00                     |           | $\mathbb{R}^{\mathbb{C}}$ |        |  |  |  |
| Livello              | Cod.Comp.       | Descr. / Note                                                                                                    | <b>UM</b> | Qta UMP |        | Disp. Impegnato Ordinato | Ordine n. | 526<br>1                  | 752    |  |  |  |
| $\Omega$             | GF 4368         | Guarnizione differenziale                                                                                                    | Nr        | 1,0000  | 550,00 | 0.00                     | 0.00      | 180<br>550,00             |        |  |  |  |
| 1                    | XCO.4368        | Verifica e confezionamento sagoma<br>quarnizione Rif.GF.4368 5 Pacchetti<br>in termo da 50 pz in scatola CAS217 IT<br>da 250 pz, aggiungere 1 spugna sotto<br>e 1 sopra + 1 sacchetto di silice             | Nr        | 1,0000  | 0.00   | 0.00                     | 0.00      | $\mathfrak{H}$            | 175    |  |  |  |
|                      | <b>KFU 4368</b> | Guarnizione fustellata e coniata rif.<br>GF4368                                                                                                    | Nr        | 1,0000  | 0.00   | 0.00                     | 0.00      | 175                       |        |  |  |  |
| 2                    | <b>XFU.4368</b> | Fustellatura e spianatura guarnizione<br>da HWO.9270 (Nastro HWO9804 h 270<br>mm), secondo dis. TK 77.1009-1A e<br>successiva coniatura guarnizione<br>secondo dis. 0.033.4368.0/00 (rif. TK)<br>77.1009 B) | Nr        | 1.0000  | 0.00   | 0.00                     | 0,00      | 45                        | 130    |  |  |  |
| 2                    | <b>HWO.9270</b> | Nastro HWO9804 h 270 mm<br>(18030/gr1005NG).                                                                                                    | mt        | 0.2450  | 304.66 | 0.00                     | 0.00      | $-0.34$                   | 305.00 |  |  |  |

*Figura 39: Distinta base con numerosi prodotti provenienti da fornitori esterni.*

| C.PADRE:<br>GT.7810 |                 | Guarnizione aspirazione                                                                                                    |           |         | Nr       | 1,00                     |                       |                |        |                   |
|---------------------|-----------------|----------------------------------------------------------------------------------------------------|-----------|---------|----------|--------------------------|-----------------------|----------------|--------|-------------------|
| Livello             | Cod.Comp.       | Descr. / Note                                                                                                    | <b>UM</b> | Qta UMP |          | Disp. Impegnato Ordinato | Ordine n.             | $\overline{1}$ | 755    |                   |
| $\Omega$            | GT.7810         | Guarnizione aspirazione                                                                                                    | Nr        | 1,0000  |          | 771,00 24.000,00         | 0,00                  | 24.771,00      | 185    |                   |
| $1$                 | XCO.7810        | Verifica e confezionamento sagoma<br>quarnizione Rif. GT7810, in vassoi da<br>1000pz inserire sacchetto silice e<br>passare a termoretraibile<br>Inserire 4 vassoi in scatola Rif. IMB<br>4530 con 1 pianetto sopra Tot. scatola<br>4000pz. | Nr        | 1,0000  | 0.00     | 0,00                     | 0,00                  |                | 鹭<br>5 |                   |
| $1$                 | <b>KTC.7810</b> | Guarnizione tranciata e coniata rif. TK<br>GT7810                                                                                                    | Nr        | 1,0000  | 0,00     | 0,00                     | 0.00                  |                |        | 180 180<br>30 150 |
| 2                   | <b>XTC.7810</b> | <b>COVI:</b><br>Tranciatura e coniatura guarnizione da<br>HWO8080 (Nastro Steel Foam 8525 TK)<br>h=80 mm - sp.1 mm), da realizzare<br>secondo dis. TK 20.191A (rif.<br>0.017.7810.0 rev.1).                                                 | Nr        | 1,0000  | 0.00     | 0.00                     | 0.00                  |                |        |                   |
|                     |                 | CLN:<br>Tranciatura e coniatura guarnizione da<br>sfrido Steel Foam 8525 TK, dis.<br>20.191A                                                                                                    |           |         |          |                          |                       |                |        |                   |
| 2                   | <b>HWO.8080</b> | Nastro WO 8525 h 80 mm (Foamet<br>MS18638/gr0612)                                                                                                    | mt        | 0,0600  | 5,089,00 | 0,00                     | 5.000,00<br>2019.13/U |                | 89,00  |                   |

*Figura 40: Distinta base con caso senza K e H.*

#### *Condizioni di lavoro nelle vacanze estive e di Natale*

Per eseguire un calcolo di tempistiche sugli ordini più efficiente sarà necessario tenere conto anche delle chiusure aziendali programmate durante l'anno solare.

Lavorazione X: Stoppo il conteggio:

- Se la lavorazione inizia tra il 1 e 31 agosto e dal 24 dicembre a 6 gennaio
- Se in lavorazione tra il 1 e 31 agosto e dal 24 dicembre a 6 gennaio

Ordine W / H: Ordine prosegue sempre senza sosta ma se l'ordine arriva tra il 1 e 31 agosto e dal 24 dicembre a 6 gennaio la lavorazione inizia di default 1° settembre e 7 gennaio.

Se l'ordine arriva ad agosto dovrò scalare di $\rightarrow$  (31 -gg di arrivo) +1 in avanti per farlo arrivare al primo di settembre

Es. arriva 13 agosto...  $31-13+1=19$  gg ---- scalo di 19 gg il processo in avanti

Se l'ordine arriva ad agosto e voglio che arrivi 2 gg prima della chiusura per sistemarlo in magazzino  $\rightarrow$ (gg di arrivo + 2), e anticipo la consegna dell'ordine di questi giorni.

Es. arriva 13 agosto… 13+2=15gg--- scalo in dietro il processo

Se l'ordine arriva a Natale tra il 24 dicembre ed il 31 gennaio va spostato in dietro di  $\rightarrow$  (gg) arrivo -23)

Es. ordine arriva il 26--- 26-23=3--- va spostato l'arrivo dell'ordine 3 gg prima.

Se l'ordine arriva dal 1° gennaio al 6 gennaio, vanno posticipati al primo giorno post chiusura  $\rightarrow$  (6 o ipotetico giorno di riapertura – gg arrivo pezzo)

Es. ordine arriva 3--- 6-3=3 --- va posticipato in avanti di 3 gg

### **3.4.4 Gestione ordini**

Gli ordini eseguiti a fornitore e ricevuti da cliente verranno presentati nella videata chiamata GESTIONE ORDINI con il nome: Impegno cliente ed Impegno Fornitore.

Questo programma inserisce, modifica e annulla documenti quali impegni cliente, impegni cliente aperti, ordini a fornitore, ordini a fornitore aperti, preventivi, impegni ed ordini di produzione, aggiornando in tempo reale i progressivi (quantità e valori) su ogni articolo movimentato.

Nella Figura seguente sarà la prima schermata che un utente vedrà e potrà scegliere di conseguenza se visualizzare impegni a cliente o a fornitore ed in che anno. Inoltre, l'utente in questa schermata potrà anche creare gli ordini ai clienti ed ai fornitori dei relativi articoli nelle quantità richieste e nel periodo concordato.

| 回                         |                                                 |      |            |       |          |                             |                                                   |                       |                  | GESTIONE ORDINI <prova -="" azienda="" di="" pre="" prova=""></prova> |               | ▭<br>$\times$  |  |  |  |
|---------------------------|-------------------------------------------------|------|------------|-------|----------|-----------------------------|---------------------------------------------------|-----------------------|------------------|-----------------------------------------------------------------------|---------------|----------------|--|--|--|
|                           |                                                 |      |            |       |          |                             |                                                   |                       |                  |                                                                       |               | Trova (Alt+F1) |  |  |  |
|                           | DOCUMENTO / ANNO / SERIE / NUMERO               |      |            |       |          |                             |                                                   |                       |                  |                                                                       |               |                |  |  |  |
|                           | Impegno cliente                                 |      |            |       |          |                             |                                                   |                       |                  |                                                                       |               |                |  |  |  |
|                           | 2017                                            |      |            |       |          | $\sqrt{2}$                  |                                                   |                       |                  |                                                                       |               |                |  |  |  |
|                           | FILTRI PRINCIPALI (MASSIMO ULTIMI 20 DOCUMENTI) |      |            |       |          |                             |                                                   |                       |                  |                                                                       |               |                |  |  |  |
|                           | Data Da/A                                       |      | 01/01/2017 |       |          | $\triangleright$ 31/12/2017 |                                                   | $\blacktriangleright$ |                  |                                                                       |               |                |  |  |  |
|                           | Data cons. Da/A                                 |      | 01/01/2017 |       |          |                             | $\bar{\mathbf{r}}$<br>$\triangleright$ 31/12/2017 |                       |                  |                                                                       |               |                |  |  |  |
|                           | Cliente/Fornitore                               |      |            |       | $Q$ 0    |                             |                                                   |                       |                  |                                                                       |               |                |  |  |  |
|                           | Articolo                                        |      |            |       | $\alpha$ |                             |                                                   |                       |                  |                                                                       |               |                |  |  |  |
|                           | Riferimenti                                     |      |            |       |          |                             |                                                   |                       |                  |                                                                       |               |                |  |  |  |
|                           | Seleziona                                       | Anno |            | Serie |          | Numero                      |                                                   | Data ordine           | Codice conto     | Descr, conto                                                          | Data consegna | Tot. docun     |  |  |  |
| 3 27/04/2017<br>2017<br>盲 |                                                 |      |            |       |          |                             |                                                   |                       | 4010007 Alfa Srl |                                                                       | 27/04/2017    |                |  |  |  |
| 目                         | m<br>2017<br>2 15/02/2017                       |      |            |       |          |                             |                                                   |                       |                  | 4010002 Bianchi Alfredo                                               | 27/04/2017    |                |  |  |  |
| Y                         | w                                               |      | 2017       |       |          |                             |                                                   | 1 01/01/2017          |                  | 4010001 Rossi Gilbo                                                   | 27/04/2017    |                |  |  |  |
|                           |                                                 |      |            |       |          |                             |                                                   |                       |                  |                                                                       |               |                |  |  |  |

*Figura 41: Prima schermata GESIONE ORDINI.*

Dopo aver selezionato un ordine da esaminare sulla seconda schermata che apparirà chiamata CORPO si potranno inserire:

- La data dell'ordine che corrisponde a quella odierna.
- Il cliente/fornitore a cui è eseguito l'ordine.
- Gli articoli ordinati.
- Le quantità ordinate ed i relativi prezzi.

Ed infine il parametro più importante è la Data di Consegna che rappresenterà il punto di partenza del nostro algoritmo. Infatti, il nostro algoritmo calcolerà a ritroso a partire da quella data (nel caso di ordine a cliente), per settare tutte le date degli ordini delle materie prime, dei semilavorati e delle lavorazioni per avere il materiale nei tempi necessari per completare l'ordine e lasciare meno materie prime a giacenza nel magazzino.

| B  | ▣<br>$\mathbf{x}$<br>۳<br><b>GESTIONE ORDINI <prova -="" azienda="" di="" pre="" prova=""></prova></b> |                 |                                   |                |                                                                                     |             |            |             |            |                               |       |          |                |                    |                  |                       |
|----|----------------------------------------------------------------------------------------------------|-----------------|-----------------------------------|----------------|-------------------------------------------------------------------------------------|-------------|------------|-------------|------------|-------------------------------|-------|----------|----------------|--------------------|------------------|-----------------------|
|    | QHOVヘ X5 BC∥BQH≡ BQ00<br>$\Omega$ +                                                                    |                 |                                   |                |                                                                                     |             |            |             |            |                               |       |          | Trova (Alt+F1) |                    |                  |                       |
|    |                                                                                                    |                 | DOCUMENTO / ANNO / SERIE / NUMERO |                |                                                                                     |             |            |             |            |                               |       |          |                |                    | Post<br>$\Omega$ | <b>O</b> <sup>6</sup> |
|    |                                                                                                    | Impegno cliente |                                   |                | Data                                                                                |             |            | 01/01/2017  |            | Rossi Gilbo Commercio Tessile |       |          |                |                    |                  |                       |
|    |                                                                                                    | 2017            |                                   | 1 <sup>0</sup> | Via Michelangelo, 25<br>4010001 P 47100 Forli' (FO) (I)<br><b>Cliente/Fornitore</b> |             |            |             |            |                               |       |          |                |                    |                  |                       |
|    | 1 - Testata                                                                                            |                 | $2 - Corpo$<br>$3 - Piede$        |                | $4 - Note$                                                                          |             |            |             |            |                               |       |          |                |                    |                  |                       |
|    |                                                                                                    | Riga Cod. Art.  | Descrizione                       | U.M.           | Colli ord.                                                                          | Colli evasi | <b>UMP</b> | O.tà ordin. | O.tà evasa | Evas, totale Prezzo           |       | Sconto 1 |                | Sconto 2 Magazzino | Descr. magazzino | Data cons.            |
| 目  |                                                                                                    | 1 2             | Calcolatrice 567                  | N <sub>R</sub> | 2.000                                                                               | 0.000 NR    |            | 2,000       | 0,000      |                               | 23.73 | 40.00    | 0,00           |                    | 1 mag. centrale  | 27/04/201             |
| E  |                                                                                                    | 21              | Floppy da 3 1/2 Hd NR             |                | 1,000                                                                               | 0,000 NR    |            | 1,000       | 0,000      |                               | 0,62  | 2,00     | 0,00           |                    | 1 mag. centrale  | 27/04/201             |
| 73 |                                                                                                    |                 |                                   |                |                                                                                     |             |            |             |            |                               |       |          |                |                    |                  |                       |

*Figura 42: Seconda schermata GESTIONE ORDINI.*

### **3.4.5 Gestione proposte d'ordine**

Dopo aver ricevuto un ordine da parte del cliente verranno create due facciate:

- Ordine a fornitore.
- Ordine di Produzione.

Questo programma gestisce un elenco di merci, o materiali o semilavorati, per cui è già emerso un fabbisogno certo ma non si è ancora scelto il fornitore, cioè non è ancora stato emesso un ordine formale completo. In questo elenco, denominato *Archivio delle proposte d'Ordine*, possono esserci proposte d'ordine di acquisto, che diverranno in seguito ordini a fornitori, proposte d'ordine di produzione con annesse proposte impegni di produzione, che diverranno ordini di produzione, interni ed esterni, e relativi impegni di produzione, e proposte impegni di trasferimento di magazzino, che si potranno tradurre in impegni di trasferimento di materiali a terzisti.

Il programma permette dalla versione di CUBE di gestire e mantenere anche gli impegni di trasferimento di commessa, infatti nell'MRP è stato tolto il report degli impegni di trasferimento fittizi di commessa, ma è stato aggiunto un nuovo tipo di proposta d'ordine, appunto le proposte di impegni di trasferimento di commessa, che si distingue dalla proposta di impegni di trasferimento di magazzino.

 Con ordine di produzione si potranno osservare grazie al calcolo eseguito dall'algoritmo sul nostro MRP le quantità da ordinare, quando potranno esser lavorati i semi lavorati e quando il prodotto sarà conforme per la spedizione. Questa data dovrà corrispondere alla data richiesta dal cliente.

 Con ordine a fornitore verranno presentate le date di tutti gli step di lavorazioni della distinta base per sapere sia quando ordinare le materie prime sia quando dovrà essere lavorata.

Grazie a questo calcolo l'azienda sarà in grado di tenere sotto controllo gli ordini più efficacemente e potrà sapere quando dover ordinare le materie prime. Inoltre, cosa più importante dare o accettare la consegna richiesta dal cliente a fronte dell'ordine/richiesta proposta dallo stesso.

| B            |                                                                                                    |        |           |                 |      |            |            |             |           | GESTIONE PROPOSTE D'ORDINE : 'ORDINI FORNITORI' <prova -="" azienda="" di="" pre="" prova=""></prova> |            |          | $\overline{\phantom{a}}$ | $\times$ |
|--------------|----------------------------------------------------------------------------------------------------|--------|-----------|-----------------|------|------------|------------|-------------|-----------|----------------------------------------------------------------------------------------------------|------------|----------|--------------------------|----------|
|              | $\begin{bmatrix} 1 & 1 \\ 1 & 1 \end{bmatrix} \begin{bmatrix} 1 & 1 \\ 1 & 1 \end{bmatrix} \begin{bmatrix} 1 & 1 \\ 1 & 1 \end{bmatrix} \begin{bmatrix} 1 & 1 \\ 1 & 1 \end{bmatrix} \begin{bmatrix} 1 & 1 \\ 1 & 1 \end{bmatrix} \begin{bmatrix} 1 & 1 \\ 1 & 1 \end{bmatrix} \begin{bmatrix} 1 & 1 \\ 1 & 1 \end{bmatrix}$<br>$+$ $+$ $\times$<br>$(2)$ $\rightarrow$<br>Trova (Alt+F1) |        |           |                 |      |            |            |             |           |                                                                                                    |            |          |                          |          |
|              | Seleziona                                                                                                    | Progr. | Cod. Art. | Descrizione     | U.M. | Colli ord. | <b>UMP</b> | O.tà ordin. | Fornitore | Descr. forn.                                                                                          | Data cons. | Valuta   | Descr. valuta            | Cambio   |
| 目            |                                                                                                    |        | 1 MP1     | Materia P. 1 NR |      | 12,000 NR  |            |             |           | 12.000 11010009 Componenti Industriali Spa 27/04/2017                                                 |            | $\circ$  |                          | 0,00000  |
| 目            |                                                                                                    |        | 2 MP2     | Materia P. 2 KG |      | 2,000 KG   |            |             |           | 2,000 11010009 Componenti Industriali Spa 27/04/2017                                                  |            | $\circ$  |                          | 0,00000  |
| т.           |                                                                                                    |        | 3 MP3     | Materia P. 3 NR |      | 100,000 NR |            |             |           | 100,000 11010003 Marchi Giovanni                                                                      | 27/04/2017 | 0        |                          | 0,00000  |
| ۲ó           |                                                                                                    |        | 4 MP4     | Materia P. 4 NR |      | 25,000 NR  |            |             |           | 25,000 11010009 Componenti Industriali Spa 27/04/2017                                                 |            | $\theta$ |                          | 0,00000  |
| Ĵ            |                                                                                                    |        |           |                 |      |            |            |             |           |                                                                                                    |            |          |                          |          |
| $\mathbf{v}$ |                                                                                                    |        |           |                 |      |            |            |             |           |                                                                                                    |            |          |                          |          |

*Figura 1043: Schermata GESTIONE PROPOSTE D'ORDINE*

#### Ordini a fornitore:

Ordini di produzione:

|    | Seleziona Pre                                                                                                    |  | Cod. Art.   | Descrizione      | U.M.      | Colli ord.   | <b>UMP</b> | Q.tà ordin. | Fornitore    | Descr. forn.           | Data cons. | Valuta |
|----|----------------------------------------------------------------------------------------------------|--|-------------|------------------|-----------|--------------|------------|-------------|--------------|------------------------|------------|--------|
|    | $\overline{\phantom{a}}$                                                                                                    |  | 125 FIGLIO2 | FIGLIO2          | <b>NR</b> | 1.010,000 NR |            | 1.010,000   |              | 19010006 C.M.T. s.r.l. | 20/08/2019 |        |
|    | $\frac{1}{2} \left( \frac{1}{2} \right) \left( \frac{1}{2} \right) \left( \frac$<br><b>Contract</b> |  | 126 LAV1    | LAV1             | <b>NR</b> | 990,000 NR   |            | 990,000     | 0            |                        | 24/12/2019 |        |
|    | $\sim$<br>- 12                                                                                                    |  | 127 LAV2    | LAV <sub>2</sub> | <b>NR</b> | 1.000,000 NR |            | 1.000,000   | $\mathbf{0}$ |                        | 12/11/2019 |        |
| H. |                                                                                                    |  |             |                  |           |              |            |             |              |                        |            |        |
|    |                                                                                                    |  |             |                  |           |              |            |             |              |                        |            |        |

*Figura 44: Schermata di elaborazione MRP degli Ordini a fornitore*

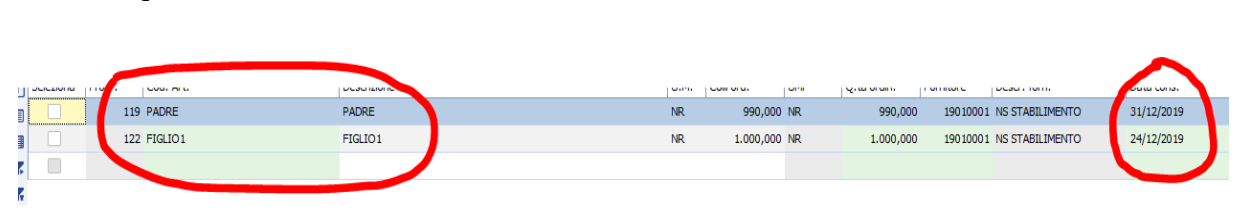

*Figura 45: Schermata di elaborazione MRP degli Ordini a fornitore*

#### **3.4.6 Anagrafica Commesse**

L'ordine infine verrà allegato ad una commessa specifica. Questa commessa ex novo creata nella pagina Anagrafica Commesse terrà in considerazione tutte le lavorazioni, gli ordini dei semilavorati e del prodotto finito da spedire. Le materie prime invece si appoggeranno ad una commessa neutra perché potranno essere usate da più lavorazioni in contemporanea e quindi non univoche come gli elementi presentati in precedenza.

Il programma relativo all'Anagrafica Commesse consente di inserire, modificare, annullare i dati relativi alle singole commesse, ai fini della contabilità analitica, per chi lavora a commesse. Ogni commessa può essere scomposta in sotto commesse, utili per una migliore e più strutturata rappresentazione di preventivi e consuntivi di commessa, qualora si tratti di grosse commesse con molte voci di costo e ricavo e diversi dettagli.

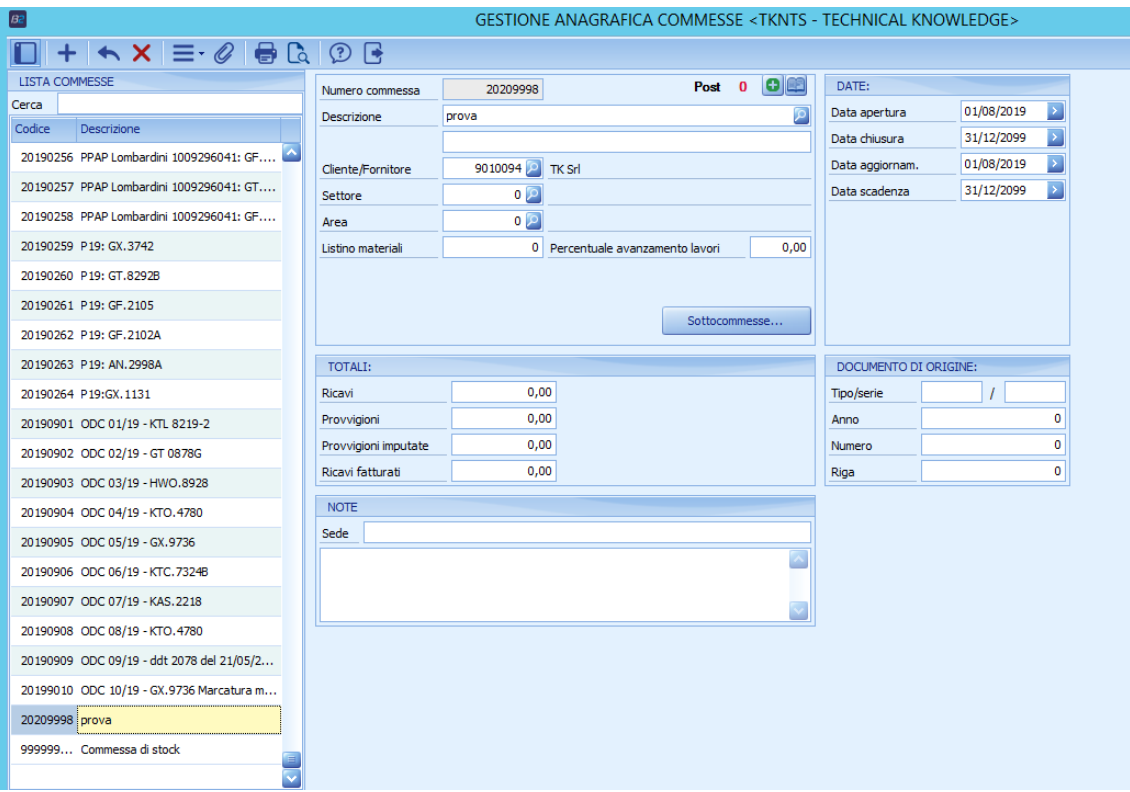

*Figura 46: Schermata di Gestione Anagrafica Commesse*

| la                                                                                                    |                                                              |                         |            |                        | COMMESSA - BNEGCN01 <tknts -="" knowledge="" technical=""></tknts> |                         |          |                            |                                     |                           | D.<br>$\sim$     | $\mathbf{x}$       |
|----------------------------------------------------------------------------------------------------|--------------------------------------------------------------|-------------------------|------------|------------------------|--------------------------------------------------------------------|-------------------------|----------|----------------------------|-------------------------------------|---------------------------|------------------|--------------------|
| D                                                                                                    |                                                              |                         |            |                        |                                                                    |                         |          |                            |                                     |                           |                  | Trova (Alt+F1)     |
| Commessa                                                                                                    | 20209998<br>Anagrafica                                       | $+$<br>Tipo             | E<br>Stato |                        |                                                                    | Doc. Interni            |          |                            |                                     |                           |                  |                    |
| <b>Descrizione</b>                                                                                                  | prova                                                        |                         |            |                        |                                                                    |                         |          |                            | Scarico componenti                  | Proposta ordini/prelievi  |                  | Valoriz carte      |
| Apertura                                                                                                    | Cartella documenti<br>01/08/2019                             |                         |            |                        |                                                                    |                         |          |                            |                                     |                           |                  |                    |
| PE.9998<br>Ric<br>Mod. struttura<br>Struttura<br>Stampa valutazione<br>Stampa val. semplice<br>Ricalcola<br>Settore |                                                              |                         |            |                        |                                                                    |                         |          |                            |                                     |                           |                  |                    |
|                                                                                                    |                                                              |                         |            |                        |                                                                    |                         |          |                            |                                     |                           |                  |                    |
|                                                                                                    | Vis. dettagli struttura (1)<br>H                             | Vis. costi (2)          |            | Vis. margini/ricar (3) |                                                                    | Vis. dett. acquisti (4) |          | Vis. valori (5)            |                                     | Vis. mag. movimentati (6) |                  | Vis. riferim. doc. |
| E PF20209998 -                                                                                                    |                                                              |                         |            |                        |                                                                    |                         |          |                            |                                     |                           |                  |                    |
|                                                                                                    | <b>Ele PE.9998 - penna</b>                                   | 町                       | Rigo       | $\triangle$ Articolo   | Descrizione                                                        | U.M.                    | Ota D.B. | Fabbisogno Mancanti        | Giacenza commessa Giac Mag centrale |                           | Magazzino Ordina |                    |
|                                                                                                    | XCO.9998 - assemblaggio penna<br>KWF.9998 - penna assemblata | 目                       |            | 0 PE.9998              | penna                                                              | Nr                      |          | $50.000,$ 50.000,0 50.000, | 0,00000                             | 0,00000                   | 0,00000          | 0,00               |
|                                                                                                    | XWF.9998 - assemblaggio co                                   | ⊟                       |            | 1 XCO.9998             | assemblaggio penna                                                 | Nr                      |          | $1,00000$ 50.000.0 50.000  | 0.00000                             | 0,00000                   | 0.00000          | 0.00               |
|                                                                                                    | 卷 WFS.9998-1 - molla                                         | $\overline{\mathbf{x}}$ |            | 2 KWF.9998             | penna assemblata                                                   | Nr                      |          | $1,00000$ 50.000,0 50.000, | 0,00000                             | 0,00000                   | 0,00000          | 0,00               |
|                                                                                                    | WFS.9998-2 - corpo penna<br>KTC.9998 - cartuccia con incl    | Y.                      |            |                        |                                                                    |                         |          |                            |                                     |                           |                  |                    |
| 南门                                                                                                    | PE.9998 - penna                                              | £                       |            |                        |                                                                    |                         |          |                            |                                     |                           |                  |                    |
|                                                                                                    |                                                              | ۰X                      |            |                        |                                                                    |                         |          |                            |                                     |                           |                  |                    |
|                                                                                                    |                                                              | ٠H                      |            |                        |                                                                    |                         |          |                            |                                     |                           |                  |                    |
|                                                                                                    |                                                              | ٠c                      |            |                        |                                                                    |                         |          |                            |                                     |                           |                  |                    |
|                                                                                                    |                                                              | ⊻                       |            |                        |                                                                    |                         |          |                            |                                     |                           |                  |                    |
|                                                                                                    |                                                              | $\sim$                  |            |                        |                                                                    |                         |          |                            |                                     |                           |                  |                    |

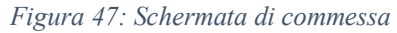

# **4 Demand Forecasting**

L' analisi previsionale dei dati si sviluppa negli USA alla fine degli anni '50 per scopi scientifici nel settore medico e fisico. Negli anni '80 le imprese iniziano ad interessarsi a questa attività, poiché avevano a disposizione una grande quantità di dati e i calcolatori necessari a gestirli. Le imprese dopo aver implementato data base iniziano a sperimentare nuove tecniche di previsione. Negli anni 90 anche in Europa nelle piccole e medie imprese inizia a svilupparsi l'attività di previsione.

La previsione della domanda è un tema di relativa importanza per aziende di ogni dimensione. Qualsiasi processo tiene conto di ipotesi sul comportamento dei clienti e di nuove strategie operative della realtà aziendale.

A fine anni Settanta l'attenzione si è concentra nell'analizzare metodi previsionali di vendite, con il fine di creare nuove tecniche, che fornissero previsioni più precise in un ambiente sempre più incerto. (Makridakis e Wheelwright, 1977; Armstrong, 1985).

Dagli anni duemila lo studio si è concentrato sull'analisi di forecasting utilizzabili per misurare la qualità delle previsioni per poter verificare le metodologie disponibili più adeguate (Chase, 2013; Gilliland et al., 2015).

Al giorno d'oggi il forecasting ha l'obiettivo di esaminare, mediante un'analisi dei dati, le difficoltà e l'importanza delle misurazioni di accuratezza sulla vendita come presupposto per il miglioramento

dei processi di pianificazione produttivi e delle vendite. Per ottenere questo risultato sono tenuti in considerazione tre temi principali:

- Ruolo delle previsioni nella pianificazione della produzione
- Varietà delle tecniche previsionali
- Forecast accuracy

### **4.1 Analisi statistica e le serie storiche**

Come anticipato in precedenza è importante la presenza di dati storici per creare una previsione attendibile e per quanto possibile precisa.

L'analisi dei dati osservati in differenti momenti di tempo viene definita: analisi delle serie storiche, il fenomeno indagato da questi dati deve tenere conto del loro ordinamento, poiché nel caso vengano mischiati perderebbero alcune informazioni.

Quando si costruisce una serie storica si considerano dati osservati in regolari intervalli di tempo, come ad esempio anni, semestri, mesi e così via. Ad ogni istante temporale il dato sarà distribuito secondo una variabile casuale (v.c.) generando così una serie di v.c. nel tempo che prende il nome di processo stocastico.

$$
Y_t = Y_1, Y_2, Y_3, ..., Y_T
$$

Indicando con Y il fenomeno,  $Y_t$  rappresenta l'osservazione al periodo *t*, con *t* che va da 1 a T; in questo caso le osservazioni non sono più indipendenti in quanto provenienti dalla stessa variabile e il fenomeno in questione viene indagato cercando di fare inferenza e di costruirne il processo generatore.

$$
y_t = f(t) + v_t
$$

Il modello classico che tiene conto delle osservazioni nel periodo di tempo in analisi sarebbe generato da una componente deterministica, per cui i valori futuri sono identificati dai valori precedenti della variabile f(t), e da una componente stocastica, identificata a sua volta da una successione di v.c. definita *vt*.

Questo tipo di formulazione si concentra sull' analisi della componente deterministica lasciando a quella stocastica l'informazione non esplicitata dal modello utilizzato, interpretata come eventi accaduti nel periodo in analisi ma che non sono esplicitati dalla componente deterministica; i residui della regressione si distribuiscono come un processo White Noise, cioè  $v_t \sim \text{WN}(0, \sigma^2)$  e con  $\text{COV}(\epsilon_t, \epsilon_s) = 0$  per t $\neq$ s.

La componente deterministica f(t) della serie può essere a sua volta divisa in 3 componenti congiunte denominate trend, ciclo e stagionalità, che malgrado la difficoltà nell'esplicitarle in forma analitica possono essere riassunte come:

$$
Y_t = f(T_t, C_t, S_t)
$$

in cui il valore a tempo t è dato dai valori assunti dalle componenti considerate al tempo t stesso.

Il trend  $T_t$ , solitamente identifica il comportamento della serie in un lungo arco temporale, rappresentando la tendenza di fondo del comportamento della variabile.

Il ciclo  $C_t$  rappresenta le variazioni del trend in un lasso temporale più ridotto che non è detto siano garantite né da una determinata ampiezza né da una determinata durata; sono identificate da un'alternanza di fasi di crescita e diminuzione, legate all'andamento del fenomeno.

La stagionalità  $S_t$  è dovuta ad oscillazioni della serie influenzate a fattori socioculturali o ambientali che tendono a ripetersi ogni k periodi.

Si può concludere che effettuare un'analisi delle serie storiche significa affrontare un certo tipo di problema nella modellazione statistica inferenziale indagando le possibili correlazioni esistenti tra le diverse osservazioni ottenute in tempi diversi, generando dati futuri o tenendo conto del mutare del comportamento delle variabili, consentendo di incorporare nel modello una dinamicità degli ultimi k periodi rilevanti.

L'importanza di tale analisi in ambito scientifico è di assoluta rilevanza, tecniche simili vengono impiegate in ambito medico, economico, sociale e ingegneristico. (Saint-Jacques, 2018)

### **4.2 Pregi e difetti previsioni**

L'utilizzo della previsione delle vendite avrà sia impatti positivi che negativi nel sistema generale dell'azienda.

### **4.2.1 Pregi**

#### *Incrementare l'efficienza della Supply Chain*

Il miglioramento dell'efficienza della catena di approvvigionamento è un elemento chiave per utilizzare la previsione della domanda nella gestione delle operazioni. Se si riesce a prevedere non solo la quantità di vendite che si avrà, ma anche quando è probabile che si verifichino, è possibile pianificare al meglio produzione, stoccaggio e spedizione.

Ciò aiuta a pianificare gli arresti di manutenzione programmata lontano da periodi di vendita intensi e avere materiali e manodopera adeguati a portata di mano durante tutto l'anno. Quando è previsto un picco imminente nella domanda, è usuale contattare i fornitori per assicurarsi che abbiano il materiale. Renderà possibile eseguire arresti di manutenzione obbligatori o riavvii del sito Web in periodi di tempo più tranquilli quando è previsto di riceve meno ordini.

#### *Migliorare l'organizzazione del lavoro*

Un altro dei vantaggi della previsione della domanda è il miglioramento dal lato della gestione delle attività. Avere pochi lavoratori per gestire un picco di ordini può portare a un lento adempimento di questi ultimi, spingendo i tuoi clienti a trovare altri fornitori.

Anche se questo è solo un problema temporaneo, una volta che un cliente acquista da un altro fornitore, potrebbe essere perso definitivamente. L'aggiunta di lavoratori inadeguatamente formati può portare a problemi di controllo qualità e la restituzione dei prodotti. Avere troppi lavoratori inattivi porta a spreco di denaro.

#### *Assicurare un flusso di cassa adeguato*

Conoscere i picchi e le valli della domanda aiuta a gestire meglio il flusso di cassa, assicurando di avere abbastanza soldi a portata di mano per pagare le spese. Una cattiva gestione del flusso di cassa può comportare l'incapacità di pagare i fornitori. La previsione della domanda consente di stanziare liquidità oppure negoziare in anticipo prestiti o condizioni di credito.

#### *Creare un bilancio accurato*

Oltre al budget principale, è necessario creare budget per il flusso di cassa, spese generali, produzione, manodopera e marketing. Maggiore è la precisione con cui è possibile prevedere la domanda, compresi i tempi delle vendite, maggiore è la precisione per il budget.

Se si dispone di un budget flessibile, come per esempio congiungere le spese di marketing alle vendite, è possibile spostare gli eventi di marketing come la pubblicità tv o i social media in periodi più tranquilli.

#### *Insight utili*

La previsione tiene conto di dati passati ed in tempo reale per prevedere la domanda futura. In tal modo, l'azienda sarà in grado di anticipare le fluttuazioni della domanda in modo efficace. Ma oltre a ciò, fornirà informazioni sulla salute dell'azienda e darà l'opportunità di correggere in corso d'opera apportando modifiche.

#### *Imparare dagli errori passati*

Non riiniziare da zero dopo ogni previsione. Anche se la previsione non era pressoché vicina a quella precedente, è un punto di partenza da cui partire per analizzare i dati futuri. Bisogna quindi esaminare dove e perché le cose non sono andate come previsto.

È importante riflettere sempre sull'intera performance del passato. L'autoriflessione è di notevole importanza per la futura crescita dell'azienda.

#### *Può diminuire i costi*

Se eseguita in maniera accurata, anticipare la domanda aiuterà a modificare i processi per far crescere l'efficienza lungo tutta la catena di approvvigionamento. Poiché si è più in grado di prevedere ciò che i clienti vorranno e quando lo vorranno, è possibile anche ridurre i livelli di inventario in eccesso, aumentando così la redditività complessiva. (Petrelli, 2019)

#### **4.2.2 Difetti**

La previsione della domanda offre molti vantaggi mentre si pianificano le operazioni future dell'azienda, nessun processo è perfetto e potrebbero verificarsi alcuni ostacoli.

Uno degli svantaggi della previsione della domanda è che non tutte le situazioni possono essere previste. Ad esempio, un grave evento meteorologico potrebbe influire sulla disponibilità della fornitura di prodotti o materiali o sulla logistica dei trasporti.

Le decisioni di acquisto dei consumatori possono essere influenzate da un evento improvviso che colpisce l'economia o da un nuovo studio scientifico che afferma che alcuni tipi di prodotti sono dannosi per la salute. Mentre potrebbe essere necessario del tempo prima che l'impatto di questi eventi sia pienamente realizzato, le decisioni prese dall'azienda probabilmente sono già state messe in atto, quindi ci potrebbe essere un impatto finanziario negativo.

#### *Distorsione*

Uno dei maggiori svantaggi della previsione della domanda è la distorsione, che di solito si verifica nella fase di giudizio o quando viene utilizzata solo una previsione di giudizio. La distorsione è un modello di comportamento in cui diversi dipartimenti dell'azienda hanno la priorità sui loro obiettivi e nelle previsioni ignorano il quadro generale.

La previsione eccessiva della domanda comporta un aumento: del valore delle scorte, dei costi di spedizione accelerati, dei costi di obsolescenza, dei costi di deposito e tutto ciò che è associato a previsioni troppo ottimistiche.

In breve, avere un alto livello di accuratezza delle previsioni è la cosa più importante per raggiungere un perfetto evasione degli ordini e consegne puntuali. (Blanchard 2010, 10)

#### *Più complicato che di aiuto*

Analisi della catena di fornitura condivisa, la pianificazione della domanda è la più difficile da interpretare, infatti non si può prevedere il futuro.

È possibile pianificare e prevedere diversi scenari aziendali, ma non si può essere certi di quale accadrà. Molti fattori possono rendere inutili le previsioni, anche quando si utilizzano buoni dati.

Molte aziende non sono disposte a investire tempo per creare una previsione che potrebbe non produrre alcun vantaggio.

#### *I numeri sono pieni di incertezze*

Per qualsiasi dato business, solo perché per esempio maggio 2016 è stato un mese ottimo per gli ordini, non garantisce che lo stesso nel 2017 avrà lo stesso successo. Questa idea rende inutile l'idea di utilizzare la pianificazione della domanda nella mente di alcune organizzazioni.

È difficile per un'azienda basare le proprie previsioni per il nuovo anno in base all'anno precedente poiché ci sono molti fattori sconosciuti. Ogni campagna promozionale, ogni stagione e ogni cliente non si comporteranno allo stesso modo dell'anno precedente.

In tempi di incertezza politica ed economica, i dati storici potrebbero essere completamente privi di fondamento se utilizzati per le previsioni. Inoltre, i dati attuali non sono sempre prontamente disponibili.

#### *Pregiudizi cognitivi*

Affinché la pianificazione della domanda funzioni, i dati devono essere raccolti da diversi dipartimenti, come vendite, marketing e produzione. Inoltre, il pianificatore della domanda deve firmare i dati ed è responsabile di essi alla fine della giornata. Sebbene i dati, l'input del team di vendita e il feedback dei clienti siano tutti importanti, poiché i numeri di pianificazione della domanda sono tutti impostati dalle persone, sono sensibili ai pregiudizi cognitivi.

I pregiudizi cognitivi comprendono l'eccesso di fiducia, che possono sovrastimare eccessivamente le previsioni di pianificazione della domanda.

Ad esempio, se il team di vendita riceve incentivi per il superamento dei propri obiettivi di vendita, potrebbe inclinarsi a fissare numeri bassi per migliorare i propri bonus. Oppure, il responsabile della pianificazione della domanda potrebbe essere troppo fiducioso riguardo al rilascio di nuove linee di prodotti.

#### *Costoso*

La previsione comporta molto tempo, organizzazione e coordinamento dei dati. Le aziende in genere impiegano un team di pianificatori della domanda che sono responsabili di elaborare la previsione. Ma per fare questo bene, i pianificatori della domanda necessitano di un contributo sostanziale dai team di vendita e marketing. Inoltre, non è raro che i processi siano manuali e ad alta intensità di lavoro, impiegando così molto tempo. Fortunatamente, se si dispone della giusta tecnologia, questo processo è più rapido.

Assumere un team di pianificatori della domanda è un investimento significativo. Quando si aggiunge a ciò il costo dell'utilizzo di strumenti di buona qualità, i costi iniziali possono sommarsi. Ma investire in software avanzato, talento di alta qualità e solidi processi di previsione è proprio questo: un investimento. Siamo certi che vedrai un ritorno quando tutto ciò sarà fatto nel modo giusto.

La previsione è una pratica aziendale che ogni azienda si impegna di fare. Può essere estremamente prezioso, fornendo a quelle aziende che hanno implementato un solido processo di previsione un vantaggio sulla concorrenza. Inoltre, anche gli svantaggi possono essere superati con le persone, la tecnologia e i processi giusti.

### **4.3 Demand Forecast**

La previsione accurata della domanda dei prodotti è probabilmente la misurazione più importante e impegnativa della competenza della catena di fornitura dell'azienda.

La pianificazione della domanda è un processo di previsione della domanda futura. Lo scopo della pianificazione della domanda è di preparare l'esecuzione di decisioni future. Sapere cosa accadrà in futuro è incerto e quindi è necessario l'uso di una previsione. Le previsioni sono soggette a errori ed errori di pianificazione e questi errori devono anche essere presi in considerazione nella pianificazione della domanda. (Stadtler & co 2008, 67)

La pianificazione della domanda viene utilizzata in tre diversi ambiti: a lungo, medio e breve termine. La pianificazione include approvvigionamento, produzione, distribuzione e vendita. (Stadtler & Kilger 2008, 88).

#### *Long term planning*

La pianificazione a lungo termine include la programmazione del prodotto e la pianificazione strategica delle vendite. Il porfolio di prodotti che la società desidera offrire in futuro si basa su previsioni che includono un'ampia gamma di possibilità di vendita e sviluppi futuri nelle linee di prodotti, nonché nuove potenziali aree di vendita. Anche i cicli di vita dei prodotti e i fattori competitivi economici e politici fanno parte di questo tipo di previsioni a lungo termine.

I singoli prodotti vengono combinati in famiglie o gruppi di prodotti che condividono le caratteristiche nella produzione o nelle vendite. Questa aggregazione viene eseguita perché non è possibile stimare i dati sulle vendite a lungo termine per ciascun prodotto. (Stadtler & Kilger 2008, 87-88)

I prodotti finali sono costituiti da materie prime e per questo motivo il programma sui materiali è spesso collegato al programma e al portafoglio di prodotti. I materiali di classe A che sono i più costosi da acquistare devono essere incorporati nel programma dei materiali e acquistati utilizzando canali speciali da pochi fornitori chiave selezionati.

Si raccomanda inoltre la cooperazione con i principali fornitori poiché aumenta il vantaggio competitivo dell'intera catena di approvvigionamento. La collaborazione con i fornitori dovrebbe ridurre il valore dell'inventario. Un inventario gestito dal fornitore, fornitura just in time e prezzo ridotto giornaliero sono concetti fondamentali del long term planning. (Stadtler & Kilger 2008, 89)

#### *Mid-term planning*

La previsione delle vendite della famiglia di prodotti in regioni specifiche è il compito principale della pianificazione delle vendite a medio termine. La pianificazione della produzione principale (MPS) utilizza la previsione come uno dei suoi input. I prodotti sono classificati in famiglie di prodotti in base alle caratteristiche di fabbricazione come componenti e metodi di fabbricazione simili.

La pianificazione generale della produzione e la pianificazione della capacità mostrano come utilizzare in modo più efficiente la capacità e le strutture disponibili, il piano MPS non tiene conto del processo di produzione di un singolo prodotto ma si concentra sulle famiglie di prodotti. Il bilanciamento del costo dell'inventario rispetto al costo della capacità è il compito principale di MPS.

La previsione intermedia viene calcolata per un anno su base mensile o settimanale. Le scorte di sicurezza dei prodotti finiti sono calcolate sulla base dell'errore e della qualità previsti che devono essere prese in considerazione in una procedura di previsione. (Stadtler & Kilger 2008, 89)

La pianificazione dei fabbisogni di materiali (MRP) viene utilizzata per calcolare le quantità di ordini e produzione di articoli diversi da quelli finiti e materiali critici calcolati in MPS. Questo viene fatto utilizzando sistemi ERP che hanno incorporato il calcolo MRP tradizionale e sistemi di controllo dell'inventario stocastico. Un concetto MRP tradizionale viene solitamente utilizzato per importanti materiali di classe A e sistemi di controllo dell'inventario stocastico per articoli di classe C. Nel calcolare i requisiti dei materiali, la distinta materiali e le dimensioni dei lotti di articoli diversi devono essere confrontati e presi in considerazione. I contratti relativi agli articoli di classe A in base ai requisiti derivati dal calcolo mensile MRP possono essere fatti con fornitori selezionati.

#### *Short term planning*

Nelle aziende che utilizzano una strategia di produzione da magazzino pianificando a breve termine le vendite si intende la consegna degli ordini ai clienti utilizzando le scorte. Lo stock può essere suddiviso in uno stock impegnato e uno disponibile come promessa (ATP) che un venditore può vendere a un cliente se il livello dello stock è abbastanza alto. Lo stock disponibile per la promessa viene convertito in stock commessa quando viene ricevuto l'ordine del cliente. La quantità di ATP viene calcolata combinando le quantità di produzione pianificate e la corrente disponibile.

La pianificazione della produzione a breve termine viene eseguita in base alle dimensioni e alle sequenze dei lotti di macchine. La pianificazione è implementata con assoluta precisione per poter bilanciare tra costo di variazioni e costi di gestione delle scorte. Gli ordini devono essere attivamente monitorati e riprogrammati, se necessario, in ambienti di produzione complessi.

#### **4.3.1 Fattibilità della domanda e strumenti di supporto**

#### *Fattibilità domanda*

Nel mondo moderno con domande incerte e grande competizione sul prezzo che portano alla riduzione degli sprechi, è quasi utopistico auspicare di poter completare le richieste dei Clienti facendo scorte e aumentando le immobilizzazioni. Per continuare a poter essere competitivi è necessario implementare il processo previsionale. (Office, 2019)

Un processo previsionale ben implementato riduce notevolmente il tempo di creazione della strategia di sviluppo produttivo, riduce i costi e può migliorare il servizio clienti. Inoltre, con l'integrazione della fattibilità produttiva al processo di, si presentano ulteriori benefici quali, l'aumento del livello di produttività ed eliminazione di processi superflui.

Se un'azienda produttiva ha tempi di deposito sono minori dei lead time di acquisto e/o fabbricazione, è necessario aggiungere strumenti di supporto al processo di previsione. Questi strumenti devono:

- Creare vari livelli di unione tra gli ordini
- Collaborare inter-funzionalmente nella loro auto-creazione
- Calcolare l'errore di previsione cumulativo
- Analizzare nel dettaglio le materie prime disponibili
- Verificare la fattibilità della previsione

Queste caratteristiche sono di notevole importanza quando si vuole generare e gestire le previsioni in una realtà produttiva.

### *Ogni periodo ha il proprio dettagli di previsione*

Per aumentare la credibilità delle previsioni e ridurre i compiti del personale coinvolto nell' organizzazione del processo, è conveniente che le previsioni siano ottenute con uno specifico valore di aggregazione differente in base all'orizzonte temporale.

Le previsioni su un periodo molto lungo permettono di approvvigionare materie prime con alto lead time e pianificare componenti critici. Se si ragiona con famiglie vaste di prodotti diminuiscono le previsioni da dover monitorare e creare, ed aumentano le qualità delle previsioni grazie ad un incremento del numero di campioni.

Se si analizzano previsioni a breve periodo è necessario utilizzare come campioni famiglie con meno prodotti, in modo tale da poter gestire più facilmente la pianificazione di componenti con lead time medio. Nel breve periodo invece, è necessario che le previsioni siano create già a livello di prodotto finito, così da poter ottenere un grado di dettaglio ottimale per un'esatta pianificazione delle consegne.

#### *Collaborazione nella generazione della previsione*

In un ambiente produttivo sono presenti interazioni molto complesse che vengono gestite grazie al dialogo tra i vari dipartimenti dell'azienda: i livelli di scorta del magazzino possono dipendere dalle disponibilità economiche, i lead time dipendono dallo stato di accordi con i fornitori.

È quindi fondamentale che ogni dipartimento partecipi in modo attivo alla creazione di una previsione attendibile e realizzabile.

La soluzione più efficacie consiste nell'introdurre un modello di previsione a multilivello, dove ogni dipartimento deve fornire le proprie informazioni: il purchasing presenta i dati relativi al consumo delle materie prime, la produzione i dati sui prodotti semilavorati, e la parte vendite le informazioni sul prodotto finito.

### *Minimizza l'errore previsionale*

In ogni previsione è necessario valutare la possibilità dell'errore previsionale. Questo errore esplica la fluttuazione del risultato in corrispondenza di quello previsto. Più avanti si dovrò guardare nella previsione, più alta sarà l'incertezza e la possibilità di errore.

Per mantenere un alto standard di servizio Clienti, la previsione deve assolutamente tenere conto della possibilità dell'errore previsionale.

#### *Non solo dati storici*

La base della valutazione tradizionale di ogni sistema di previsione sono i consumi storici. Molto spesso però queste informazioni non bastano per calcolare delle previsioni di qualità. Le aziende con alta variabilità di domanda avranno un enorme difficoltà ad analizzare questi dati ed a trarne soluzioni.

Diventa quindi importante la gestione del:

- Portafoglio acquisito il quale possiede dati certi per la previsione, ed in molte aziende può estendersi molto in là nel tempo. Non tenere conto del portafoglio di acquisito significa privarsi di un dato importante per il miglioramento della previsione.
- Il portafoglio delle trattative verrà analizzato invece per valutare statisticamente quante trattative diventeranno effettivamente ordini.

#### *Fattibilità della previsione*

In un buon processo di previsione esse rappresentano soltanto un punto intermedio. Un'attività importante da tenere in considerazione è la corretta esecuzione previsionale tenendo conto dei vincoli di disponibilità di risorse in magazzino.

Creare una previsione di consumo non fattibile metterà in crisi la logistica aziendale. L'ufficio acquisti comprerà materiale troppo presto, la produzione avrà problemi di capacitàe e non rispetterà le date di consegna.

### **4.3.2 Strumenti di supporto**

Gli strumenti più in uso al momento sono isoftware di forecasting, i quali generano e analizzano la previsione della domanda. Questi software nascono nelle aziende di distribuzione e successivamente si diffondono anche nelle aziende produttive con relativi algoritmi di adattamento come nel caso di Technical Knowledge precedentemente presentato.

Le aziende hanno esigenze molto volatili e questi software possono portare sii benefici ma con il rischio di ridurre l'efficienza produttiva, a causa del notevole tempo impiegato per l'analisi dei dati. Non esistendo algoritmi specifici di produzione, la previsione risulterà per lo più ideale e significativamente molto lontana da ciò che la produzione sarà in grado di eseguire. Questa dissociazione dalla realtà rischia di emanare ordini di acquisto che poi non verranno effettivamente eseguiti, alzando il livello di scorte in magazzino creando stock-out ed un minore livello di servizio al cliente.

Nel contesto aziendale il forecast indica un prospetto similare ad un bilancio economico. Ma a differenza del bilancio il quale registra valori a consuntivo, il Forecast possiede solo valori di natura previsionale.

Lo scopo del forecast è simile a quello del Budget. Infatti, sono entrambi importanti per la gestione delle attività ed entrambi creano una previsione per l'anno seguente.

#### **4.3.3 Come creare un forecast**

La preparazione della previsione avviene in 4 step:

#### **1. Riclassificare il bilancio**

La schedulazione del conto economico è la prima cosa da considerare. I dati fiscali all'interno dei programmi contabili non possono essere usati direttamente così. Se l'azienda volesse analizzare i dati, non può valutare direttamente i bilanci contabili, ma è necessario schedularli sul software così da poter compiere analisi e creare strategie.

#### **2. Integrare i dati mancanti**

Le registrazioni contabili sono lunghe da contabilizzare ed inserire all'interno del software aziendale. Molto spesso alcuni dati non vengono spediti/inseriti dai clienti/fornitori e sono necessari quindi giorni o addirittura settimane per poter inserire tutte le informazioni complete. È tuttavia possibile ottimizzare i tempi rendendo il più semplice possibile l'inserimento dati sulla pagina dedicata del gestionale.

#### **3. Inserimento dei valori attesi**

Capita spesso che i valori del Trend siano simili a quelli del Forecast. Inoltre, può succedere che i dati della prima metà dell'anno tengano conto di un profitto o di una spesa di notevole impatto economico inaspettata che nella seconda metà dell'anno non si ripeterà. Questo valore può creare confusione nel forecast e proprio in questo caso la previsione serve a presentare in modo ordinato i dati del quale l'azienda è già in possesso.

#### **4. Presentazione risultati**

Dopo aver analizzato e schedulato tutti i dati queste informazioni saranno pronte ad essere presentate secondo le tipologie di previsione più disparate.

#### **4.4 MRP**

Quando iniziano a venir imposti requisiti impegnativi sulle catene di approvvigionamento, è necessario trovare nuovi approcci per ridurre l'impatto sulle operazioni e renderle praticabili. Brevi tempi di consegna, domanda frammentata, maggiore specializzazione e durata ridotta rendono complicata la gestione della catena di fornitura standard. Per questo motivo entrano in campo le previsioni predittive e la pianificazione MRP dinamica, per dare l'opportunità all'azienda di diventare più agile e meglio preparata per il cambiamento della domanda.

La maggior parte delle attività industriali e di distribuzione si trova ad affrontare sfide significative che stanno cambiando radicalmente il modo in cui viene gestita l'azienda. Con l'evolversi delle abitudini dei consumatori e delle strategie di marketing, l'azienda deve trasformarsi per far fronte ai nuovi requisiti. Mentre la globalizzazione prospera e le diverse culture si mescolano, si creano così opportunità di vendita specifiche, cercando di indirizzare le abitudini di consumo specifiche delle nicchie di mercato. Presto esisteranno solamente nicchie di mercato e non più offerte standardizzate.

Ciò significa che è necessario cambiare il modo in cui si pianificano le operazioni aziendali e il modo in cui mappare le proprie esigenze. Non si possono basare le pianificazioni delle vendite e delle operazioni su ipotesi o semplici estrapolazioni, che sono ciò che gli ERP standard possono offrire. È necessario impegnarsi in modo serio per stimare quale sarà la richiesta al fine di tener conto della diversità e della variazione di fondo. Per questo motivo è importante tenere conto delle previsioni predittive, supportate da tecnologie specifiche e utilizzando una metodologia comprovata, al fine di ottenere risultati affidabili e sostenibili.

Quando si esaminano le strategie di previsione predittiva, è necessario innanzitutto definire con precisione ciò che è rilevante per la propria attività, poiché la previsione predittiva può essere applicata in più aree e in più livelli. Ad esempio, è possibile applicare previsioni predittive nei requisiti di trasporto, nella capacità richiesta dal magazzino, nella pianificazione delle vendite e in molti altri campi. La cosa fondamentale da cercare è quali sono le aree in cui impegnarsi nella previsione predittiva e qual è il livello di dettaglio necessario per supportare la pianificazione operativa. Ad esempio, sembra certamente molto interessante costruire un meccanismo di previsione per prevedere la domanda di SKU. Una previsione della domanda per la categoria SKU è efficace quanto una previsione SKU effettiva se concede margine nel soddisfare la variabilità nelle campagne di marketing. Quindi è necessario selezionare una piattaforma che consente di creare set di regole che guidano il motore di previsione mantenendo la flessibilità del modello.

Quindi è necessario definire la raccolta dei dati, l'inferenza ed il processo di apprendimento di quest'ultimi, in modo che sia accurato e diretto alle esigenze di previsione. Ancora una volta, la flessibilità è fondamentale, poiché quando le regole cambiano per adattarsi alle modifiche del processo, è necessario cambiare anche le definizioni di raccolta dati. Quando la previsione è stata eseguita inizia la parte più complessa. È necessario ripetere il modello per migliorarlo. La possibilità di ottenere la definizione del modello al primo tentativo è molto bassa.

Non è un problema ma bensì una parte del percorso da percorrere. Analizzando i risultati e confrontandoli con la realtà, si è in grado di migliorare le regole che guidano il motore, migliorare le capacità di apprendimento automatizzato e valutare se i dati di base sono accurati e raccolti correttamente. Se segui questa metodologia, l'azienda sarà in grado di realizzare un modello di previsione che permetterà di prevedere in intervalli di tempo variabili con precisione fino al 98%. Ciò significa anche che sarete in grado di ridurre i costi fino al 40%, ridurre le scorte operative di oltre il 50% e raggiungere indicatori di performance superiori al 95%. La previsione è solo una parte del processo. Oltre ad assicurarsi di essere in grado di raccogliere in modo efficiente dati accurati per il motore di previsione, che si traduce in una mappatura dell'intero processo della catena di approvvigionamento, è necessario comunque utilizzare i risultati del processo di previsione in modo coerente.

Tradizionalmente, tutto ciò significa MRP. Ma i modi della vecchia scuola di eseguire la pianificazione MRP non si adattano al livello di cambiamento che deve essere preso in considerazione quando si guarda al panorama della distribuzione globale, né alla reattività che è necessario ottenere per trarre davvero vantaggio dalle previsioni potenti. Lo standard MRP guidato dall'ERP è un processo che richiede i requisiti a cascata e ne deriva ciò che deve essere prodotto o procurato.

L'argomento MRP è stato largamente trattato nel capitolo precedente quindi da quanto si evince da quello precedentemente citato, è necessario un approccio diverso. Previsioni e comportamenti dinamici forniscono le basi per un nuovo approccio, permettendo di affrontare queste sfide con un'operazione sostenibile. È necessario uno sforzo solido e un lavoro coerente per farlo in maniera adeguata. E sicuramente si ha bisogno di un processo focalizzato sull' organizzazione per consentire a tutto il potenziale di queste strategie di essere liberato. Tutto sommato, questo è il panorama che offre un'operazione sostenibile ed efficiente.

# **4.5 Analisi Previsionali**

#### **4.5.1 Introduzione forecast ed utilizzo di Excel**

In aziende che non possiede software previsionali, il programma Microsoft Excel grazie alla sua facilità di utilizzo potrà elaborare i dati con analisi previsionali quali: trend, media mobile semplice, foglio di previsione ed exponential smoothing.

È fondamentale adottare metodi che ci permettano di trovare un risultato che si avvicini il più possibile a quello che potrà assumere in futuro un determinato fenomeno reale. Come ribadito in precedenza Microsoft Excel può aiutare gli addetti alla previsione in questo compito.

I modelli matematici tradizionali utilizzano modelli di regressione per ottenere il trend di oscillazione di valori. Lo scopo è quello di ottenere la funzione che minimizzi l'errore tra il valore stimato con il modello previsionale e quello che assumerà realmente il fenomeno durante l'osservazione.

I modelli matematici descrivono i fenomeni partendo sempre dai dati. I metodi che analizzeremo nei capitoli seguenti sono strumenti sempre validi per prevedere valori futuri.

Avere dati certi e saperli estrarre ed importarli correttamente su Excel sarà fondamentale per poter utilizzare al meglio questo programma.

#### *Trend*

Per mostrare gli argomenti della formula denominata in italiano: tendenza, è necessario riferirsi ai valori matematici, come segue. (365, 2019)

La sintassi della funzione è:

Tendenza ( $[notay]$ ,  $[notax]$ ,  $[nuova x]$ ,  $[costante]$ )

Dove gli argomenti della funzione sono i seguenti:

- Nota y: Un array noto con valori y
- Nota x: Uno o più array di valori x noti. Questo è un argomento facoltativo che, se fornito, deve avere la stessa lunghezza dell'insieme [nota y]. Se omesso, l'insieme di [noto x] assume il valore  $\{1, 2, 3, \text{ecc}\}$
- Nuova x: Un argomento facoltativo, che fornisce uno o più array di valori numerici che rappresentano un insieme di nuovi valori x, per i quali si desidera calcolare i nuovi valori y corrispondenti. Ogni array di [nuova x] dovrebbe corrispondere a un array di [nota x]. Se l'argomento [nuova x] viene omesso, viene impostato per essere uguale a [nota x]
- Costante: Un argomento logico facoltativo

La funzione TENDENZA disegna su un grafico una serie di punti dati dalle coordinate y e x indicati nei primi due argomenti (pertanto, gli argomenti [nota y] e [nota x] dovranno riferirsi ad uno stesso numero di dati), successivamente creerà l'equazione della "retta di interpolazione lineare" attraverso il metodo dei "minimi quadrati" (la retta y=mx+q i cui punti sono equidistanti dai punti presentati precedentemente) e restituisce, con l'utilizzo dell'equazione della retta di interpolazione, il valore y corrispondente ad x indicata come terzo elemento della funzione (nuova\_x).

L'ultimo argomento è denominato "Costante", molto spesso non viene inserito, è un valore logico che viene assunto dalla costante q della retta di interpolazione: se l'argomento è 1 o FALSO, la costante q è zero (q=0) quindi la retta di interpolazione (la quale equazione diviene y=mx) passa per l'origine degli assi; se viene omesso, o 0 o VERO, la retta di interpolazione è
presentata normalmente. Un esempio pratico con numeri casuali per poterlo descriver meglio e mostrare la differenza di risultato al variare del valore Cost è il seguente: (Easy, 2018)

#### *Caso con argomento Costante pari a 1:*

Gli elementi in giallo seguono la funzione trend, quelli precedenti sono stati inseriti random, importante sottolineare la cadenza dei periodi di valutazione i quali non possono essere inseriti random.

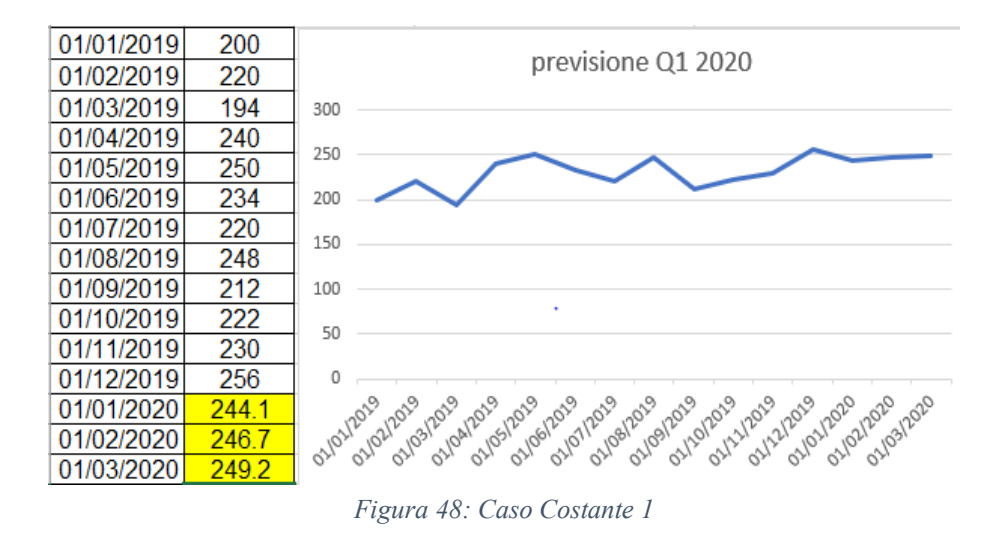

*Caso con argomento "Costante" pari a 0:*

Come è osservabile i valori trovati non sono convinti in quanto sono troppo simili nei 3 mesi di analisi. Per avere una previsione la retta di interpolazione deve passare per l'origine degli assi, per poter ottenere un valore realistico.

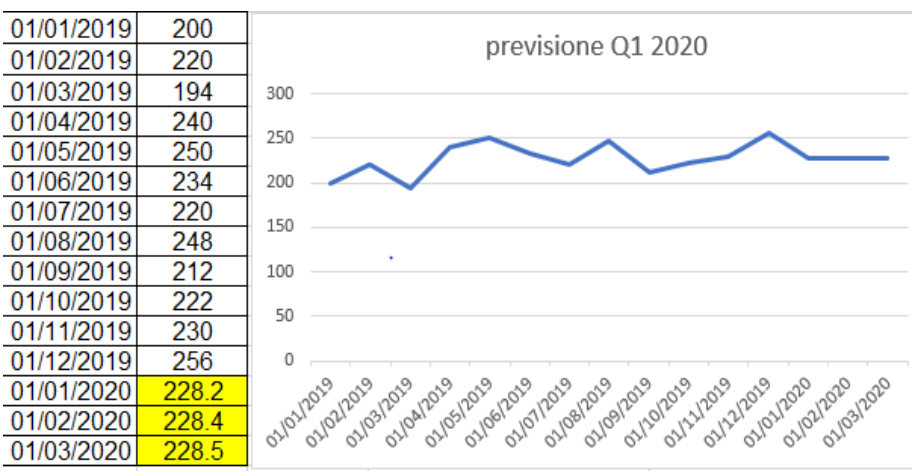

*Figura 49: Caso Costante 0*

La funzione Excel TREND (in inglese) o TENDENZA (in italiano) calcola la linea di tendenza lineare attraverso un determinato set di valori y e (facoltativamente), un determinato set di valori x.

La funzione estende quindi la linea di tendenza lineare per calcolare valori y aggiuntivi per un ulteriore set fornito di nuovi valori x.

Questa funzione sarà molto usata nei capitoli successivi e si potranno osservare esempi di utilizzo.

## **4.6 Il contributo previsionale**

Il compito del progetto affidatomi dai miei superiori è stato quello di analizzare le variazioni dei periodi di arrivo delle materie prime dell'azienda fornitrice americana Wolverine. Quest'azienda spedisce materiale grezzo da oltre oceano via nave, gli ordini hanno un tempo di attesa di circa 3 mesi prima di arrivare in Italia. Dato questo lungo periodo di attesa non sempre costante, l'azienda Technical Knowledge ha deciso di effettuare 3 ordinazioni annue (febbraio – giugno – novembre) con un elevato numero di risorse per rispettare la soglia di sicurezza in magazzino. Così come già anticipato il modello in analisi sarà del solo tipo Auto Regressivo, in quanto la possibiltà di costruire un modello più complesso e che tenesse in considerazione anche ordini proveienti da eventuali competitors o che venisse analizzato sulla base delle foriture dlla Wolverione si è reso impossibile per la totale o parziale assenza di dati da analizzare. Verranno comunque applicte delle tecniche di analisi dei dati in serie storica al fine di rendere più immediata e comprensibile la lettura dei dati; queste tecniche vengono utilizzate anche per rendere maggiormente utilizzabili i dati in uso.

Per prima cosa è stato necessario consultare il gestionale aziendale per poter verificare le date di ordinazione del carico e la sua data di arrivo a magazzino ed ottenere l'esatto numero di giorni che il carico ha impiegato prima di arrivare a destinazione. Per avere un'analisi il più dettagliata precisa si è deciso di tenere conto dei dati dall'anno 2014.

|      | data<br>ordine | data<br>consegna | aiorni<br>differenza |
|------|----------------|------------------|----------------------|
| 2014 | 28/2/14        | 15/05/2014       | 76                   |
|      | 6/3/14         | 19/05/2014       | 74                   |
|      | 2/7/14         | 05/09/2014       | 65                   |
|      | 17/11/14       | 15/01/2015       | 59                   |
| 2015 | 16/3/15        | 10/06/2015       | 86                   |
|      | 23/6/15        | 02/07/2015       | 9                    |
|      | 14/7/15        | 21/09/2015       | 69                   |
|      | 11/11/15       | 15/01/2016       | 65                   |
|      | 18/12/15       | 15/01/2016       | 28                   |
| 2016 | 813116         | 28/06/2016       | 112                  |
|      | 4/10/16        | 06/02/2017       | 125                  |
| 2017 | 22/2/17        | 05/06/2017       | 103                  |
|      | 5/4/17         | 23/05/2017       | 48                   |
|      | 31/5/17        | 15/06/2017       | 15                   |
|      | 10/7/17        | 08/09/2017       | 60                   |
|      | 24/7/17        | 08/09/2017       | 46                   |
|      | 3/8/17         | 15/01/2018       | 165                  |
| 2018 | 10/1/18        | 27/03/2018       | 76                   |
|      | 27/3/18        | 25/05/2018       | 59                   |
|      | 21/5/18        | 01/10/2018       | 133                  |
|      | 26/10/18       | 07/01/2019       | 73                   |
|      | 19/11/18       | 15/01/2019       | 57                   |
| 2019 | 18/2/19        | 27/05/2019       | 98                   |
|      | 26/6/19        | 15/09/2019       | 81                   |

*Figura 50: Conteggio giorni di attesa arrivo merci*

| 2015 | 2016 |           |     | 2019                                       |
|------|------|-----------|-----|--------------------------------------------|
| 86   |      |           |     | 98                                         |
| 69   |      | 60        |     | 81                                         |
|      |      |           | 73  | 107.14                                     |
|      |      | 112<br>65 | 125 | 2018<br>2017<br>103<br>76)<br>133 I<br>165 |

*Figura 51: Riassunto giorni e trend previsionale*

Come osservabile nelle tabelle sopra in verde sono rappresentate le ordinazioni eseguite a febbraio, in blu quelle a giugno ed infine in rosso quelle a novembre, sono inoltre presenti valori in bianco nella colonna più a destra poiché talvolta l'azienda aveva bisogno di materiale urgente e venivano eseguite spedizioni extra più veloci via aereo.

In giallo nella seconda tabella per il periodo 2019 è presene una cella evidenziata in giallo, quel valore è stato analizzato tramite la funzione di Excel TREND o TENDENZA.

Di seguito sono rappresentati graficamente gli andamenti dei tempi impiegati dal carico prima di arrivare al magazzino dell'azienda, analizzati per anno. Come si nota i grafici sono relativamente scostanti durante gli anni, per questo motivo l'azienda ha deciso di creare una previsione per poter essere più tranquilla nel prossimo futuro.

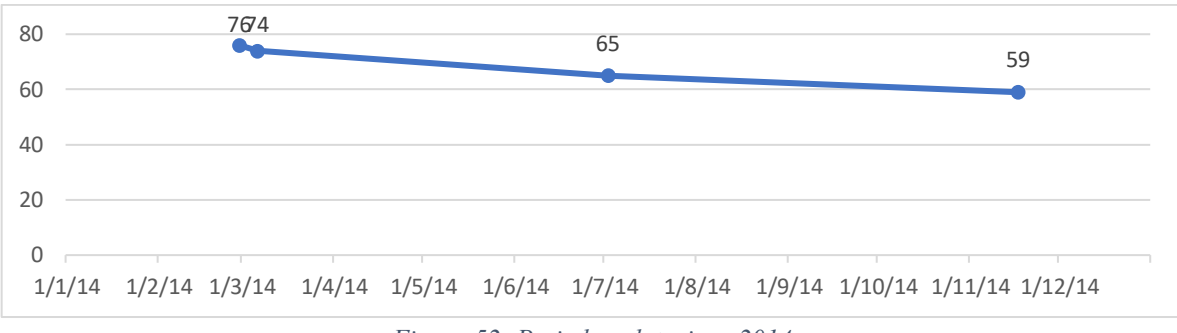

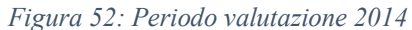

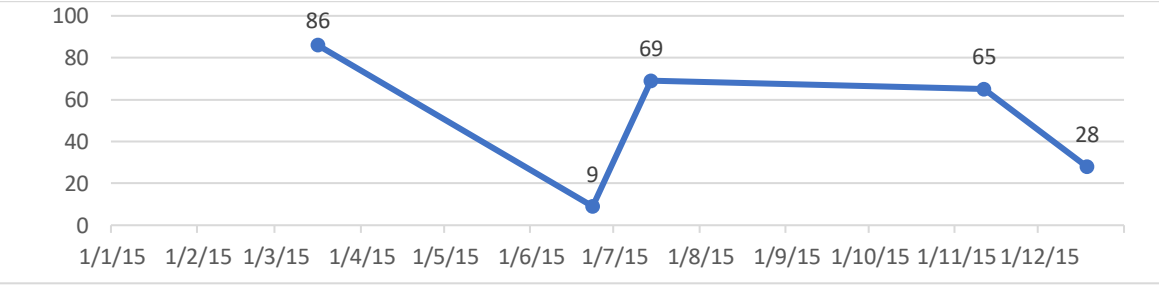

*Figura 53: Periodo valutazione 2015*

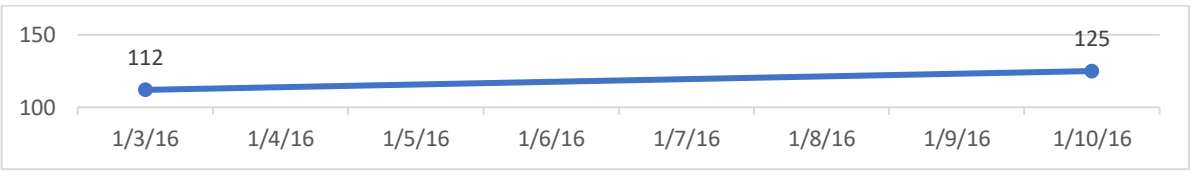

*Figura 54: Periodo valutazione 2016*

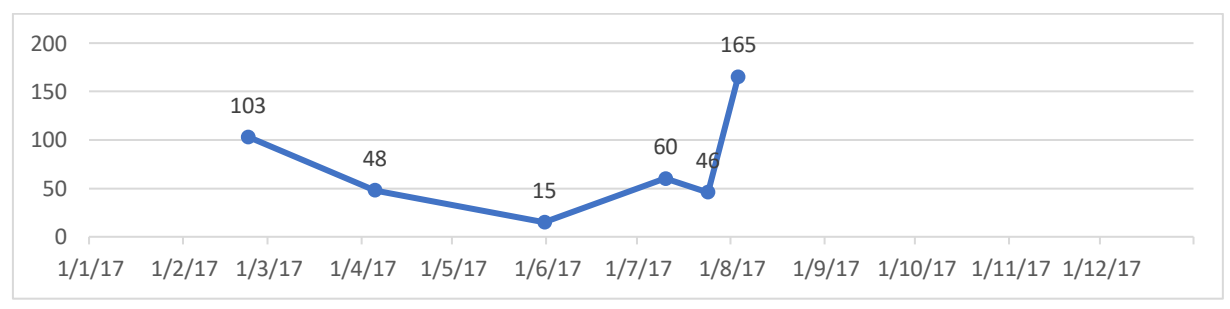

*Figura 55: Periodo valutazione 2017*

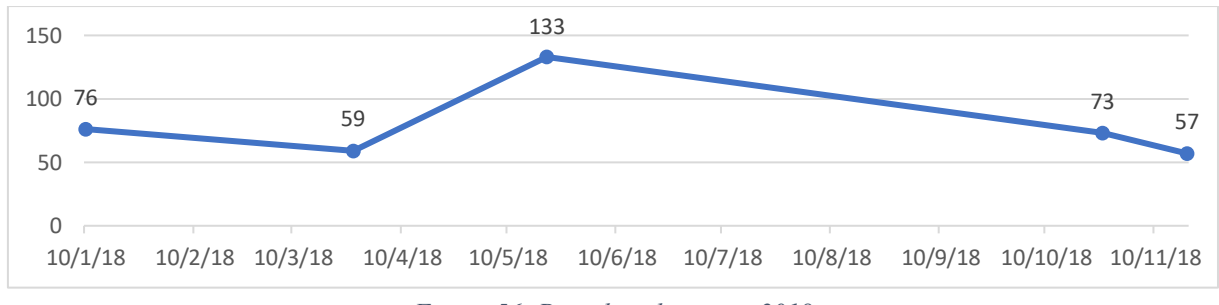

*Figura 56: Periodo valutazione 2018*

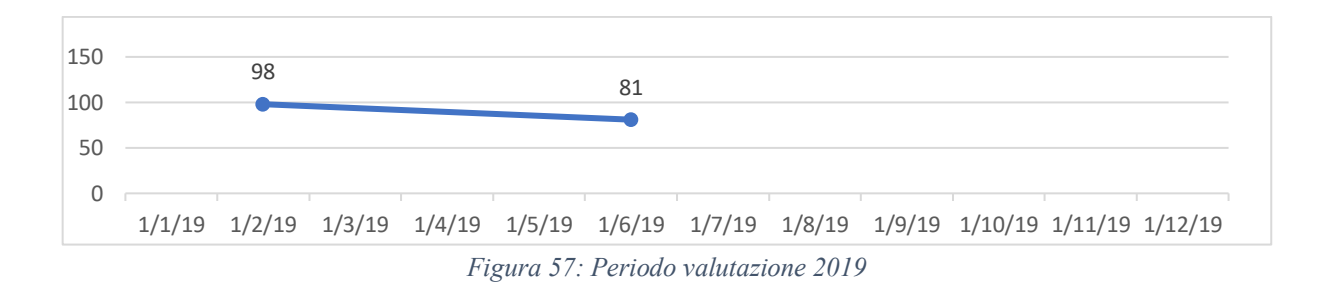

I grafici presentati sopra possono essere riassunti nella figura seguente, la quale ribadisce lo scostamento nei tempi di consegna nei periodi analizzati.

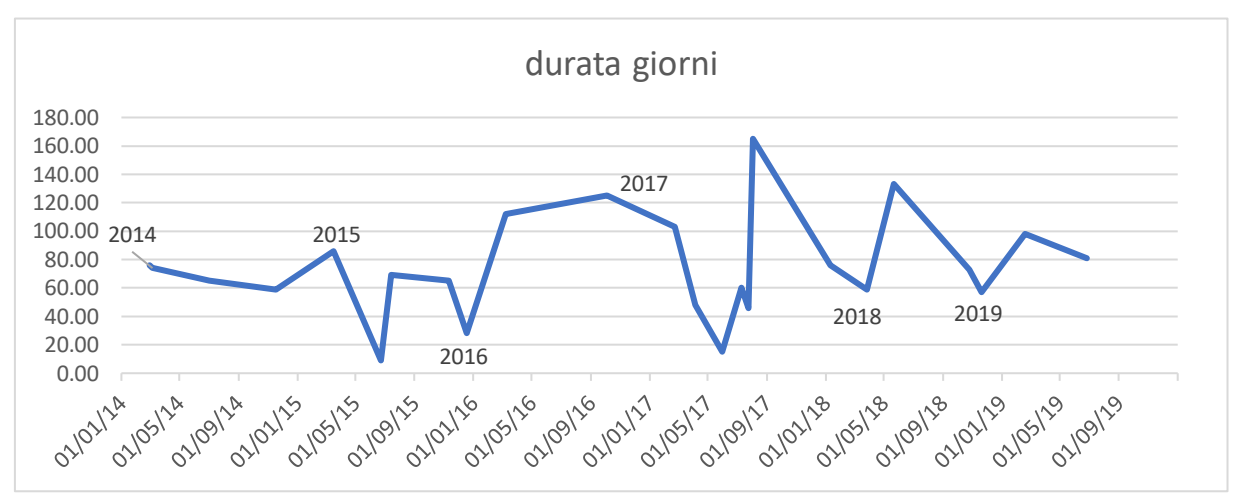

*Figura 58: Riassunto giorni di consegna*

Le tre ordinazioni annue anticipate inizialmente sono presentate qua di seguito.

È facilmente osservabile che i prodotti presenti nelle prime righe sono per lo più ordini effettuati negli anni passati, invece gli ordini più in basso nella tabella sono materiali di recente utilizzo.

Questa variabilità di dati può portare scompensi nella previsione dei dati, perché il calcolatore potrebbe pensare che l'azienda abbia ancora bisogno di materiali che però effettivamente ha smesso di utilizzare.

Per questo motivo è stato necessario imporre dei vincoli differenti per poter analizzare i dati in maniera differente riguardanti

- Materie prime fuori produzione che non serviranno più
- Materie prime difficilmente utilizzabili per bassa richiesta di utilizzo
- Materie prime ad alta richiesta

Si è deciso di presentare il formato della tabella Excel come segue per praticità e semplicità visiva, le due colonne a destra sono un riassunto delle possibili previsioni future stimate dal calcolatore e necessitano di verifiche più specifiche caso per caso per poter essere più sicuri della veridicità della previsione. In ogni caso rappresentano un ottimo punto di partenza considerando la mole di dati da considerare.

## *Febbraio*

Per quanto riguarda il mese di febbraio se la tabella viene analizzata da sinistra verso destra si possono osservare i codici relativi al materiale ordinato, andando poi verso destr la quantità ordinata ed in che anno, successivamente nella colonna evidenziata in verde si avrà la media effettiva del materiale ordinato e nelle ultime 4 colonne la previsione calcolata tramite Excel grazie all'utilizzo della funzione TREND.

Per l'anno 2020 e 2021 si dovranno tenere conto solo delle ultime due colonne con la scritta true, ma nel caso in cui Excel presenti un valore negativo dovranno essere considerate le due colonne precedenti che appartengono all'area false scritta in rosso. Questo poiché alcune volte il calcolo del trend non è preciso quando nell'ultimo anno analizzato il valore è zero mentre negli anni prima ci sono sempre state delle ordinazioni.

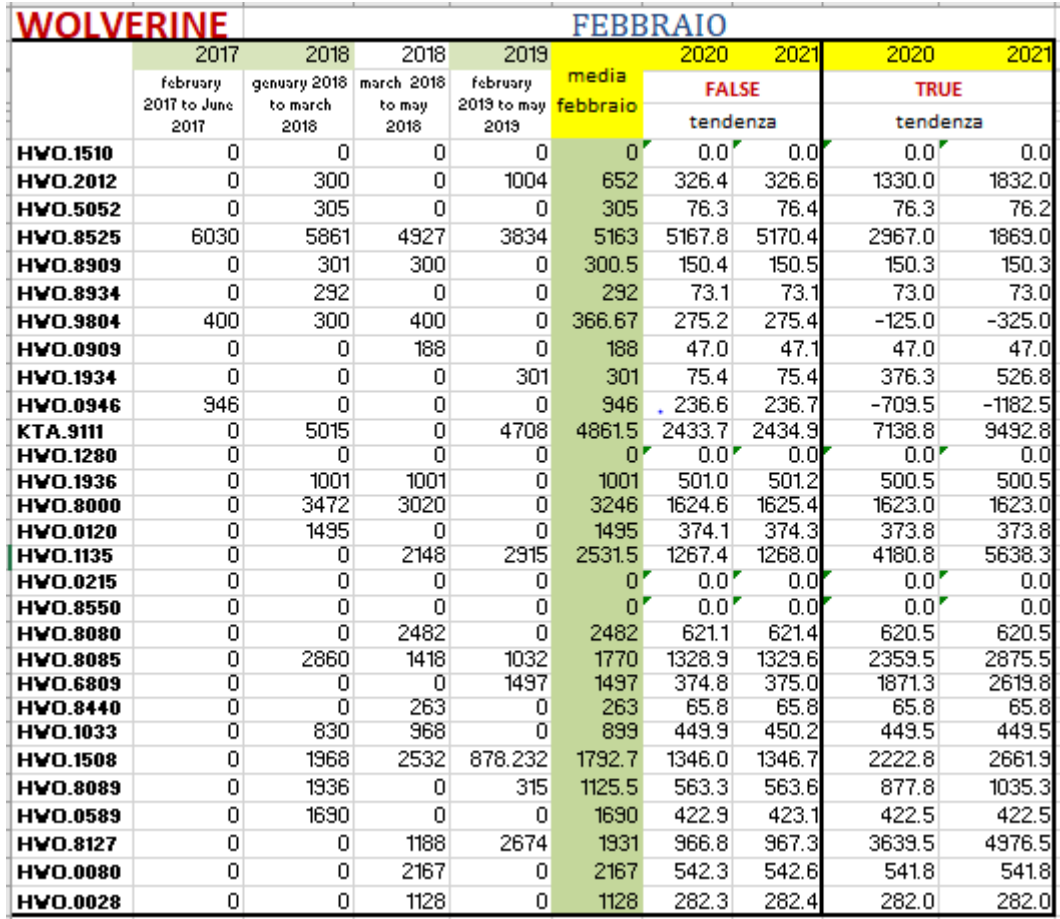

*Figura 59: Ordini nel mese di febbraio*

#### *Giugno*

Nel mese di giugno non sono presenti valori negativi e quindi questa previsione presenta un'ottima attendibilità in tutti i materiali per i futuri 2 anni, dal punto di vista del calcolatore. Come nel mese di febbraio anche nel mese di giungo lo stesso materiale da un anno all'altro ha subito una grande variazione di ordine, con conseguente squilibrio e disomogeneità nei dati.

Questo mese però a differenza presenta poche tipologie di dati e per lo più sono tutti praticamente nuovi, infatti dal valore HWO.1936 in poi sono tutti materiali ordinati dal 2018 in avanti. Ciò potrebbe essere visto come una problematica dal punto di vista del programmatore previsionale per la previsione di ordini futuri, infatti per questi materiali sarà necessario un ulteriore studio approfondito per verificarne l'effettivo utilizzo per minimizzare le giacenze in magazzino. Nel caso in cui un materiale venga utilizzato meno del previsto è obbligatorie tenerne conto per un futuro ordine imponendo il vincolo di soglia di ordinazione per il dato articolo.

|                 |                     | GIUGNO  |                     |              |           |              |           |              |          |        |
|-----------------|---------------------|---------|---------------------|--------------|-----------|--------------|-----------|--------------|----------|--------|
|                 | 2017                | 2017    | 2017                | 2017         | 2017      | 2018         | 2019      |              | 2020     | 2021   |
|                 | april 2017          | may     |                     | july 2017 to | july 2017 | may 2018     | june 2013 | media        |          |        |
|                 | to may              | 2017 to | June                | September    | to        | to october   | to        |              |          |        |
|                 | 2017                | June    | 2017                | 2017         | Septembe  | 2018         | september | giugno       | tendenza |        |
| <b>HVO.1510</b> | Ω                   | Ω       | Ω                   | Ω            | Ω         | 0            | Ω         | 0.           | 0.0      | 0.0    |
| HVO.2012        | 0                   | 0       | 0                   | 0            | 0         | 0            | 300       | 300          | 369.2    | 496.2  |
| HVO.5052        | Ω                   | 0       | 0                   | 0            | Ω         | 0            | 3000      | 3000         | 3692.3   | 4961.5 |
| HVO.8525        | 1500                | 0       | 0                   | 0            | 2818      | 7015         | Ω         | 3778         | 3113.0   | 3694.0 |
| <b>HVO.8909</b> | 0                   | 0       | 0                   | 0            | 0         | 0            | 200       | 200          | 246.2    | 330.8  |
| <b>HVO.8934</b> | 0                   | 0       | 0                   | 0            | 0         | 0            | 0         | 01           | 0.0'     | 0.0    |
| <b>HVO.9804</b> | 0                   | 0       | 0                   | 0            | 0         | 305          | 0         | 305          | 164.2    | 211.2  |
| <b>HVO.0909</b> | 0                   | 0       | 0                   | 0<br>٠       | 0         | 0            | 0         | 0            | 0.0      | 0.0    |
| <b>HVO.1934</b> | 0                   | 0       | Ω                   | 0            | 0         | 0            | Ω         | Ō            | 0.0      | 0.0    |
| HVO.0946        | $\overline{0}$      | 200     | 1824                | n            | 0         | O            | 2000      | 1341         | 2150.2   | 2762.8 |
| <b>KTA.9111</b> | ō                   | 0       | 0                   | 2928         | ō         | 2944         | 0         | 2936         | 1134.8   | 1249.8 |
| HVO.1280        | $\overline{0}$      | 0       | 0                   | 0            | 0         | 0            | 1000      | 1000         | 1230.8   | 1653.8 |
| <b>HVO.1936</b> | $\overline{0}$      | 0       | 0                   | 0            | 0         | 0            | 0         | n"           | 0.0      | 0.0    |
| <b>HVO.8000</b> | 0                   | 0       | 0                   | 0            | ō         | 6780         | 0         | 6780         | 3650.8   | 4693.8 |
| HVO.0120        | 0                   | 0       | 0                   | 0            | 0         | 1120         | 0         | 1120         | 603.1    | 775.4  |
| <b>HVO.1135</b> | 0                   | 0       | $\overline{0}$      | 0            | 0         | 2298         | 0         | 2298         | 1237.4   | 1590.9 |
| HVO.0215        | $\overline{0}$<br>ō | 0<br>0  | 0<br>$\overline{0}$ | 0<br>0       | 0<br>0    | 1503<br>1048 | n<br>5000 | 1503         | 809.3    | 1040.5 |
| HVO.8550        |                     |         |                     |              |           |              |           | 3024         | 6718.2   | 8994.8 |
| <b>HVO.8080</b> | 0                   | 0       | 0                   | 0            | 0         | 2104         | 0         | 2104         | 1132.9   | 1456.6 |
| <b>HVO.8085</b> | 0                   | 0       | 0                   | 0            | 0         | 3500         | 1000      | 2250         | 3115.4   | 4076.9 |
| <b>HVO.6809</b> | 0                   | 0       | 0                   | 0            | 0         | 1608         | Ω         | 1608         | 865.8    | 1113.2 |
| <b>HVO.8440</b> | 0                   | 0       | 0                   | 0            | 0         | 0            | 0         | 0.           | 0.01     | 0.0    |
| HVO.1033        | 0                   | 0       | 0                   | 0            | 0         | 0            | 0         | 0.           | 0.0      | 0.0    |
| <b>HVO.1508</b> | 0                   | 0       | 0                   | 0            | 0         | 2082         | 0         | 2082         | 1121.1   | 1441.4 |
| <b>HVO.8089</b> | 0                   | 0       | 0                   | 0            | 0         | 0            | 0         | 0.           | 0.0      | 0.0    |
| HVO.0589        | 0                   | 0       | 0                   | 0            | 0         | 0            | 0         | $0^{\prime}$ | 0.0      | 0.0    |
| <b>HVO.8127</b> | 0                   | 0       | 0                   | 0            | 0         | 0            | 0         | Ō            | 0.0      | 0.0    |
| <b>HVO.0080</b> | ō                   | 0       | $\overline{0}$      | 0            | 0         | ō            | 0         | Ō            | 0.0"     | 0.0    |
| <b>HVO 0028</b> | π                   | π       | π                   | π            | π         | π            | π         | ПΖ           | шuр      | πп     |

*Figura 60: Ordini nel mese di giugno*

#### *Novembre*

Nel mese di novembre si ripresenta lo stesso discorso del mese di febbraio con valori negativi nelle colonne della previsione, facilmente risolvibili cambiando l'ultimo valore della formula del trend sostituendo true con false, ottenendo così valori più attendibili.

L'azienda ha deciso di ordinare costantemente nel mese di novembre solo a partire dal 2018 dato l'aumento di richiesta di materie prime per poter completare i prodotti finiti per nuovi clienti. È facilmente osservabile che a partire dal codice HWO.9111 in avanti si era deciso di fare grandi quantità di ordini per fare scorte di magazzino e dal 2018 invece si era ordinato solo lo stretto necessario per non occupare spazio inutile in magazzino.

Le previsioni per il mese di novembre eseguite nel mese di luglio sono state confermate anche perché si è deciso di bilanciare gli ordini 2017 e 2018 in maniera costante per tutti gli articoli. Nelle due colonne true si osserva che praticamente tutti i dati sono negativi, ciò è dato dal fatto che nel 2017 ci siano stati carichi molto grandi e nel 2018 quasi nulli. Per questo motivo è necessario osservare le due colonne sotto la scritta false in rosso per poter osservare l'effettivo quantitativo di ordini da effettuare.

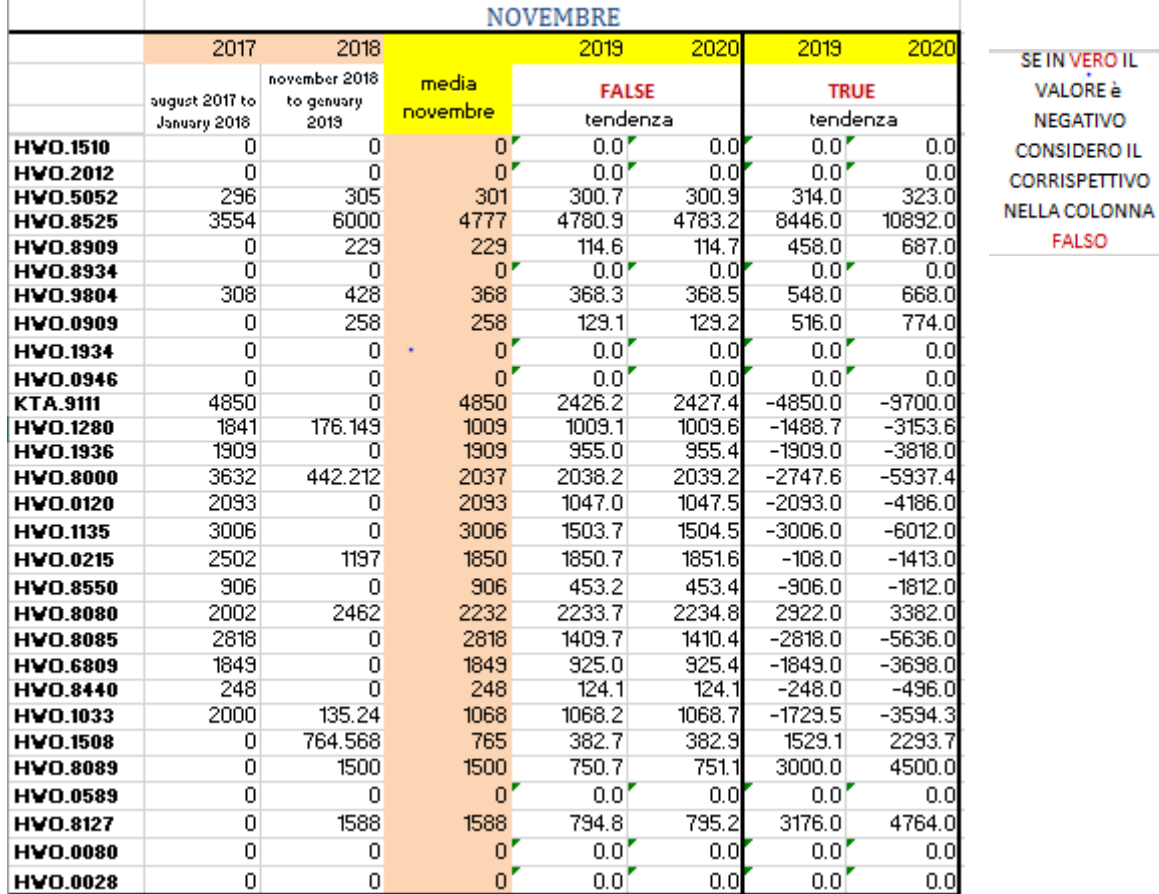

*Figura 61: Ordini nel mese di novembre*

Di seguito analizzerò più nello specifico alcuni beni ordinati dall'azienda Wolverine, sui quali si possono ottenere delle previsioni specifiche tramite l'utilizzo degli strumenti di Microsoft Excel.

## **4.6.1 Foglio di previsione su Excel**

## *Materie prime*

Excel è dotato di una funzione denominata "Foglio di previsione" nella pagina denominata: "Dati", nella sezione "Previsioni" che permette di ottenere una previsione con un intervallo di confidenza scelto da utente.

Grazie al foglio di previsione, sulla base dei dati cronologici, possiamo creare una previsione in modo semplice. Infatti, Excel creerà un foglio di lavoro a parte in cui coesistono sia i dati cronologici che quelli previsti.

Per prima cosa questa funzione elabora o prevede un valore futuro tenendo conto di dati già esistenti. Il dato previsto è un valore y in corrispondenza di x. I dati che si possiedono devono essere x e y ed il risultato previsto sarà ottenuto mediante la regressione lineare. Si può utilizzare questo strumento per la previsione di vendite future, previsione di magazzino o tendenze di consumo di clienti. (Office, 2019)

La sintassi per calcolare il seguente valore è la seguente:

#### PREVISIONE (x, known\_y's, known\_x's)

- Known y: La matrice o l'intervallo di dati dipendenti.
- Known\_x: Rappresenta l'intervallo di dati richiesti che deve essere scadenzato mese per mese o anno per anno, non è possibile inserire date senza una sequenza logica definita.

| <b>WOLVERINE</b> |                          |                  |                                    | <b>FEBBRAIO</b> |             |        |
|------------------|--------------------------|------------------|------------------------------------|-----------------|-------------|--------|
|                  | 2017                     | 2018             | 2019                               |                 | 2020        | 2021   |
|                  | february<br>2017 to June | genuary 2018     | february ·<br>2019 to may febbraio | media           | <b>TRUE</b> |        |
|                  | 2017                     | to march<br>2018 | 2019                               |                 | tendenza    |        |
| <b>HWO.8525</b>  | 6030                     | 5861             | 3834                               | 5163            | 2967.0      | 1869.0 |

*Figura 62: Trend nel mese di febbraio per l'articolo HWO.8525*

I periodi in questione sono 01/02/2017 – 01/02/2018 – 01/02/2019 e le materie prime da ordinare sono 6030 – 5861 – 3834. È osservabile una diminuzione nel volume degli ordini nel corso degli anni. La funzione trend ottenuta nelle ultime due colonne presenterà un ordine di 2967 unità nel 2020 ed un ordine ancora inferiore nel 2021 con 1869 unità.

Con l'utilizzo della funzione previsione si potranno ottenere le previsioni per questi due anni sia in forma grafica che sotto forma di dati numerici.

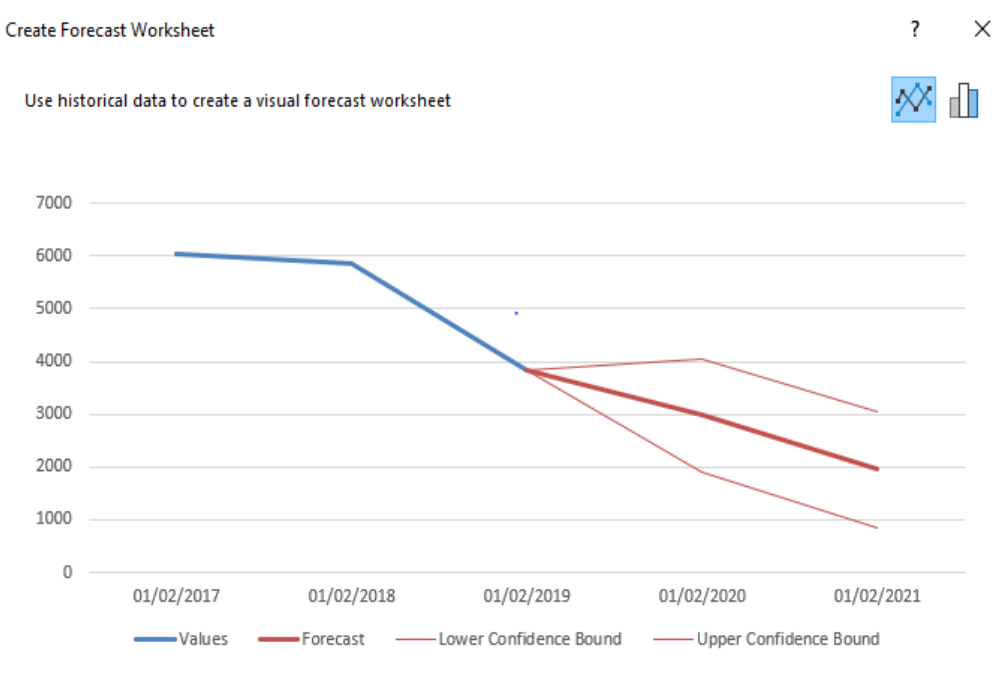

*Figura 63: Previsione tramite il "foglio di previsione Excel"*

Premendo sul tool dedicato alla previsione verrà inizialmente presentato un grafico di questo tipo.

- In blu: i dati storici su cui si vuole fare l'analisi raggruppati mese per mese
- In rosso scuro: la previsione per il periodo 2020 e 2021
- In rosso chiaro i valori di confidenza superiori e inferiori

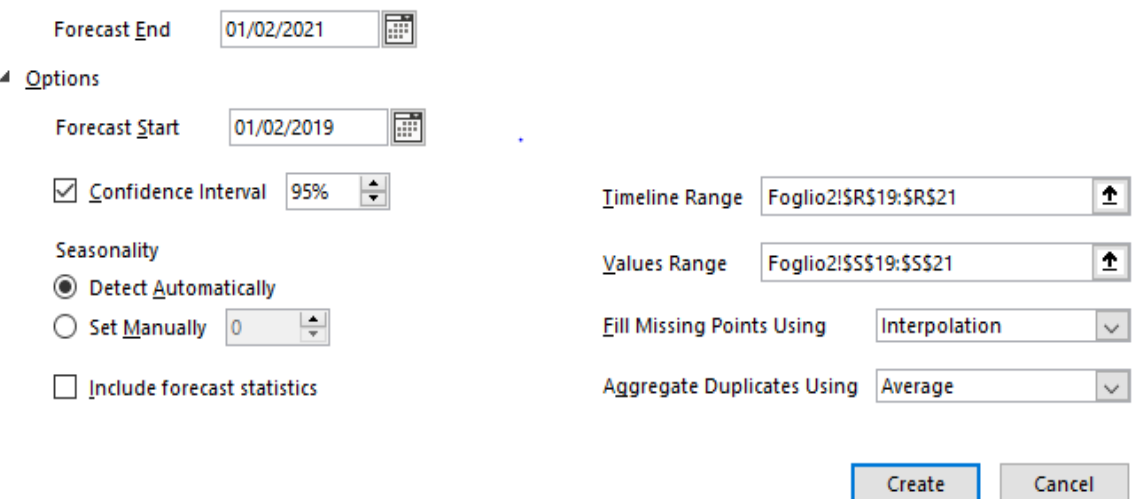

*Figura 64: Opzioni foglio di previsione Excel*

Dalle opzioni di funzione si potrà scegliere:

- In quale periodo far concludere la previsione
- In quale periodo farla iniziare, perché è possibile escludere alcuni valori se è presente una mole di dati troppo elevata che presenta dati superfli o devianti per il calcolo
- L'intervallo di confidenza che presenterà la precisione entro il quale la previsione sarà compresa
- La stagionalità degli ordini può essere lasciata in automatico o modificata manualmente nel caso di ordini stagionali

Premendo create si otterranno la tabella ed il grafico seguente. Se si esegue un confronto con la funzione trend si può notare che i valori sono molto simili, ciò a dimostrare che la previsione non è precisa ma veritiera ed aiuterà i programmatori a prevedere gli ordini futuri. (Techonthenet.com, 2018)

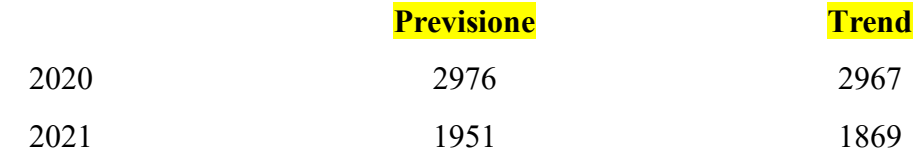

|            |      |           | Timeline v Values v Forecast v Lower Confidence Bound v Upper Confidence Bound v |         |
|------------|------|-----------|----------------------------------------------------------------------------------|---------|
| 01/02/2017 | 6030 |           |                                                                                  |         |
| 01/02/2018 | 5861 |           |                                                                                  |         |
| 01/02/2019 | 3834 | 3834      | 3834.00                                                                          | 3834.00 |
| 01/02/2020 |      | 2976.0527 | 1904.20                                                                          | 4047.91 |
| 01/02/2021 |      | 1951.7214 | 858.85                                                                           | 3044.59 |
|            |      |           |                                                                                  |         |

*Figura 65: Risultato foglio di previsione Excel*

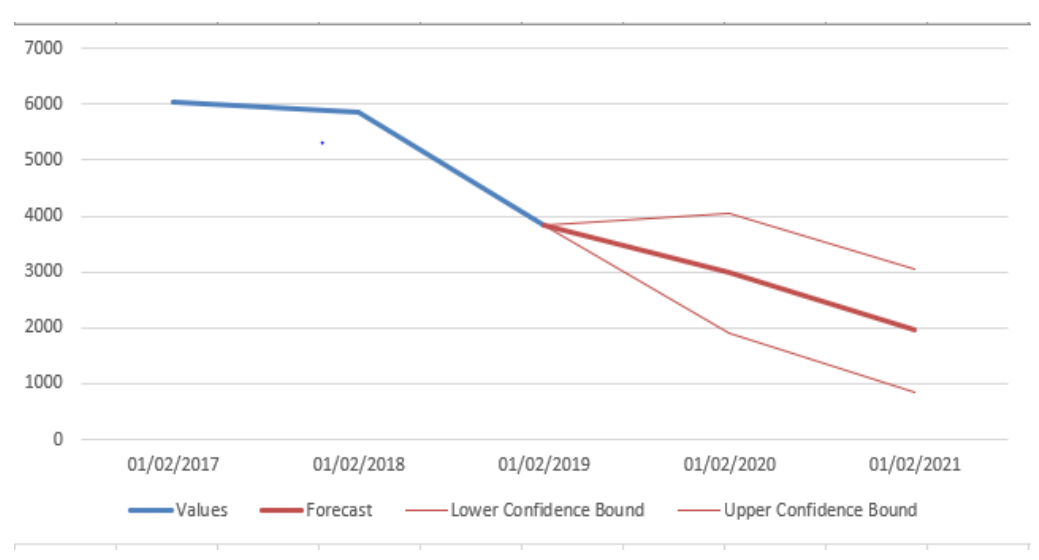

*Figura 66: Risultato grafico foglio di previsione Excel*

### *Giorni di arrivo merci*

Oltre a poter prevedere la previsione degli ordini per sapere quante materie prime ordinare, questo tool aiuterà, grazie alla conoscenza dei dati storici, è stato utile a fare una previsione su quanto tempo impiegherà il carico di Wolverine ad arrivare in magazzino. Questa tipologia di previsione è molto al limite perché le variabili che incorrono su una spedizione sono molteplici, ma potrà dare un'idea visiva più chiara sui possibili scenari futuri.

Il problema dell'azienda infatti era rendersi conto di quanto tempo un container impiegasse per arrivare in Italia per avere sempre la materia prima necessaria e non dover interrompere la produzione.

**FEBBRAIO** Timeline v Values v Forecast v Lower Confidence Bound v Upper Confidence Bound 2015 86 2016 112 2017 103 2018 76  $98'$ 2019 98 98.00 98.00 56.88 119.92 2020 88.400447 54.65 2021 87.142544 119.64 2022 85.884642 52.43 119.34 2023 50.24 119.02 84.626739

Nei grafici seguenti sono riportati dal 2015 in avanti tutti i dati nella colonna values relativi ad i giorni impiegati prima di ricevere l'ordine dal fornitore.

*Figura 67: Giorni necessari per ricevere gli ordini di febbraio*

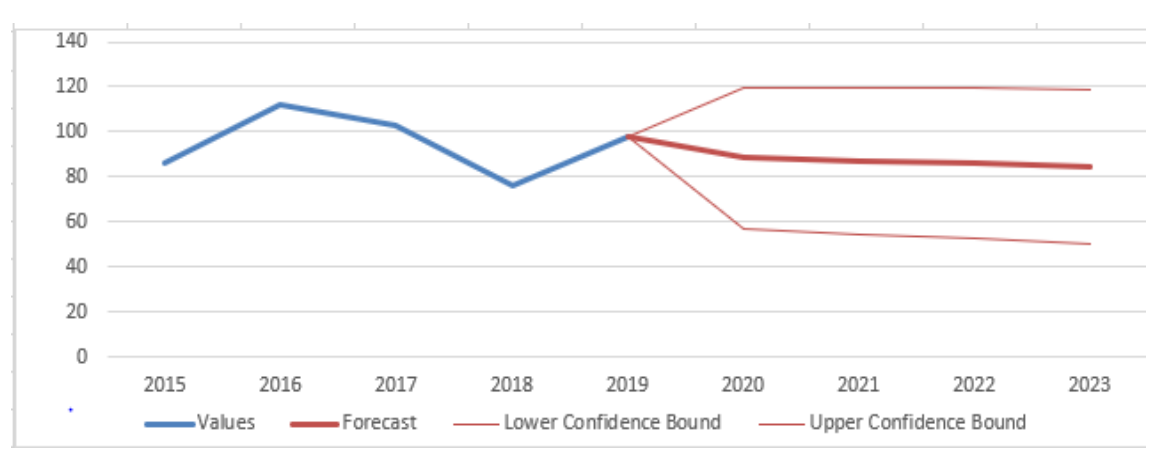

*Figura 68: Giorni necessari per ricevere gli ordini di febbraio (grafico)*

Nel periodo di febbraio più passano gli anni più i carichi sono veloci e quindi ci si può aspettare che continui così anche nel prossimo futuro. Questo può tranquillizzare l'azienda e le permette di poter ordinare in più tranquillità ricevendo sempre la merce in tempo.

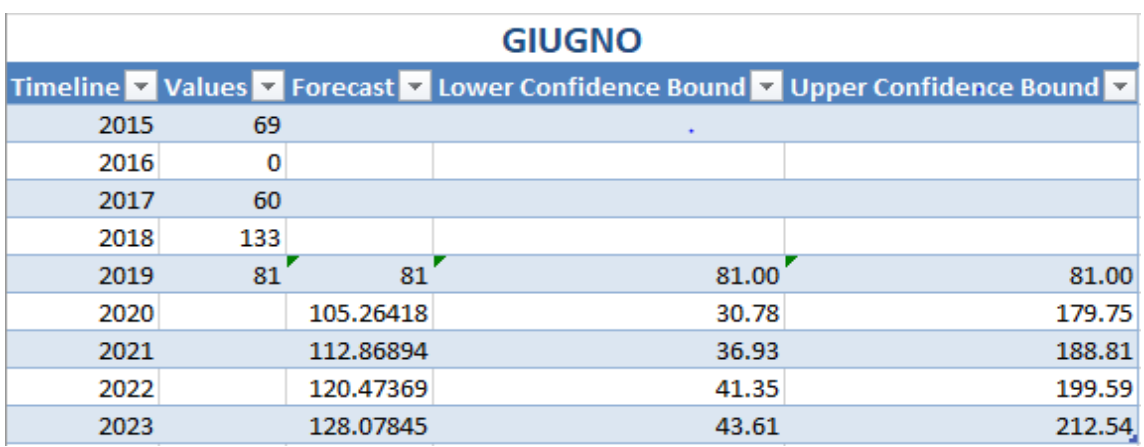

*Figura 69: Giorni necessari per ricevere gli ordini di giugno*

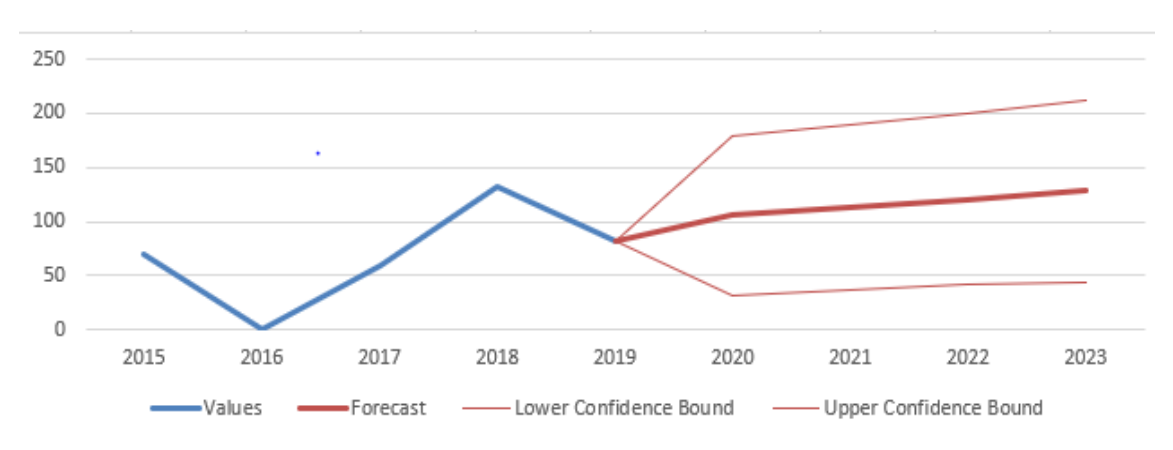

*Figura 70: Giorni necessari per ricevere gli ordini di giugno (grafico)*

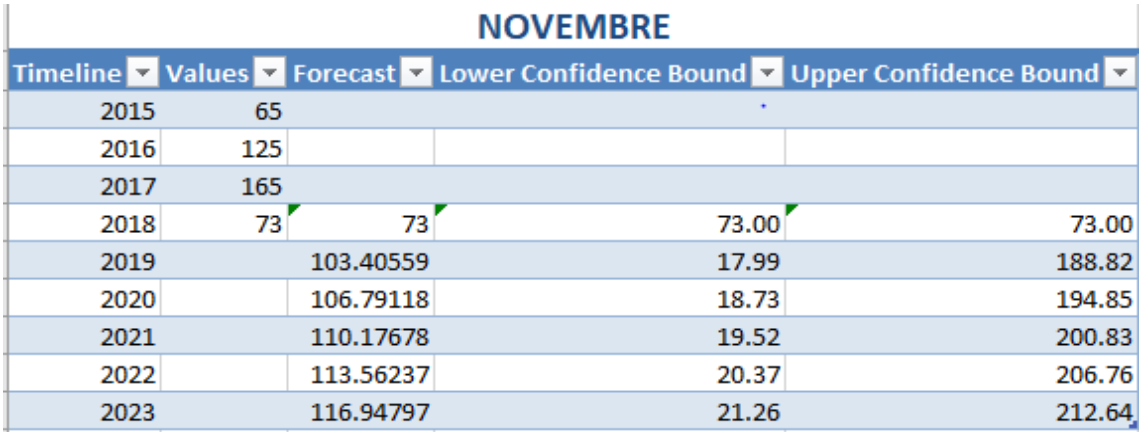

*Figura 71: Giorni necessari per ricevere gli ordini di novembre*

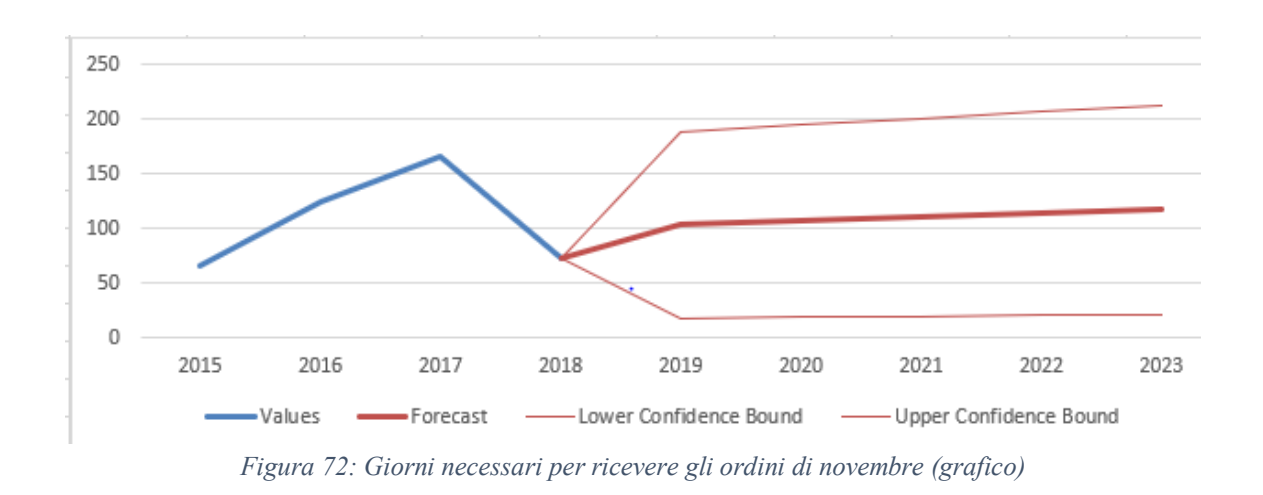

Nei periodi di giungo e novembre non si può dire lo stesso, perché i tempi di arrivo sono molto instabili ma entrambi si assestano tra i 100 ed i 120 giorni di tempo.

Questa tipologia di tool permetterà all'azienda di impostare delle scadenze di ordinazione entro le quali si dovrà assolutamente ordinare per non rimanere senza materia prima in magazzino. Sarà comunque importante tenere conto di fattori esterni quando si ordina, quali eventuali ritardi in porto, problemi burocratici, ecc.

#### **4.6.2 Media mobile Semplice**

Se la domanda non sale o scende in maniera accentuata e se non ha proprietà stagionali, una media mobile semplice può annullare le oscillazioni casuali.

È detta mobile perché, basandosi su un numero limitato di periodi k, ogni volta che entra in gioco un dato relativo ad un periodo più recente esce dall'analisi il dato più vecchio. Il "probelma" del modello è scegliere l'ordine di k cioè su quanti dati faccio la media

$$
P_{t+1} = \frac{\sum_{i=1}^{k} X_{t-k+i}}{k}
$$

Dove:

- $\bullet$  P<sub>t+1</sub> è la previsione per la domanda al tempo t+1
- X<sup>i</sup> è la domanda nella fase i

È necessario calcolare la quantità di periodi k da considerare.

$$
\sigma_k = \sqrt{\frac{\sum\limits_{j=k+1}^{t} (P_j - X_j)^2}{t-(k+1)}}
$$

Dove:

- P<sup>j</sup> è la previsione della domanda per il periodo j
- $\bullet$   $X_i$  è la domanda effettiva nel periodo j

Verrà scelto l'ordine k della media mobile in modo da minimizzare il valore dello scarto quadratico medio associato.

#### *Procedura*

- 1. Calcolo di σ per i diversi k
- 2. Calcolo del k con  $\sigma_k$  minore
- 3. Definizione della previsione  $P_{t+1}$  solo per il k definito al punto 2
- 4. Determinazione della banda di confidenza della previsione

$$
P_{t+1} \pm t_{\alpha/2, t-(k+1)} \sigma_k
$$

*Esempio:*

|          |           | $k=2$ |           |       | $k = 3$   |      | $k = 4$   |                    |
|----------|-----------|-------|-----------|-------|-----------|------|-----------|--------------------|
|          | Χj        | Pi    | (Xj-Pj)^2 | Pj    | (Xj-Pj)^2 | Pj   | (Xj-Pj)^2 |                    |
| gennaio  | 15        |       |           |       |           |      |           |                    |
| febbraio | 13        |       |           |       |           |      |           |                    |
| marzo    | 17        | 14,0  | 9,00      |       |           |      |           |                    |
| aprile   | 18        | 15,0  | 9,00      | 15,0  | 9,00      |      |           |                    |
| maggio   | 16        | 17,5  | 2,25      | 16,0  | 0,00      | 15,8 | 0,06      |                    |
| giugno   | 19        | 17,0  | 4,00      | 17,0  | 4,00      | 16,0 | 9,00      |                    |
| luglio   | 21        | 17,5  | 12,25     | 17,7  | 11,11     | 17,5 | 12,25     |                    |
|          |           |       | 36,50     |       | 24,11     |      | 21,31     | $\Sigma$ (Xi-Pi)^2 |
| $t = 7$  |           |       |           |       |           |      |           | $t-(k+1)$          |
|          |           |       | 3,02      |       | 2,83      |      | 3,26      | σk                 |
|          | P(agosto) |       |           | 18,67 |           |      |           |                    |

*Figura 73: Esempio pratico svolgimento media mobile semplice*

Una volta ottenuta la previsione, devo aggiungere la banda di confidenza:

 $P_{t+1} \pm t_{\alpha/2,t-(k+1)} \sigma_k = 18,67 \pm t_{0,05/2,3} \cdot 2,83 = 18,67 \pm 3,18 \cdot 2,83 = 18,67 \pm 9,02$ 

Vantaggi:

- Strumento semplice
- Utile per smorzare l'effetto della ciclicità

#### Svantaggi:

- Necessità di riportare e di aggiornare i dati di tutti i singoli elementi per k periodi
- Non tiene conto di trend e stagionalità  $\rightarrow$  applicato a domande stazionarie

#### *Caso pratico in azienda*

#### *Moving Average con Excel*

L'azienda Techincal Knowledge necessitava di una previsione veloce ed indicativa per le materie prime da ordinare alla compagnia americana Wolverine, per questo motivo ho deciso di utilizzare la media mobile semplice. Questa tipologia di previsione può essere sia svolta tramite un tool di Excel sia tramite un calcolo manuale. (Office, 2018)

Nel caso specifico presenterò il materiale HWO.8525 che possiede il maggior numero di ordini negli ultimi tre anni di valutazione.

| <b>HWO.8525</b>      |      |      |  |  |  |  |  |  |
|----------------------|------|------|--|--|--|--|--|--|
| 2019<br>2017<br>2018 |      |      |  |  |  |  |  |  |
| 6030                 | 5861 | 3834 |  |  |  |  |  |  |
| 1500                 | 2818 | 7015 |  |  |  |  |  |  |
| 3554                 | 6000 | 4800 |  |  |  |  |  |  |
|                      |      |      |  |  |  |  |  |  |

*Figura 74: Materiale da analizzare*

Per prima cosa bisogna per poter utilizzare il tool necessario sul calcolatore è necessario abilitare su Excel la funzione Analysis ToolPak andando su Opzioni  $\rightarrow$  Add-in  $\rightarrow$  Analysis ToolPak dalla quale si potrà accedere alla funzione Moving Average.

Dopo averlo inserito sarà necessario andare nella sezione dati e selezionare Data Analysis e successivamente: Moving Average (come in figura seguente).

| Data Analysis                                                                                                    |        |                      |
|----------------------------------------------------------------------------------------------------|--------|----------------------|
| <b>Analysis Tools</b><br>Anova: Two-Factor With Replication<br>Anova: Two-Factor Without Replication<br>Correlation<br>Covariance<br><b>Descriptive Statistics</b><br><b>Exponential Smoothing</b><br><b>F-Test Two-Sample for Variances</b><br><b>Fourier Analysis</b><br>Histogram<br><b>Moving Average</b> | ۸<br>w | OK<br>Cancel<br>Help |

*Figura 75: Data Analysis*

Apparirà la seguente schermata nella quale sarà possibile inserire i dati di input, quelli di output e il grafico in output.

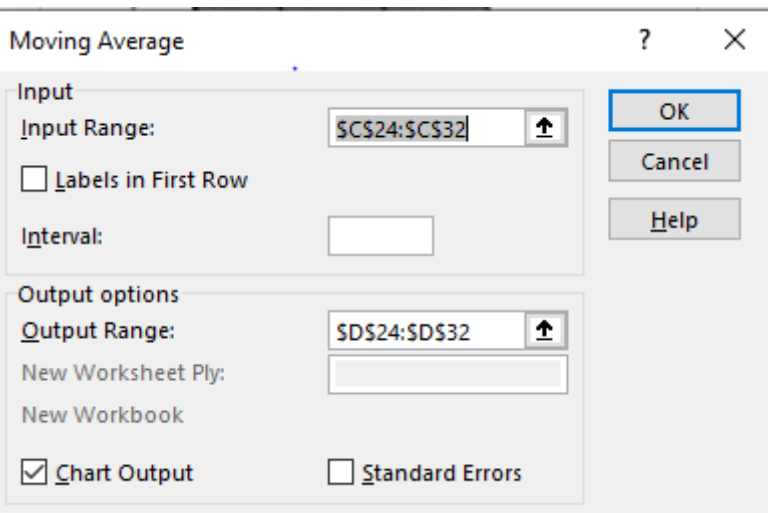

*Figura 76: Moving Average su Excel*

Verranno quindi selezionati i dati precedentemente ordinati in ordine cronologico crescente come in figura sottostante e cliccando OK Excel calcolerà la previsione richiesta.

| 01/02/2017 | 6030 |
|------------|------|
| 01/06/2017 | 1500 |
| 01/11/2017 | 3554 |
| 01/02/2018 | 5861 |
| 01/06/2018 | 2818 |
| 01/11/2018 | 6000 |
| 01/02/2019 | 3834 |
| 01/06/2019 | 7015 |
| 01/11/2019 | 4800 |
|            |      |

*Figura 77: Periodi e quantità analizzate*

Come osservabile nella tabella seguente e nel grafico i valori noti (colonna due) ed i valori previsti (colonna tre) non sono così discostanti ed inoltre il valore previsto per il mese di febbraio è veritiero.

| 01/02/2017 | 6030 | #N/A     |
|------------|------|----------|
| 01/06/2017 | 1500 | #N/A     |
| 01/11/2017 | 3554 | 3694.667 |
| 01/02/2018 | 5861 | 3638.333 |
| 01/06/2018 | 2818 | 4077.667 |
| 01/11/2018 | 6000 | 4893     |
| 01/02/2019 | 3834 | 4217.333 |
| 01/06/2019 | 7015 | 5616.333 |
| 01/11/2019 | 4800 | 5216.333 |
| 01/02/2020 |      | 5907.5   |
|            |      |          |

*Figura 78: Risultati tramite Excel*

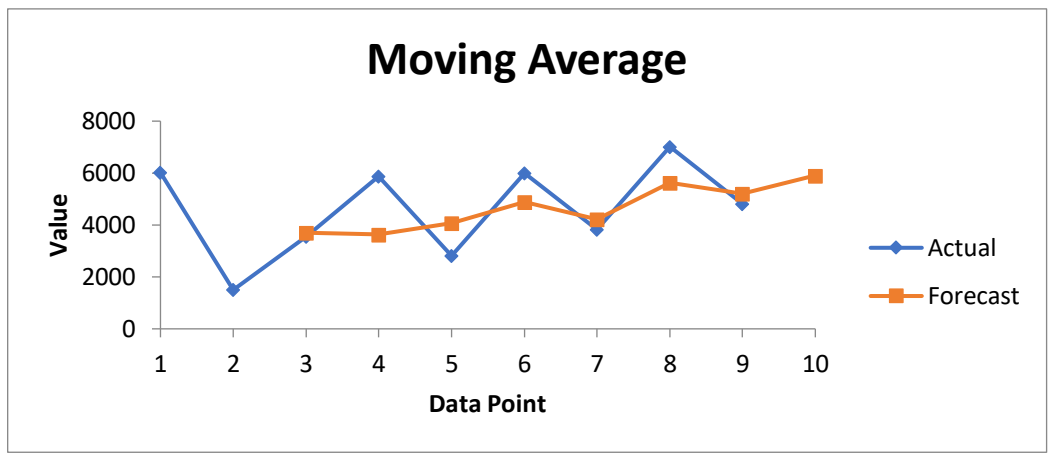

*Figura 79: Grafico ottenuto tramite Excel*

#### *Metodo Analitico*

La media mobile semplice non può essere calcolata solo tramite l'utilizzo di Excel ma anche secondo un metodo analitico come presentato in maniera teorica nel capitolo precedente.

Utilizzando la stessa materia prima e le stesse quantità ordinate in precedenza si potrà ottenere la previsione per il mese di febbraio 2020. È osservabile però che in mancanza di un considerevole numero di dati storici la previsione avrà una banda di confidenza molto grande e quindi non sarà precisa.

Questa tecnica non è immediata ma potrà essere usata in futuro dall'azienda quando avrà a disposizione una mole di dati maggiori da poter analizzare per avere una previsione più attendibile sulle quantità da ordinare.

|                     |                  |           | <b>MEDIA MOBILE SEMPLICE</b> |           |             |                  |                       |                   |
|---------------------|------------------|-----------|------------------------------|-----------|-------------|------------------|-----------------------|-------------------|
|                     |                  | $k = 2$   |                              | $k = 3$   |             | $k = 4$          |                       |                   |
| Periodo             | X <sub>ixi</sub> | $P_{jPj}$ | $(Xi-Pi)^2$                  | $P_{jPj}$ | $(Xj-Pj)^2$ | $P_{\text{ipi}}$ | (Xj-Pj) <sup>^2</sup> |                   |
| 01/02/2017          | 6030             |           |                              |           |             |                  |                       |                   |
| 01/06/2017          | 1500             |           |                              |           |             |                  |                       |                   |
| 01/11/2017          | 3554             | 3765.00   | 44521.00                     |           |             |                  |                       |                   |
| 01/02/2018          | 5861             | 2527.00   | 11115556.00                  | 3694.67   | 4693000.11  |                  |                       |                   |
| 01/06/2018          | 2818             | 4707.50   | 3570210.25                   | 3638.33   | 672946.78   | 4236.3           | 2011433.1             |                   |
| 01/11/2018          | 6000             | 4339.50   | 2757260.25                   | 4077.67   | 3695365.44  | 3433.3           | 6588205.6             |                   |
| 01/02/2019          | 3834             | 4409.00   | 330625.00                    | 4893.00   | 1121481.00  | 4558.3           | 524538.1              |                   |
| 01/06/2019          | 7015             | 4917.00   | 4401604.00                   | 4217.33   | 7826938.78  | 4628.3           | 5696575.6             |                   |
| 01/11/2019          | 4800             | 5424.50   | 390000.25                    | 5616.33   | 666400.11   | 4916.8           | 13630.6               | $\alpha = 0.05$   |
|                     |                  |           | 22609776.75                  |           | 18676132.22 |                  | 14834382.8            |                   |
| $t = 9$             |                  |           | 6                            |           | 5           |                  | 4                     | $\tan 2.4 = 2.78$ |
| $\sigma_{k}$        |                  |           | 1941.21                      |           | 1932.67     |                  | 1925.77               |                   |
| P febbraio          |                  | 5412      |                              |           |             |                  |                       |                   |
| Banda di confidenza |                  |           | 5412.25                      | 土         | 5353.64     |                  |                       |                   |

*Figura 80: Media mobile semplice con metodo analitico*

#### **4.6.3 Exponential smoothing semplice**

L'exponential smoothing è una tecnica pratica per livellare i dati delle serie storiche usando la funzione esponenziale. Mentre nella media mobile semplice le osservazioni passate sono ponderate equamente, le funzioni esponenziali vengono utilizzate per assegnare pesi decrescenti in maniera esponenziale nel tempo. È una procedura facilmente applicabile per prendere decisioni sulla base di presupposti e informazioni inseriti dall'utente, come per esempio la stagionalità. Il livellamento esponenziale (in italiano) viene spesso utilizzato per l'analisi dei dati di serie storiche. (ExcelTip, 2019)

L'exponential smoothing è una delle molte funzioni previsionali utilizzata per uniformare i dati ed elaborare una risposta.

Questa pratica parte dall'ipotesi di base per cui l'importanza dei dati diminuisce con l'aumentare del divario temporale. Il modello dell'exponential smoothing permette di associare pesi decrescenti, in modo esponenziale, ai valori della domanda meno recenti. (Wikipedia, 2013)

#### *Modello di Brown*

$$
P_{t+1} = P_t + a \cdot (X_t - P_t) \qquad O < a < 1
$$

Dove:

P<sup>t</sup> è la previsione della domanda per il periodo t effettuata all'istante t-1.

Viene chiamato smorzamento esponenziale perché ogni incremento dei dati passati diminuisce di (1-a). Il nome del metodo deriva dagli esponenti 0,1,2,3, ecc.

I dati su cui si basa la tecnica sono:

- La **previsione più recente**
- La domanda reale verificatasi in quel periodo di previsione
- La **costante di smorzamento** a, la quale fissa il livello di smorzamento e la velocità di reazione alle discrepanze tra previsioni ed eventi reali.

Si analizza per quale valore di a si ha la minimizzazione della deviazione standard dell'errore della previsione (sulla serie storica).

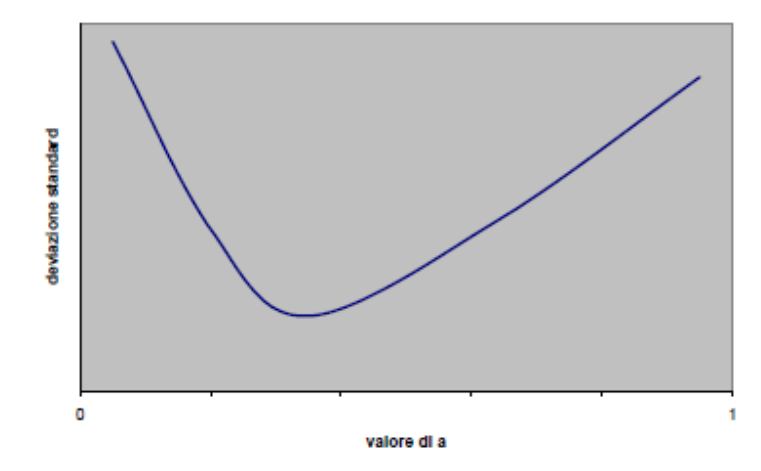

*Figura 81: Minimizzazione della deviazione standard dell'errore previsionale*

#### *Procedura*

- 1. Si assume  $P_1 = X_1$
- 2. Per ogni a e pre j=2, t si calcola

$$
P_j = aX_{j-1} + (1 - a)P_{j-1}
$$

3. Calcolo di σ per i diversi a

$$
\sigma_a = \sqrt{\frac{\sum_{j=2}^{t} (P_j - X_j)^2}{t - 2}}
$$

- 4. Scelta del valore a con σ<sup>a</sup> minore
- 5. Definizione della previsione  $P_{t+1}$  solo per il valore di a definito al punto 4
- 6. Determinazione della banda di confidenza della previsione

$$
P_{t+1} \pm t_{\alpha/2,t-2} \sigma_a
$$

Questa pratica possiede degli svantaggi infatti:

- Non reagisce prontamente alle variazioni della domanda
- Non è in grado di catturare fattori di trend o di stagionalità

#### *Confronto con media mobile semplice*

A differenza di altri metodi di livellamento, come la media mobile semplice, questa tecnica non richiede alcun numero minimo di osservazioni prima che inizi a produrre risultati. In pratica,

una "buona media" non sarà raggiunta fino a quando diversi campioni non saranno stati analizzati insieme.

Per ricostruire accuratamente il segnale originale senza perdita di informazioni, devono essere disponibili anche tutti gli stadi della media mobile esponenziale, poiché i campioni più vecchi decadono in peso in modo esponenziale. Ciò è in contrasto con una media mobile semplice dove alcuni campioni possono essere saltati senza altrettante perdite di informazioni a causa della ponderazione costante dei campioni all'interno della media. Se si perde un numero noto di campioni, è possibile regolare anche una media ponderata, dando lo stesso peso al nuovo campione e a tutti quelli da saltare.

### *Exponential smoothing in excel*

Idea alla base dell'exponential smoothing è quella di ottenere un quadro più realistico del business utilizzando Microsoft Excel, spiegherò l'utilizzo di excel tramite l'esempio di una materia prima ordinata dall'azienda Technical Knowledge all'azienda americana Wolverine.

| <b>HWO.8525</b> |      |      |      |  |  |  |  |  |  |
|-----------------|------|------|------|--|--|--|--|--|--|
|                 | 2017 | 2018 | 2019 |  |  |  |  |  |  |
| Febbraio        | 6030 | 5861 | 3834 |  |  |  |  |  |  |
| Giugno          | 1500 | 2818 | 7015 |  |  |  |  |  |  |
| Novembre        | 3554 | 6000 | 4800 |  |  |  |  |  |  |

*Figura 82: Dati da analizzare*

Come per gli esempi dei capitoli precedenti la materia prima in considerazione è HWO.8525 nei periodi di riordino di febbraio, giugno e novembre 2017, 2018, 2019 per le quantità ordinate.

Per prima cosa bisogna abilitare su excel la funzione Analysis ToolPak andando su Opzioni  $\rightarrow$ Add-in  $\rightarrow$  Analysis ToolPak dalla quale si potrà accedere alla funzione exponential smoothing.

Dopo di che nella prima colonna presentata in figura di seguito si inseriranno i periodi di tempo da tenere in considerazione e nella seconda colonna le quantità da ordinare.

| 01/02/2017 | 6030 |
|------------|------|
| 01/06/2017 | 1500 |
| 01/11/2017 | 3554 |
| 01/02/2018 | 5861 |
| 01/06/2018 | 2818 |
| 01/11/2018 | 6000 |
| 01/02/2019 | 3834 |
| 01/06/2019 | 7015 |
| 01/11/2019 | 4800 |
|            |      |

*Figura 83: Dati di partenza*

Selezionando nella sezione Data Analysis e successivamente Analysis Tool si potrà osservare come in fiugra seguente che si presenterà la voce exponential smoothing.

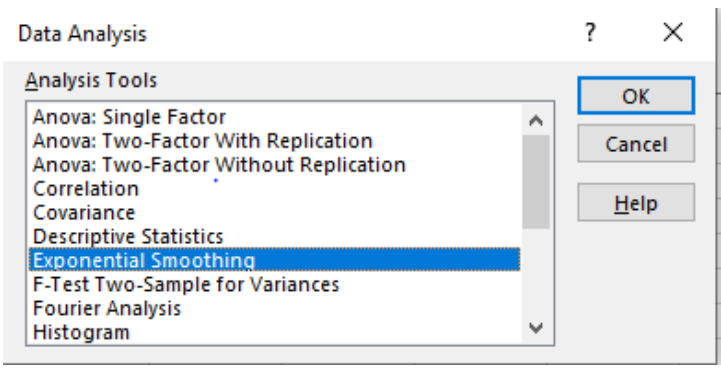

*Figura 84: Data Analysis*

Cliccando ok si potranno inserire nella schermata seguente i dati di input e output.

Premendo il tasto OK potremo osservare che si creerà un'ulteriore colonna (la terza) con i valori di previsione ed il grafico.

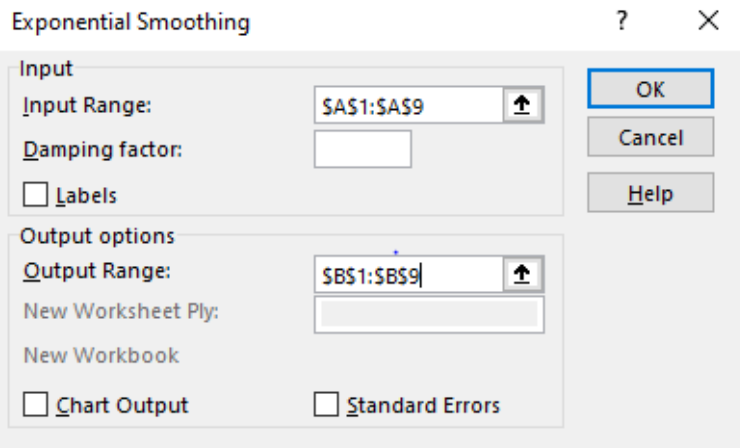

*Figura 85: Exponential Smoothing su Excel*

| 01/02/2017 | 6030  | #N/A     |
|------------|-------|----------|
| 01/06/2017 | 1500  | 6030     |
| 01/11/2017 | 3554  | 4671     |
| 01/02/2018 | 5861. | 4335.9   |
| 01/06/2018 | 2818  | 4793.43  |
| 01/11/2018 | 6000  | 4200.801 |
| 01/02/2019 | 3834  | 4740.561 |
| 01/06/2019 | 7015  | 4468.592 |
| 01/11/2019 | 4800  | 5232.515 |

*Figura 86: Risultati ottenuti*

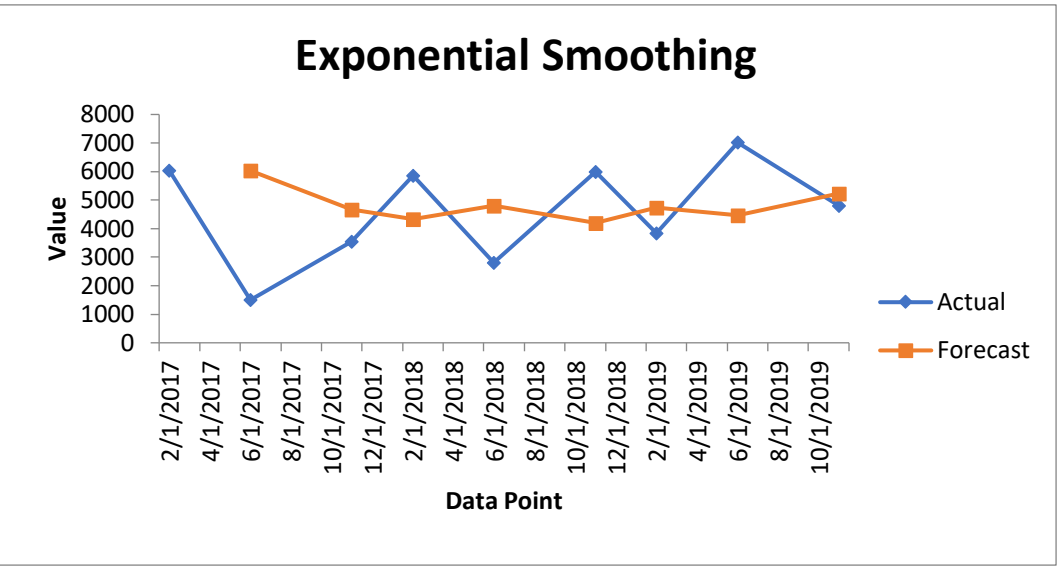

*Figura 87: Grafico relativo ai dati ottenuti*

La riga blu rappresenterà i valori attuali ordinati dall'azienda mentre la riga arancione presenterà i valori previsti dal calcolatore di excel. Come osservabile in alcuni casi la previsione è conforme in altri no, questo perché non si hanno a disposizione un numero elevato di informazioni, ma nell'ultimo caso previsione e dati coincidono, ciò a dimostrare che all'aumentare dei dati storici aumenta anche la precisione.

## **4.6.4 Regressione Lineare**

In statistica è un approccio lineare per modellare la relazione tra una risposta scalare ed una o più variabili esplicative. Nella regressione lineare, le relazioni sono modellate utilizzando funzioni predittive lineari i cui parametri del modello sconosciuto sono stimati dai dati. Tali modelli sono chiamati modelli lineari. Più comunemente, si assume che la media condizionale della risposta data i valori delle variabili esplicative sia una funzione affine di tali valori; meno comunemente, viene usata la mediana condizionale o altri quantili. Come tutte le forme di analisi di regressione, la regressione lineare si concentra sulla distribuzione di probabilità condizionale della risposta, dati i valori dei predittori, piuttosto che sulla distribuzione di probabilità congiunta di tutte queste variabili, che è di dominio dell'analisi multivariata. (Swaminathan, 2018) La riga blu rappresent<br>presenterà i valori previs<br>è conforme in altri no,<br>informazioni, ma nell'<br>all'aumentare dei dati ste<br>4.6.4 Regressione Li<br>In statistica è un approce<br>più variabili esplicative<br>funzioni predittive lin

La regressione lineare è stata il primo tipo di analisi di regressione stata studiata rigorosamente ed utilizzata ampiamente in applicazioni pratiche. Ciò perché i modelli che dipendono linearmente dai loro parametri sconosciuti sono più facili da adattare rispetto ai modelli che non sono linearmente correlati ai loro parametri e perché le proprietà statistiche degli stimatori risultanti sono più facili da determinare.

La regressione lineare ha molti usi pratici e la maggior parte delle applicazioni rientrano in una

- Se l'obiettivo è la previsione o la riduzione dell'errore, è possibile utilizzare la regressione lineare per adattare un modello predittivo ad un set di dati osservato. Dopo aver sviluppato un modello di questo tipo, se vengono raccolti valori aggiuntivi delle variabili esplicative senza un valore di risposta associato, è possibile utilizzare il modello adattato per effettuare una previsione della risposta.
- Se l'obiettivo è spiegare la variazione della variabile di risposta che può essere attribuita alla variazione delle variabili esplicative, è possibile applicare l'analisi della regressione lineare per quantificare la relazione tra la risposta e le variabili esplicative ed in particolare per determinare se alcune variabili esplicative potrebbero non avere alcuna relazione lineare con la risposta o identificare quali sottoinsiemi di variabili esplicative possano contenere informazioni ridondanti sulla risposta.

I modelli di regressione lineare sono spesso costruiti utilizzando l'approccio dei minimi quadrati, ma possono anche essere adattati in altri modi. In statistica, i minimi quadrati ordinari (OLS) sono un tipo di metodo per stimare i parametri sconosciuti in un modello di regressione lineare. OLS sceglie i parametri di una funzione lineare di un insieme di variabili esplicative in base al principio dei minimi quadrati.

Dal punto di vista geometrico, questo è visto come la somma delle distanze al quadrato, parallele all'asse della variabile dipendente. Minori sono le differenze, migliore è il modello che si adatta ai dati. Lo stimatore risultante può essere espresso da una formula poco complessa, specialmente nel caso di una regressione lineare semplice, in cui esiste un singolo regressore sul lato destro dell'equazione di regressione.

OLS è coerente quando i regressori sono ottimali e nella classe degli stimatori lineari imparziali quando gli errori sono omoschedastici (con medesima varianza) e serialmente non correlati.

#### *Procedura*

Quanto segue presenta i procedimenti da eseguire per calcolare un veritiero modello di regressione lineare, nel quale sono stati inseriti i risultati ottenuti nel capitolo seguente.

- 1. Calcolo:
	- $\sum$  *Σ* periodi = Σ t à (0+1+2...+N) = Σt = 36
	- o  $\Sigma$ Domanda = F(t)à  $\Sigma$ F(t) =41412
	- o  $t^2$ à Σ $t^2$  =204

o  $t * F(t)$  à  $\Sigma t * F(t) = 177972$ 

2. Trovo i coefficienti con un sistema tra  $a_0$  e  $a_1$ 

a. 
$$
\begin{cases} a_0 = \frac{\sum F(t) + a_1 \sum t}{N} \\ a_1 = \frac{\sum (t * F(t)) - a_0 \sum t}{\sum t^2} \end{cases}
$$

*Figura 88: Analisi delle condizioni di minimo*

- 3. Trovo Fstima(t) nel periodo:  $Fstima(t)<sub>n</sub> = a<sub>0</sub> + (a<sub>1</sub> * t)$
- 4. Calcolo:  $Fmedia_{(t)} = \sum (F(t))/N = 41412/9$
- 5. Test  $R^2 = \sum S S r / \sum S S t = 1 \sum S S e / \sum S S t$ 
	- o SeR^2=0 e SSr=0 il modello non spiega la variazione dei dati
	- o Se R^2=1 e SSr=SSt tutte le osservazioni sono sulla linea di regressione
- 6. Analisi Varianza:  $c = # \text{ coeff } \text{usati } (a0,a1...)$  e N= # periodi presi in considerazione

| <b>Origine</b> | <b>Sum Square</b>                             | <b>GDL</b> | <b>Mean Square</b>           | FO.                    |
|----------------|-----------------------------------------------|------------|------------------------------|------------------------|
|                | Regressione $SSr = (Fstima(t) - Fmedia(t))^2$ | $c - 1$    | $MSr = \frac{\sum SSr}{c-1}$ | $F0 = \frac{MSr}{Mse}$ |
| Errore         | $SSe = (F(t) - Fstima(t))^2$                  | $n - c$    | $MSe = \frac{\sum SSe}{N-c}$ |                        |
| Totale         | $SSt = (F(t) - Fmedia(t))^2$                  | n - 1      |                              |                        |

*Figura 89: Tabella riassuntiva relativa alle somme dei quadrati della regressione e degli errori*

7. Se F(0) > F(tabellata) allora la regressione ha un approccio corretto

- $\circ$  Confronto F<sub>0</sub> con F tabellato. F tabellato lo trovo nella tabella usando la formula.
- o Cerco nei valori verticali il valore c-1 e nei valori orizzontali il valore n-c.

# $F_{ac-1nc}$

8. Calcolo della previsione: *Previsione* =  $a_0 + (a_1 * t)$ 

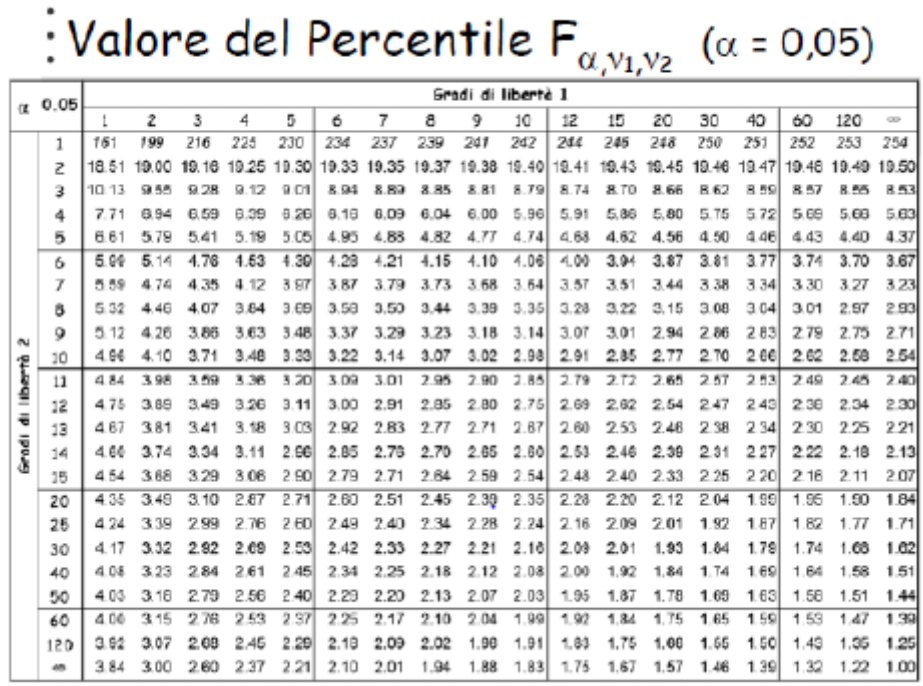

 $\sim$   $\sim$   $\sim$ 

*Figura 90: Valore del Percentile*

- 9. Banda di confidenza.
	- o Calcolo f stimata della domanda a t+1 con la formula  $\hat{f}(t) = a_0 + a_{\hat{i}} \cdot t$
	- o Calcolo la banda di confidenza con la formula:  $\hat{f}(t) \pm t_{\alpha/2, \text{gdl}(error)} \sqrt{MS_E}$ 
		- $\blacksquare$  f(t) domanda stimata
		- $t_{\alpha/2, \text{gdl}(\text{error})}$ . Lo ricavo della tabella della distribuzione incrociando il livello di significatività e i gradi di libertà dati della formula gdl = n-c

#### *Caso pratico*

Prendendo in Esame i dati noti della materia prima HWO.8525 si è potuto sviluppare un modello di regressione lineare come spiegato in precedenza.

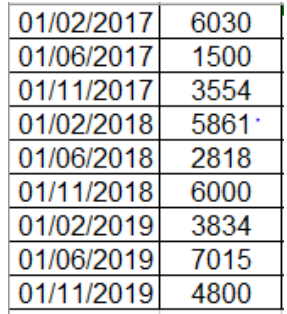

| Media F(t) | 4601.33 |  |  |
|------------|---------|--|--|
| Varianza   | 0.05    |  |  |
|            | 3779.73 |  |  |
|            | 205.40  |  |  |

*Figura 91: Dati forniti da analizzare materia prima HWO.8525*

*Figura 92: Media, N parametri, Varianza, Errori* 

Inserendo i dati disponibili nel foglio di calcolo e applicando le debite formule si ottengono i rispettivi valori delle sommatorie sulla somma dei quadrati (Sum of Square, SS di seguito), per quanto riguarda sia i dati di regressione spiegati dal modello SS Regression, sia per quanto riguarda la totalità che dovrebbe essere spiegata, cioè i SS Total.

|             |       | <b>Regressione Lineare</b> |       |        |         |            |             |             |
|-------------|-------|----------------------------|-------|--------|---------|------------|-------------|-------------|
|             |       |                            |       |        |         |            |             |             |
|             | Flo   | T                          | $T^2$ | T'FITI | FW      | 55.        | 55.         | SS.         |
| 01/02/2017  | 6030  | 0                          | 0     | 0      | 3779.73 | 675026.56  | 5063700.07  | 25933626.00 |
| 01/06/2017  | 1500  |                            |       | 1500   | 3985.13 | 379702.44  | 6175887.68  |             |
| 01/11/2017  | 3554  | 2                          | 4     | 7108   | 4190.53 | 168756.64  | 405174.68   |             |
| 01/02/2018  | 5861  | з                          | Э     | 17583  | 4395.93 | 42189.16   | 2146420.34  |             |
| 01/06/2018  | 2818  | 4                          | 16    | 11272  | 4601.33 | 0.00       | 3180277.78  |             |
| 01/11/2018  | 6000  | 5                          | 25    | 30000  | 4806.73 | 42189.16   | 1423885.34  |             |
| 01/02/2019  | 3834  | 6                          | 36.   | 23004  | 5012.13 | 168756.64  | 1387998.15  |             |
| 01/06/20191 | 7015  | 7                          | 49.   | 49105  | 5217.53 | 379702.44  | 3230886.42  |             |
| 01/11/2019  | 4800  | 8                          | 64    | 38400  | 5422.93 | 675026.56  | 388045.94   |             |
| Sommatorie  | 41412 | 36                         | 204   | 177972 | 41412   | 2531349.60 | 23402276.40 |             |

*Figura 93: Tabella relativa alla Regressione Lineare*

Con i dati in esame si è provato a costruire un modello che tenga conto dei 9 periodi disponibili; il trend risulta essere positivamente orientato con un valore medio della variabile dipendente a 4601 pezzi e un modello che parte dai 3880 ordini e prosegue con una crescita lineare dettata da un coefficiente (regressore A0) di 205 unità per ogni variazione unitaria.

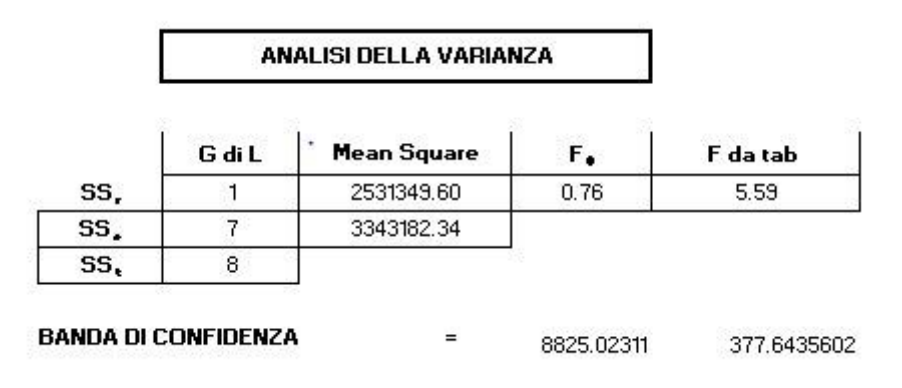

*Figura 94: Analisi Varianza*

La significatività dei coefficienti sembra paragonabile a 0, in quanto il valore della statistica F ottenuta è di 0,76 a fronte di un valore soglia di 5,59; questo fa presagire che la mancanza di osservazioni da esaminare precluda la possibilità di determinare un modello che spieghi in sintesi e in maniera corretta l'andamento degli ordini.

Ulteriore elemento a rinforzo della difficoltà di costruzione di un modello previsionale arriva dal valore del coefficiente di bontà di adattamento o  $R^2$  che ha dei valori sottostanti al 10%.

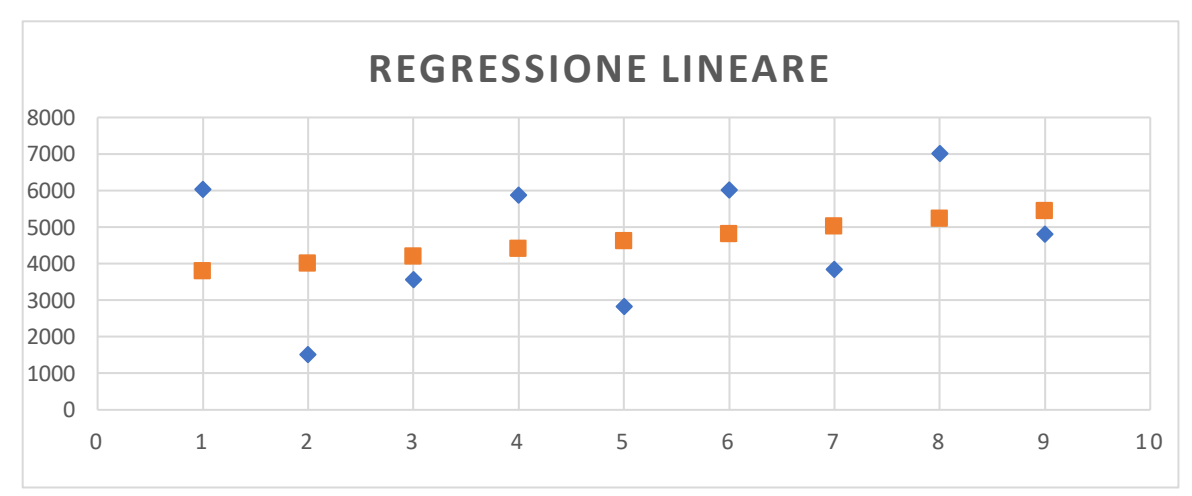

*Figura 95: Grafico Ottenuto per la Regressione Lineare*

Rimane comunque lecito affermare, sia da un'analisi del grafico che da un'osservazione dei valori di regressione rispetto alla media della variabile vendite, che il trend ottenuto (colore arancione) è orientato positivamente anche se la pendenza risulta molto poco accentuata.

## **5 Conclusione**

In conclusione, ritengo questo tirocinio essere stata un'ottima esperienza sia dal punto di vista umano che lavorativa, la quale mi ha permesso di poter misurare le mie capacità in una piccola ma affermata azienda nel settore automotive. I miei colleghi e superiori sono stati molto disponibili in ogni occasione chiarendo dubbi o fornendomi suggerimenti in svariate situazioni.

I progetti assegnatomi riguardanti il controllo efficienza e la previsione MRP sono stati molto stimolanti sia per migliorare le mie conoscenze, sia per consolidare gli studi avvenuti nel corso della mia carriera universitaria.

Per quanto riguarda il primo progetto ho cercato di eseguire al meglio il compito assegnatomi. Inizialmente ho ricontrollato i dati sulle efficienze e i tempi produttivi in possesso del gestionale interno e riorganizzati per fare in modo che fossero pronti per la certificazione IATF di giugno. Dopo aver presentato con successo i dati all'auditor e aver dato il mio contributo per ottenere la certificazione, grazie al supporto del mio superiore l'Ing. Giorgio Valentini e dell'informatico aziendale è stato possibile rivalutare tutte le possibili cause di fermo macchina. Dopo numerosi test è stata ottenuta una visione veritiera relativa ai tempi improduttivi. Si è notato che erano presenti alcune imprecisioni sul calcolo del tempo di produzione e con accorgimenti sulle tempistiche di pausa pranzo e di allowances degli addetti abbiamo ottenuto un valore di efficienza relativa alla capacità produttiva superiore al 90%, come inizialmente si stimava di raggiungere. Queste modifiche sono state salvate in memoria della macchina correggendo i passati valori, inoltre abbiamo organizzato la parte del gestionale relativo alla qualità per poter rendere più accessibili i dati futuri da lato utente ed averli sempre disponibili anche in caso di audit di certificazioni future. La parte relativa alle efficienze è stata di notevole importanza sia per il mio elaborato che per il futuro prossimo del dipartimento di qualità. Essere stato in grado di completare questo progetto con i risultati sperati è stato molto soddisfacente dopo i numerosi tentativi ed il tempo impiegato.

Durante la mia esperienza in Technical Knowledge oltre al lato qualitativo del controllo sulle efficienze mi è stato chiesto inoltre di creare un algoritmo partendo dai dati presenti nel MRP per poter tenere sotto controllo sia le date relative alle ordinazioni delle materie prima, sia le tempistiche relative alle lavorazioni e rilavorazioni eseguite in azienda o da terzi. Dopo aver compreso l'effettivo funzionamento del MRP interno ed aver stilato tutte le possibili variabili influenti sul processo di calcolo del gestionale abbiamo creato un algoritmo capace di poter stimare le date richieste dai BOM di ogni prodotto in base ai lead time di produzione e di ordinazione. L'algoritmo ottenuto sarebbe potuto entrare immediatamente entrare in funzione ed aiutare il reparto di acquisti a facilitare il lavoro, ma il problema relativo alle commesse ha bloccato momentaneamente il suo inserimento. Attualmente le commesse nel gestionale sono settate tutte a "zero" e questa variabile crea inesattezze ed errori di calcolo sull'algoritmo, poiché questi codici non riescono a elaborare valori assegnati minori di 1.

Il problema sussiste nel dover cambiare le commesse di ordine e di produzione presenti passate e future presenti nel gestionale. Quando si riusciranno a cambiare le innumerevoli commesse presenti senza creare problemi nel gestionale inserendo dei valori crescenti da 1 a n, l'algoritmo studiato potrà essere utilizzato e fornirà una naturale implementazione con i relativi miglioramenti.

L'ultimo progetto è stato quello relativo alla previsione per le ordinazioni delle materie prime dall'azienda americana Wolverine. A causa di molti ritardi durante le ordinazioni mi è stato chiesto di eseguire una stima sui tempi di arrivo dei futuri ordini. Nonostante il numero limitato di dati passati conosciuti, ho stimato alcune previsioni attendibili grazie all'utilizzo del software Excel e di alcuni metodi studiati durante il corso di Programmazione della Produzione e Logistica tenuto dal Professor Maurizio Schenone, i quali potranno essere implementati in futuro per ottenere dati sempre più precisi.

Questa esperienza è stata molto formativa ed ha consolidato in me l'interesse per i sistemi lean nell'ambito qualitativo e logistico. Spero quindi di poter approfondire nelle mie future esperienze lavorative questo campo, dato che presenta ampie possibilità di crescita e miglioramento.

## **6 Ringraziamenti**

Ringrazio l'azienda Technical Knowledge e tutti i miei colleghi per il supporto e l'accoglienza riservatomi durante l'intero periodo di tirocinio.

Un ringraziamento va inoltre al Professor Maurizio Schenone che mi ha sempre supportato con consigli mirati e di grande aiuto per lo svolgimento dell'elaborato.

Concludo ringraziando la mia famiglia ed i miei amici per questi anni in cui mi sono sempre stati vicini.

## **7 References**

365, O., 2019. *Trend in Excel.* [Online] Available at: https://support.office.com/it-it/article/tendenza-funzione-tendenza-e2f135f0-8827- 4096-9873-9a7cf7b51ef1 [Consultato il giorno 23 2 2020]. aqcert, I., 2015. *ISO 9001:2015.* [Online] Available at: https://italia.aqcert.org/iso-9001-

2015/?gclid=Cj0KCQiA4sjyBRC5ARIsAEHsELHOjjbYc0eJ4QbW\_EO9DAxzioNU40mTwr9QtDWsWIHHkagg1JLdoMaAm2OEALw\_wcB [Consultato il giorno 20 11 2019].

CESQUA, 2019. *Qualità.* [Online] Available at: http://www.cesqa.it/activityDetail.php?sess&id=54&navCat=Qualit%E0&titlePage=SGQ+- +Sistema+di+Gestione+per+la+Qualit%E0&cat\_id=2 [Consultato il giorno 2019].

Company, L., 2017. *Calcolo OEE.* [Online] Available at: https://www.leancompany.it/it/tools/oee\_65.html [Consultato il giorno 26 9 2019].

Easy, E., 2018. *Forecast and Trend.* [Online] Available at: https://www.excel-easy.com/examples/forecast-trend.html [Consultato il giorno 22 10 2019].

ExcelTip, 2019. *Exponential Smoothing in Excel.* [Online] Available at: https://www.exceltip.com/tips/exponential-smoothing-in-excel.html [Consultato il giorno 20 12 2019].

Fiix, 2016. *MTTR.* [Online] Available at: https://www.fiixsoftware.com/mean-time-to-repair-maintenance/ [Consultato il giorno 1 11 2019].

Govoni, L., 2016. *Mrp, concetti.* [Online] Available at: https://lorenzogovoni.com/mrp/ [Consultato il giorno 5 12 2019].

IATF, 2016. s.l.: s.n.

Intertek, 2019. *ISO 9001.* [Online] Available at: https://www.intertek.it/certificazione-sistema/iso-9001/ [Consultato il giorno 2020].

Knowledge, T., s.d. *Technical Knowledge Storia.* [Online] Available at: tktk.it [Consultato il giorno 20 7 2019].

NQA, 2019. *IATF.* [Online] Available at: https://www.nqa.com/it-it/certification/standards/iatf-16949 [Consultato il giorno 20 10 2019].

Office, E., 2018. *How to calculate moving average in excel?.* [Online] Available at: https://www.extendoffice.com/it/documents/excel/2619-excel-moving-average.html [Consultato il giorno 20 12 2019].

Office, E., 2019. *Create a forecast with excel.* [Online] Available at: https://support.office.com/en-us/article/create-a-forecast-in-excel-for-windows-22c500da-6da7-45e5-bfdc-60a7062329fd [Consultato il giorno 1 12 2019].

Office, M., 2019. *Forecast function.* [Online] Available at: https://support.office.com/en-us/article/forecast-function-50ca49c9-7b40-4892-94e4- 7ad38bbeda99 [Consultato il giorno 25 11 2020].

Petrelli, D., 2019. *Modelli previsionali con excel.* [Online] Available at: https://www.linkedin.com/pulse/modelli-previsionali-con-excel-donata-petrelli/ [Consultato il giorno 23 11 2019].

Products, L., 2014. Lean production. p. 3.

Saint-Jacques, G., 2018. [Online] Available at: https://www.lokad.com/it/metodi-e-formule-per-le-previsioni-con-excel [Consultato il giorno 23 02 2020].

srl, O., 2015. Organizzare la produzione. *orion srl,* p. 3.

Swaminathan, S., 2018. *Linear Regression.* [Online] Available at: https://towardsdatascience.com/linear-regression-detailed-view-ea73175f6e86 [Consultato il giorno 25 2 2020].

Techonthenet.com, 2018. *MS excel.* [Online] Available at: https://www.techonthenet.com/excel/formulas/forecast.php [Consultato il giorno 26 10 2019].

Thinking, L., 2019. *Cosa è il Lean Thinking.* [Online] Available at: https://www.leanthinking.it

Wikipedia, 2013. *Exponential Smoothing.* [Online] Available at: https://en.wikipedia.org/wiki/Exponential\_smoothing [Consultato il giorno 20 11 2019].